Memory-based reasoning, nearest neighbors, and collaborative filtering

Lecture 04.01

#### Classification example: bankruptcy dataset

#### Training set

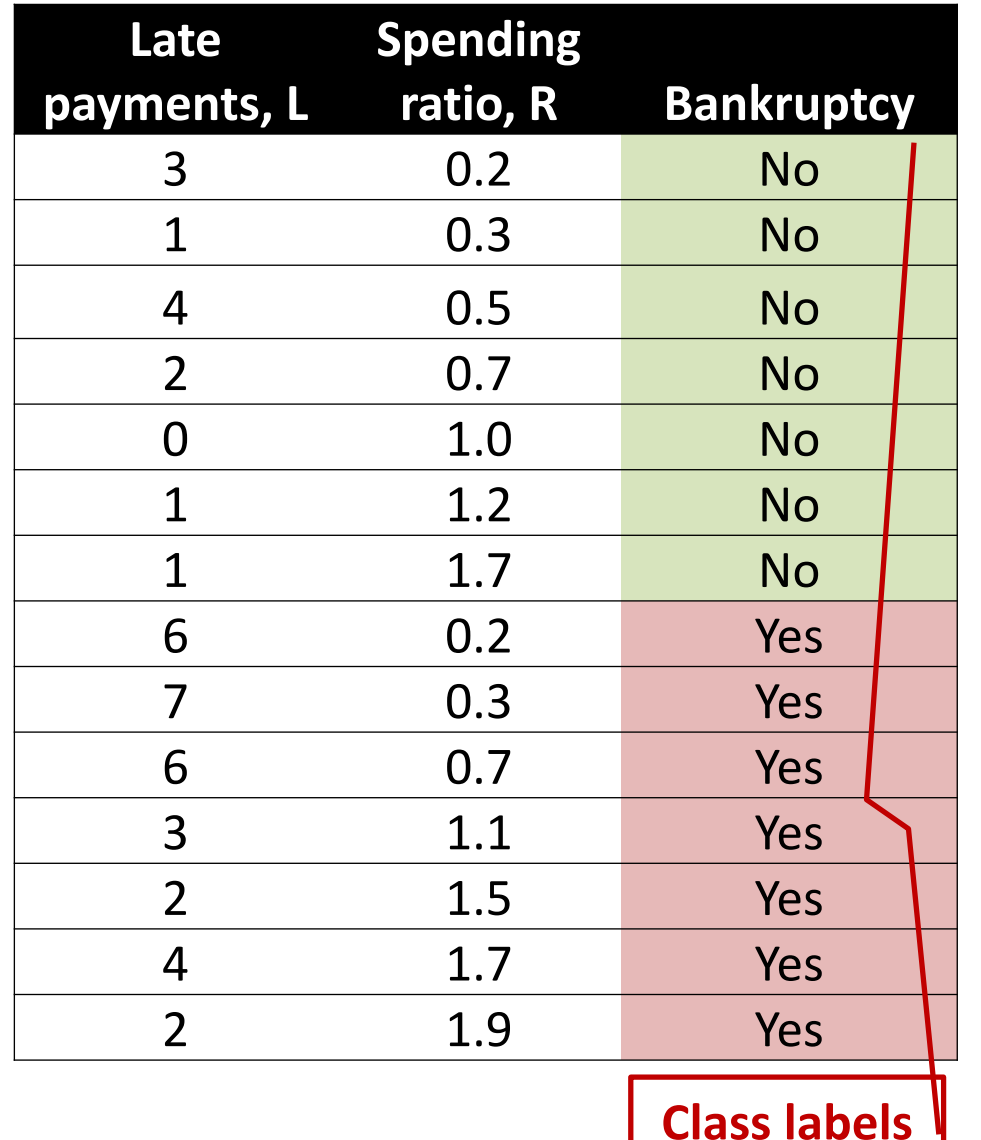

New customer

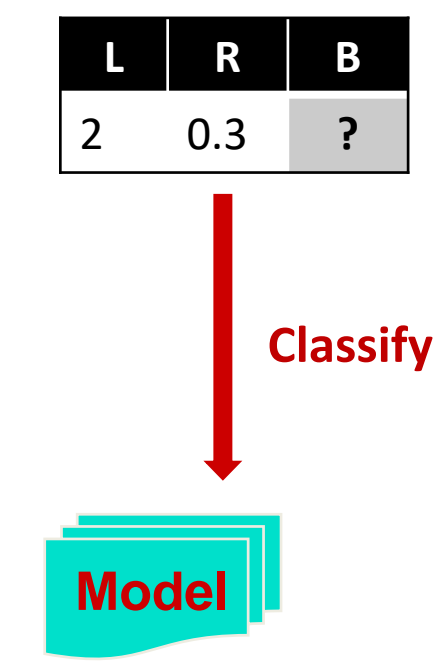

## Memory-based reasoning

#### Seems poisonous

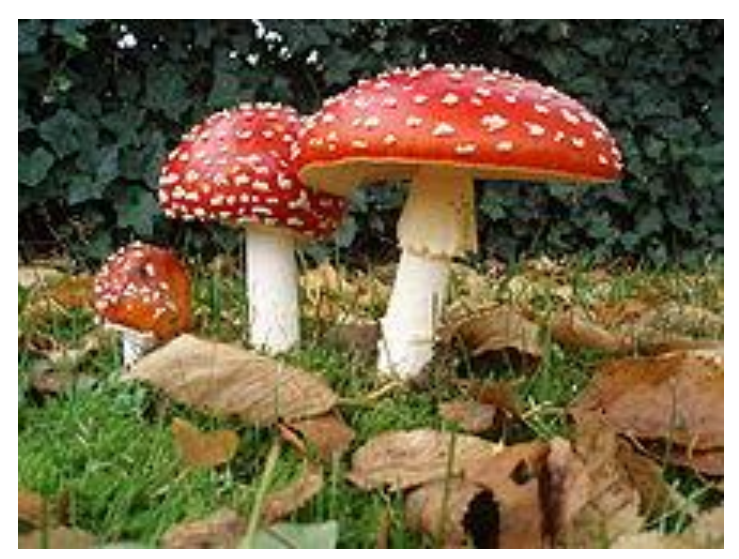

*Amanita muscaria*

# Classification by similarity

**"** If it looks like a duck, swims like a duck, and quacks like a duck, then it probably is a duck. **"**

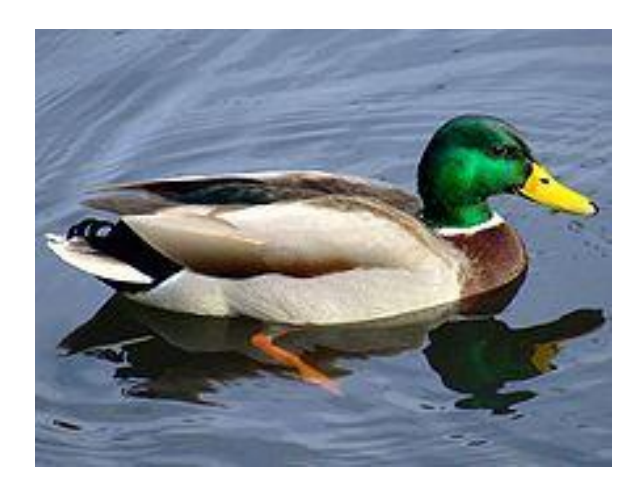

## New classifier: nearest neighbor

- Remember an entire labeled training set
- When a new sample comes:
	- Find the most similar sample in the labeled collection (**the nearest neighbor**)
	- Return the class label associated with it

## Classification: eager classifier

#### Training set

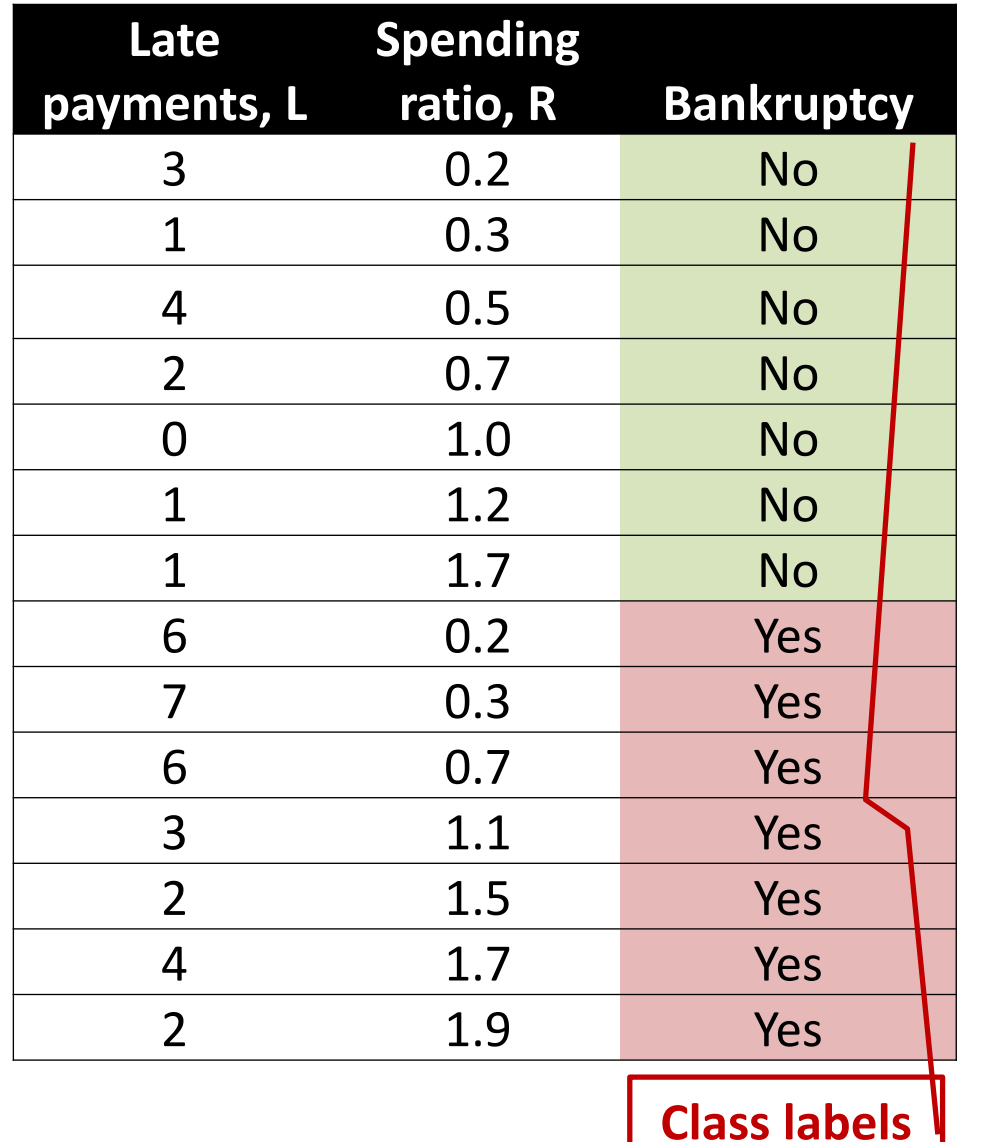

New customer

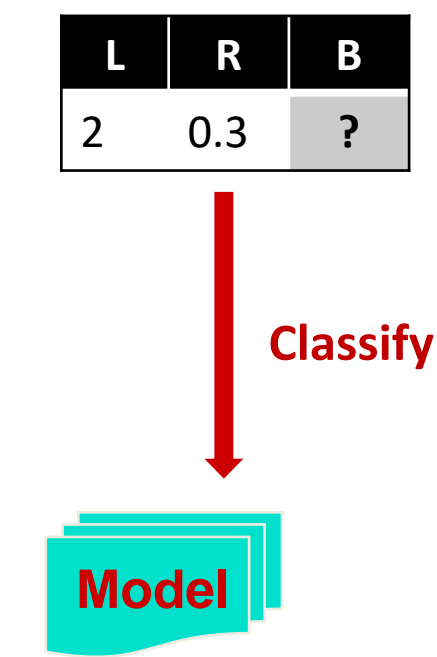

## Classification: lazy classifier

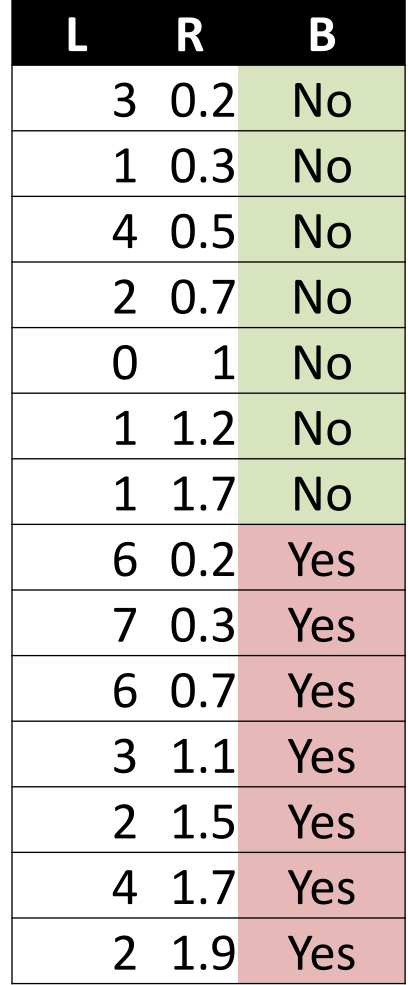

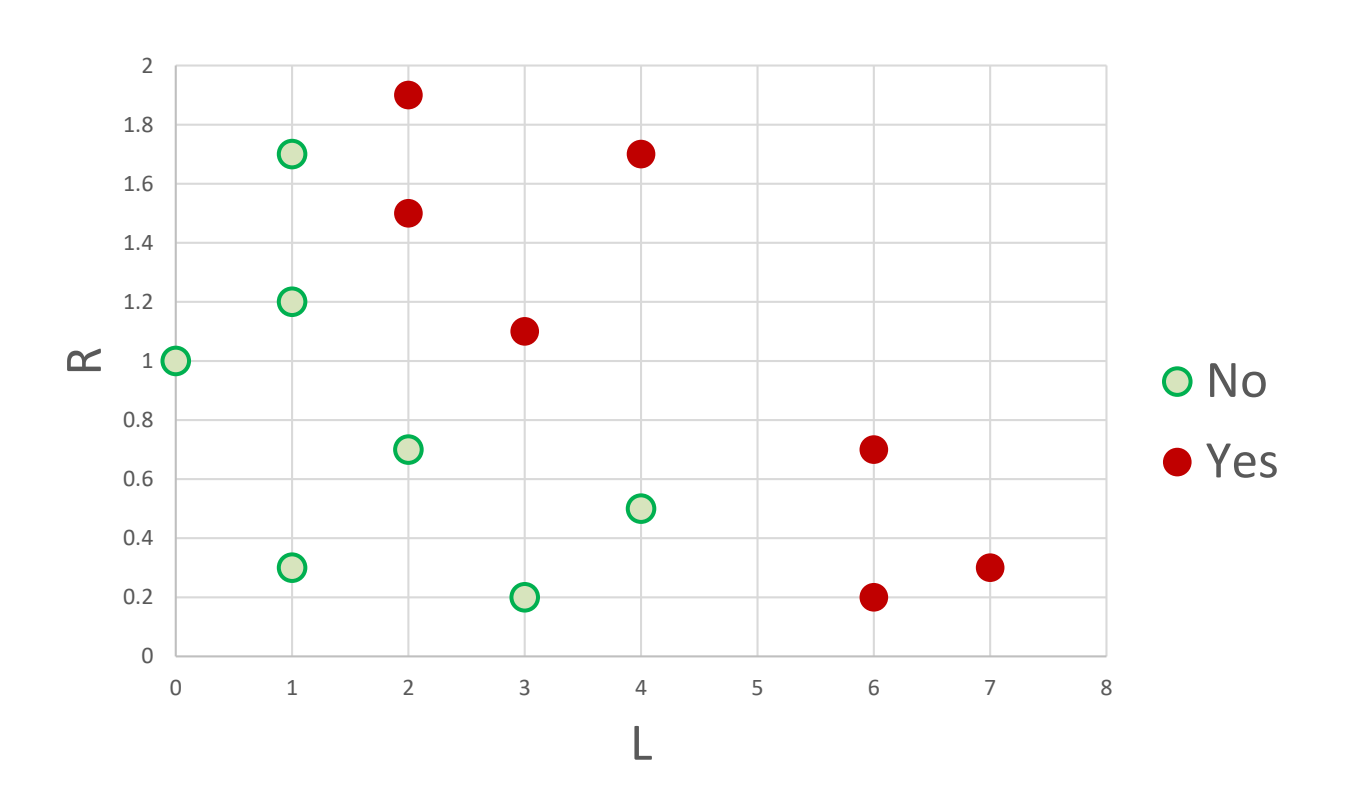

## Predicting bankruptcy: nearest neighbor

**L R**

2 0.3

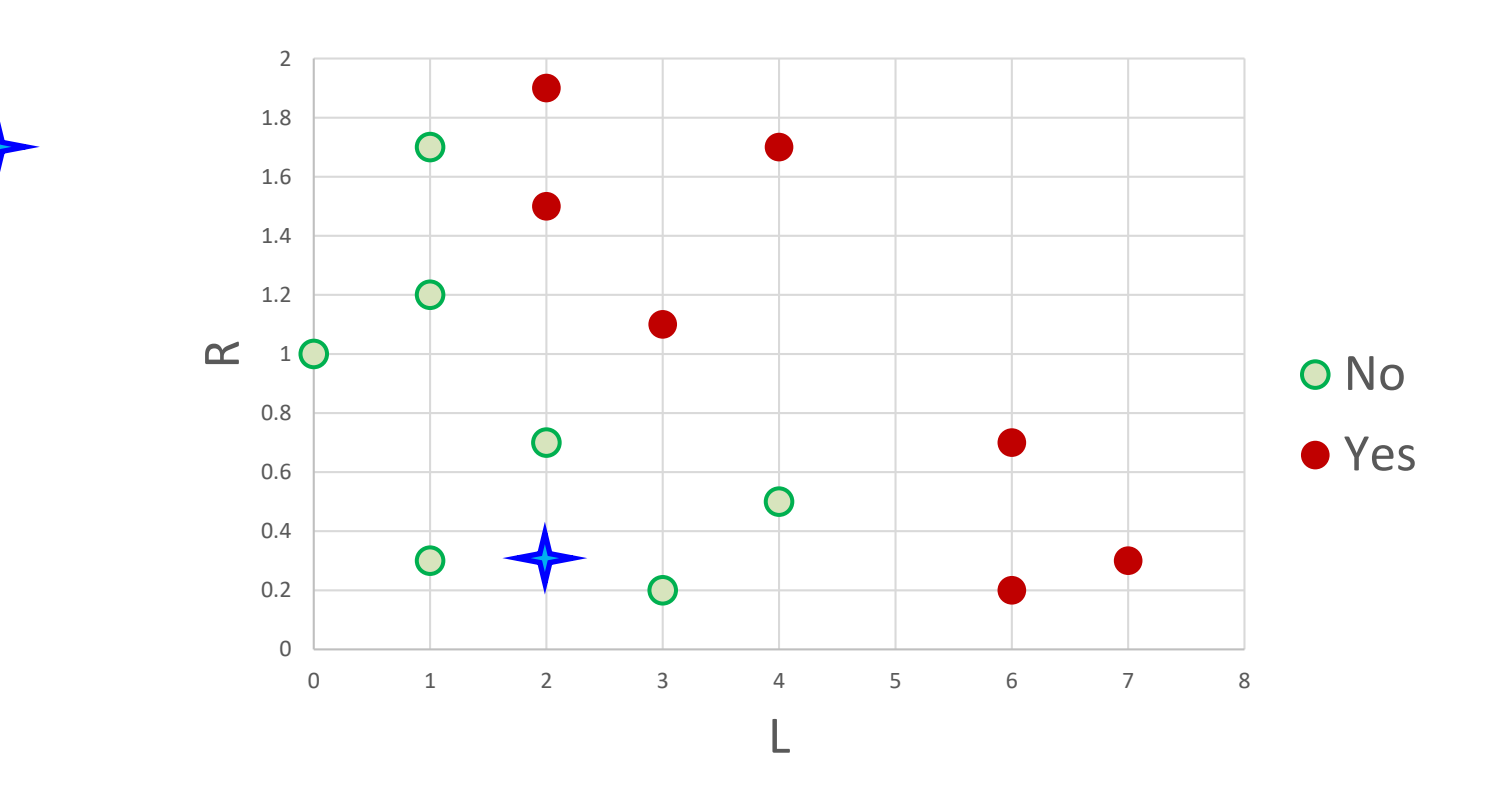

## Predicting bankruptcy: nearest neighbor

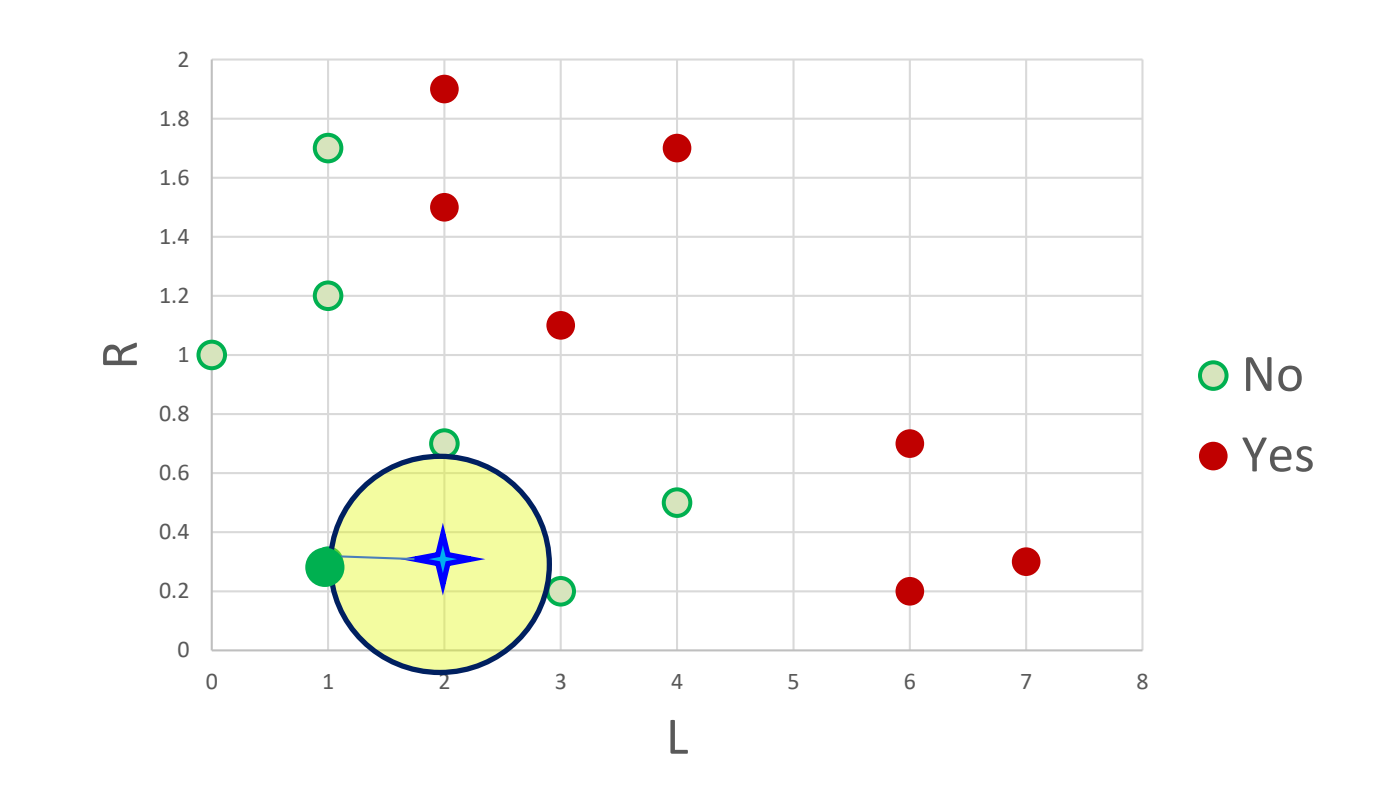

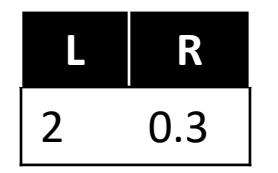

## Predicting bankruptcy: noise

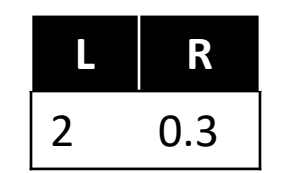

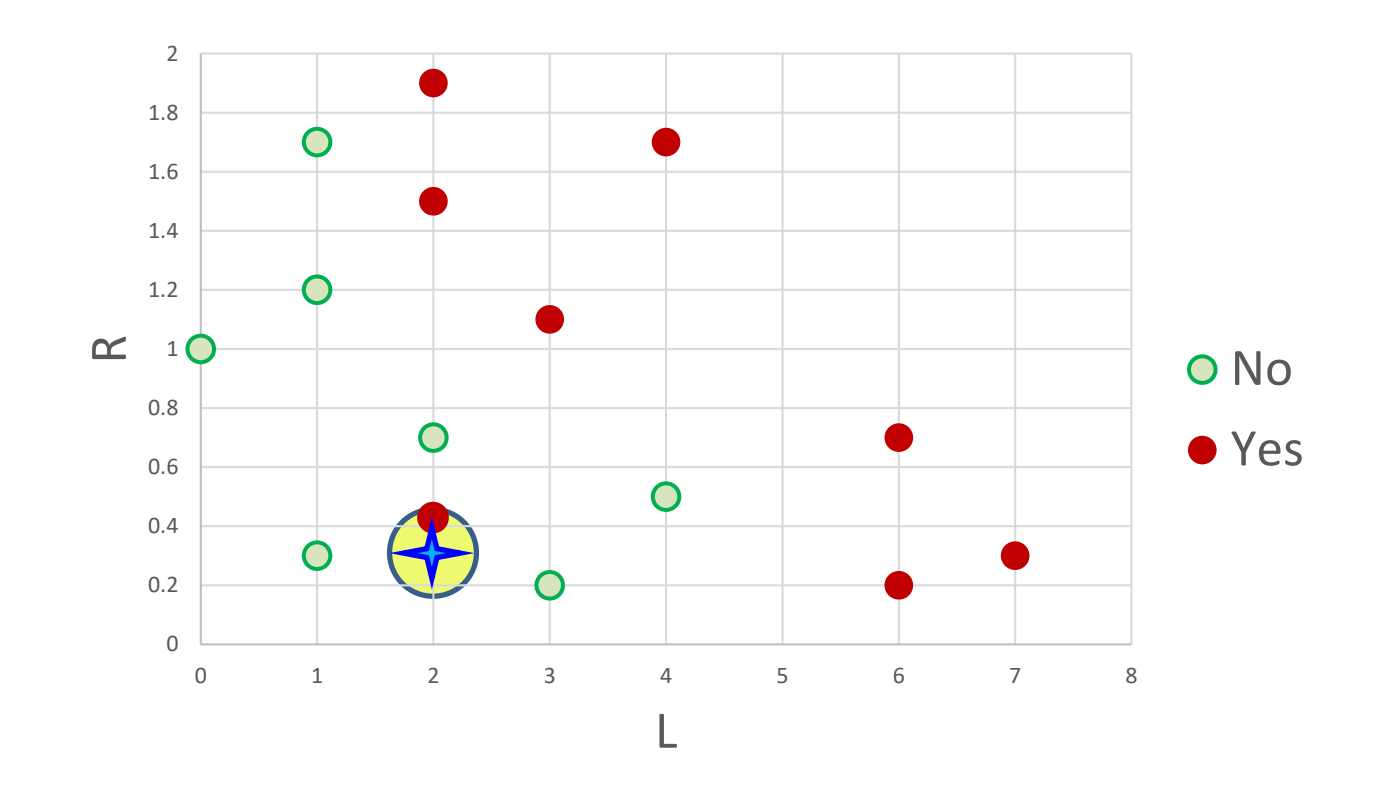

## Predicting bankruptcy: *K* neighbors

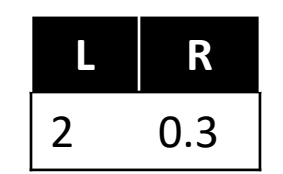

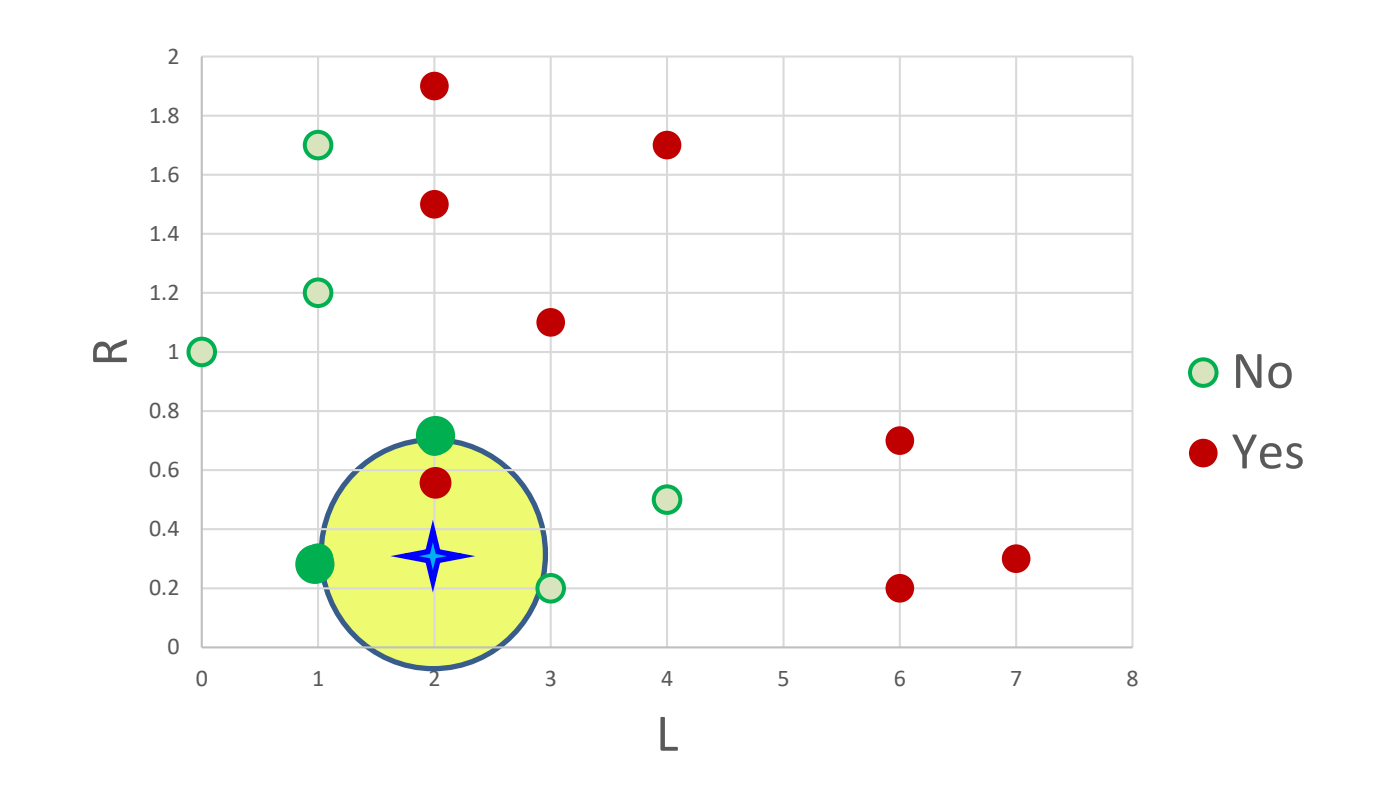

## *K*-NN classifier

#### **Training set**

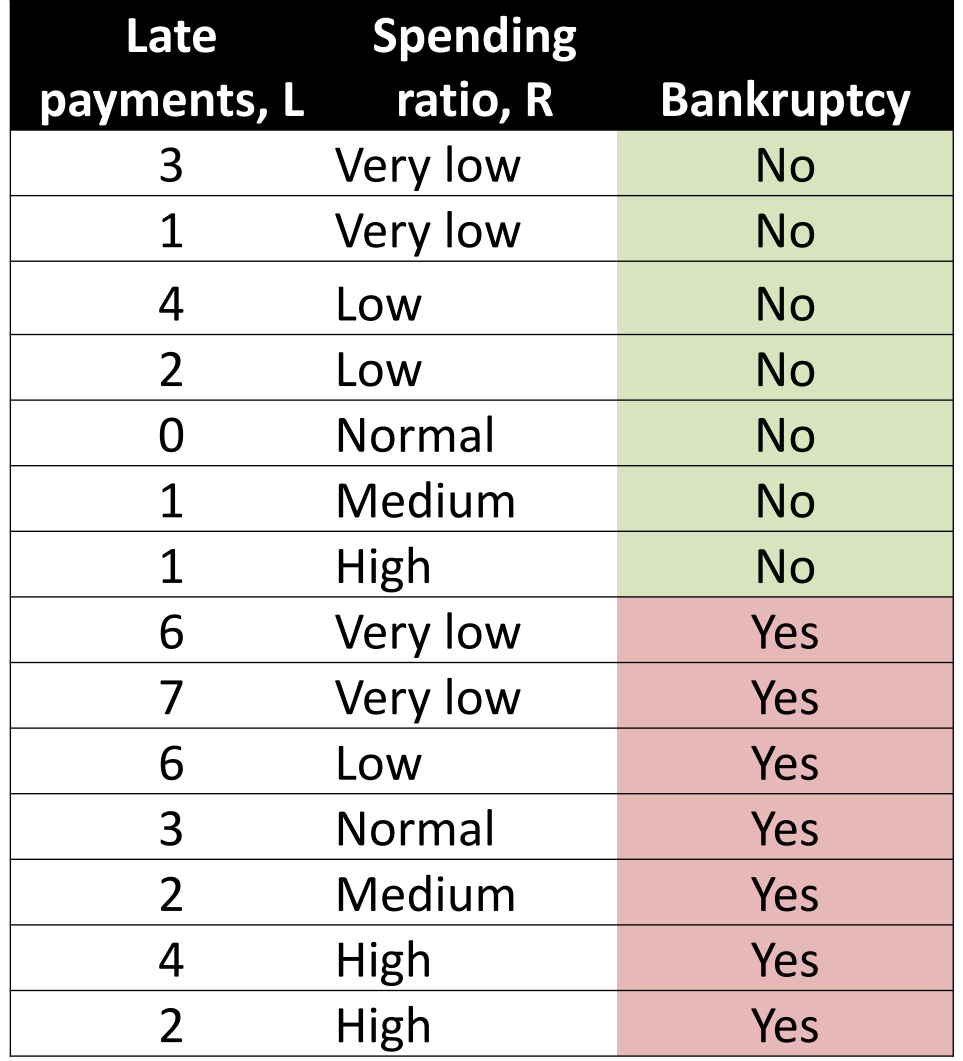

New sample

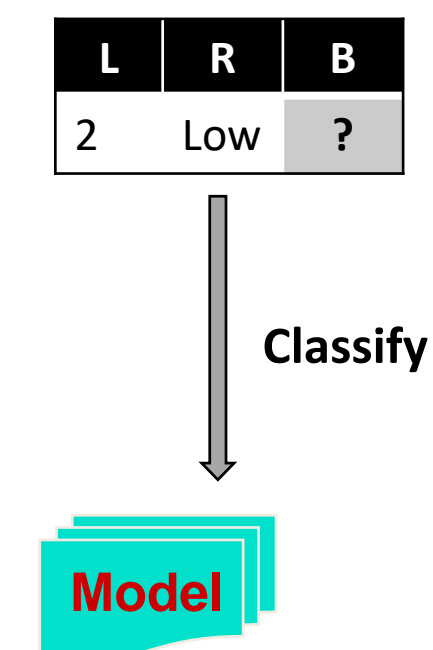

# *K*-NN classification algorithm

Input:

```
set T of N labeled records, 
K, 
instance A to classify
```
Classification:

**for** *i* **from** 1 **to** *N* compute *distance d* (*A*,*T*<sup>i</sup> ) *sort T asc* by *d (A,T<sub>i</sub>) into T<sub>sorted</sub>* from top **K** records in  $T_{\text{sorted}}$ extract class labels  $L_{1...K}$ 

Output:

```
return combination (L1…K
)
```
# *K*-NN classification algorithm

Input:

set *T* of *N* labeled records, *K*, instance *A* to classify

Classification:

**for** *i* **from** 1 **to** *N* compute *distance d* (*A*,*T*<sup>i</sup> )  $\bm{sort}$   $\bm{T}$   $\bm{a}$   $\bm{s}$ c by  $\bm{d}$   $(\bm{A},\bm{T}_{\mathsf{i}})$  into  $\bm{T}_{\mathsf{sorted}}$ from top **K** records in  $T_{\text{sorted}}$ extract class labels *L***1…***<sup>K</sup>*

Output:

return *combination* (*L***1…***<sup>K</sup>* )

# K-NN: round 1

- How many neighbors: choice of K
- Distance/similarity function
- Combining neighbor class labels

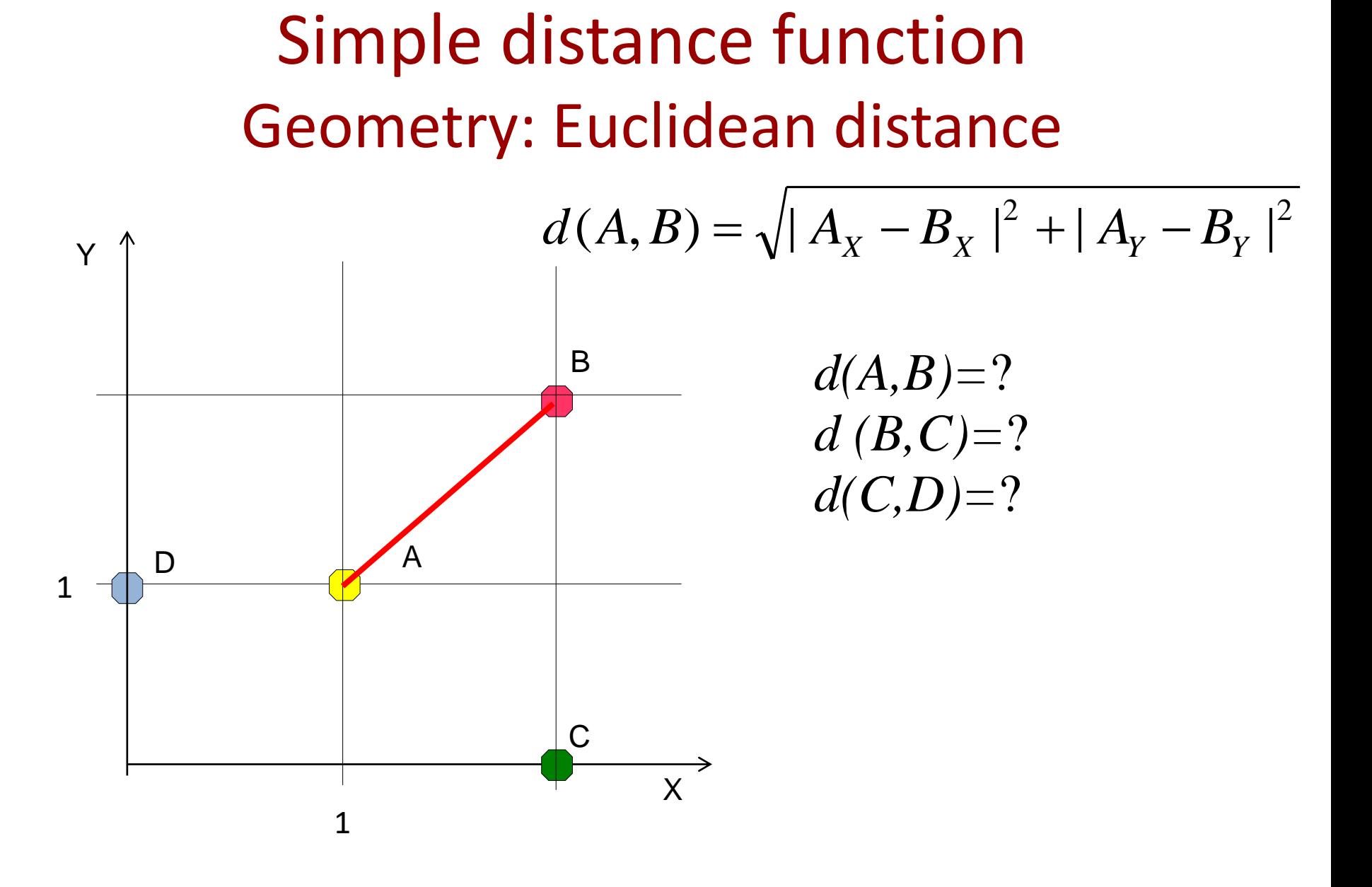

#### Simple distance function Geometry: Euclidean distance

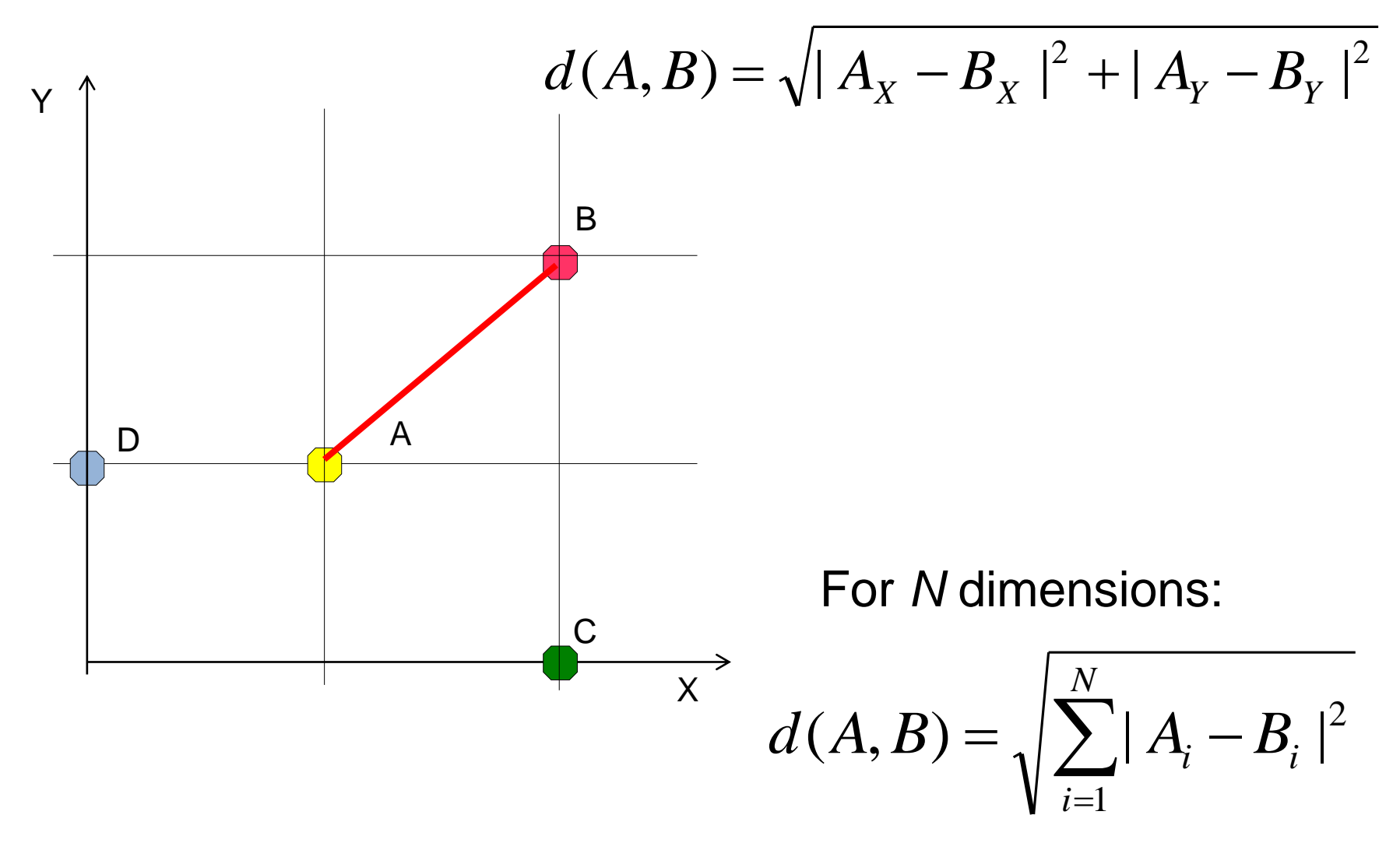

## Simple combination function for classification : **majority voting**

**L R**

2 0.3

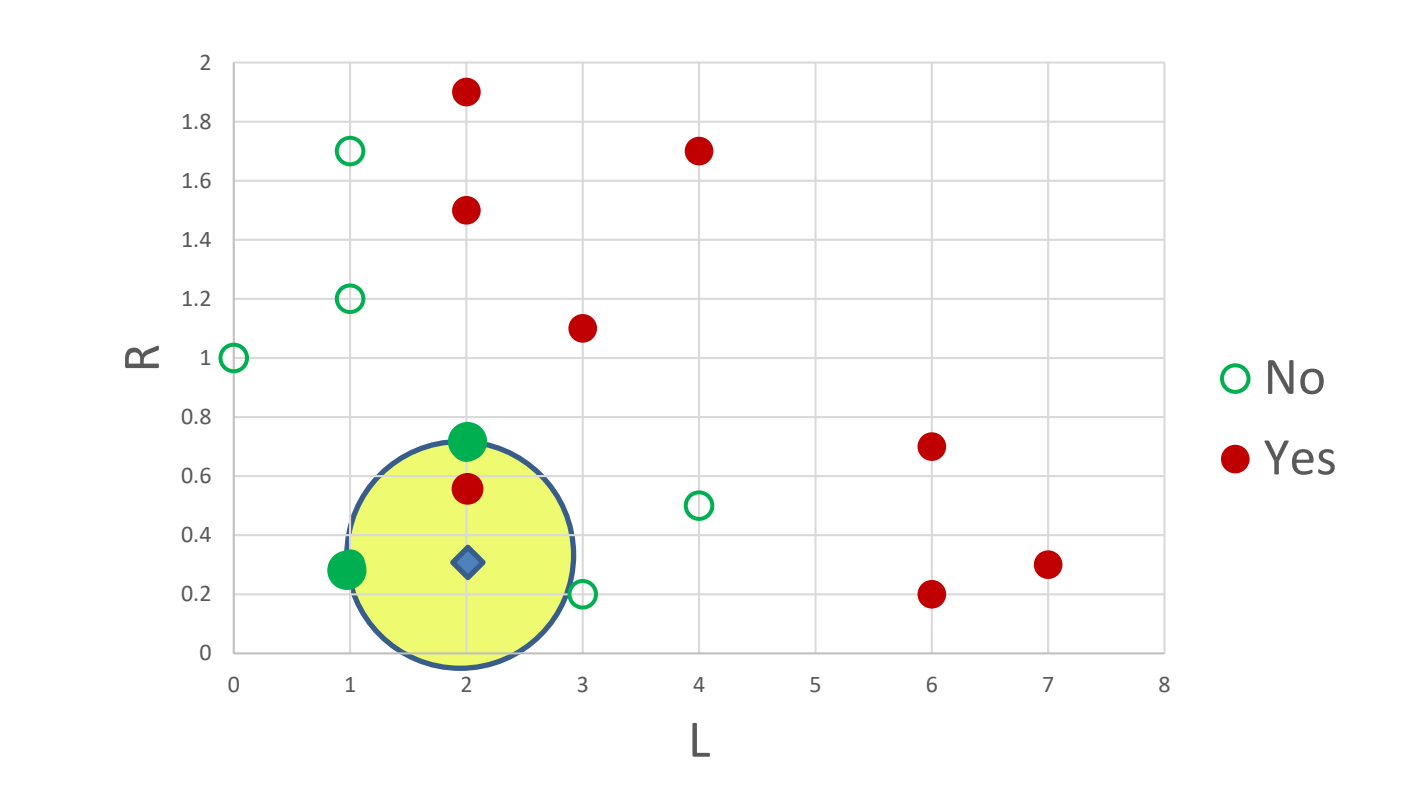

Classified as non-bankrupt

## Simple combination function for prediction: **average**

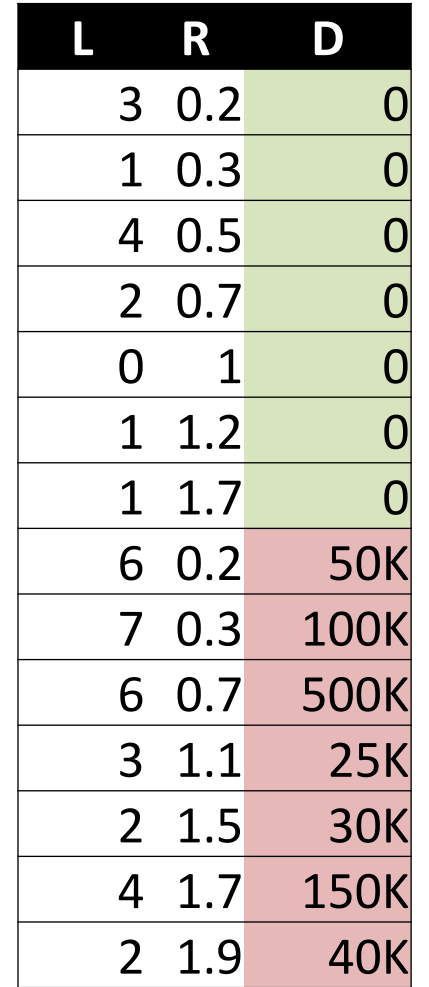

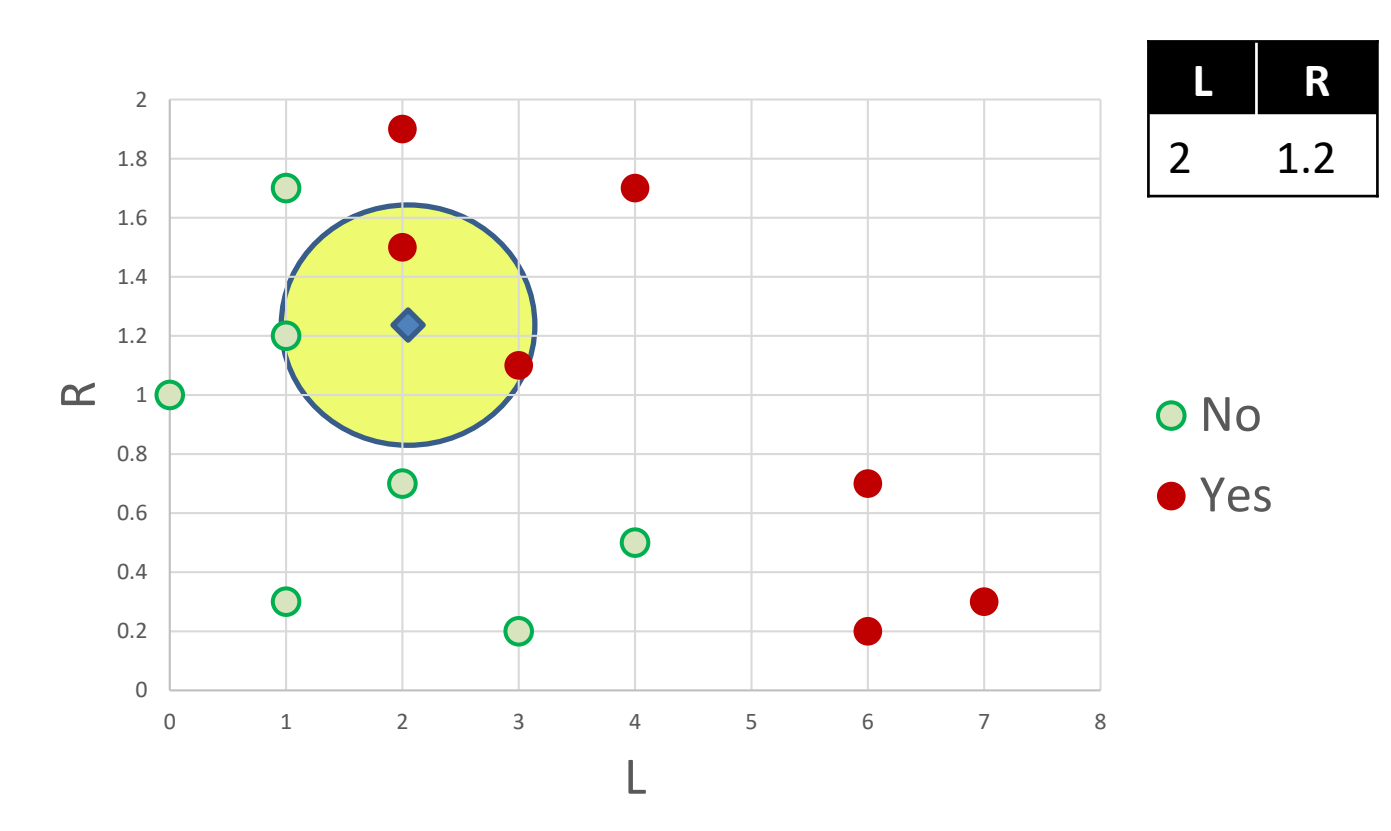

Predicted default: (0+30+25)/3=18K

# My friends dataset

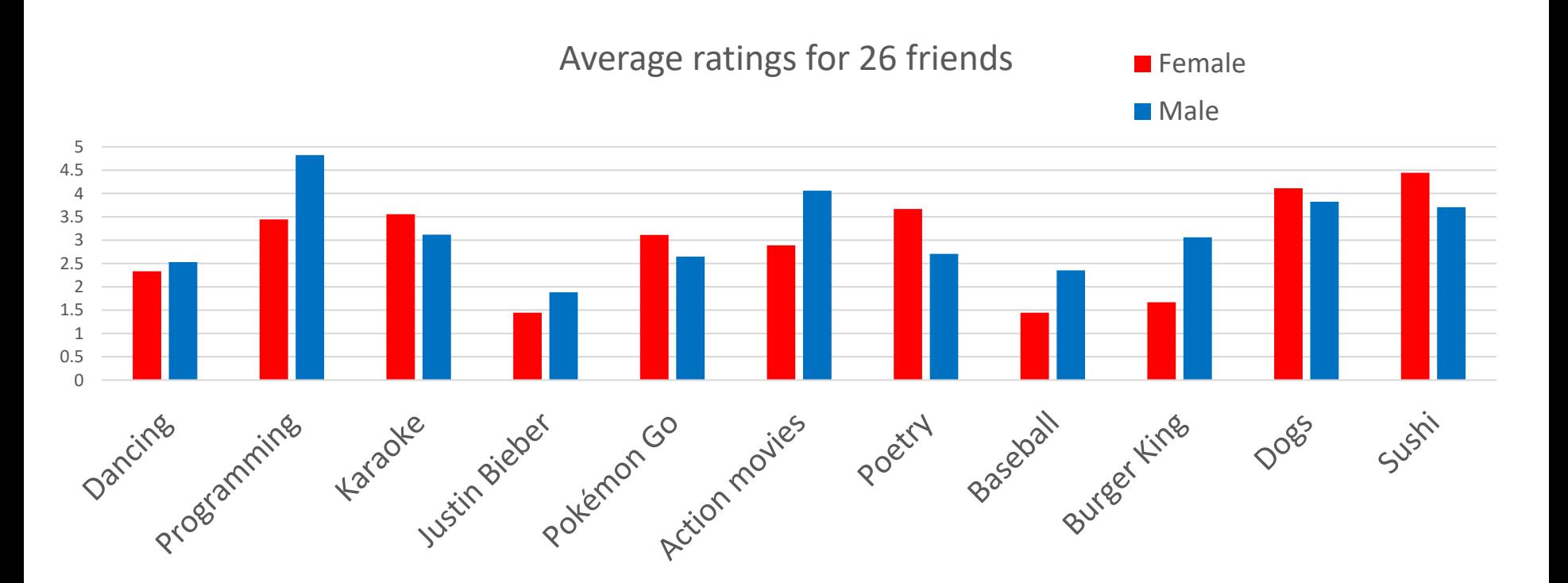

<https://hope.simons-rock.edu/~mbarsky/intro19/lectures/data/predict/>

# K-NN: round 2

- I. Distance/similarity function
- II. How many neighbors: choice of K
- III. Combining neighbor votes

## How do we define proximity?

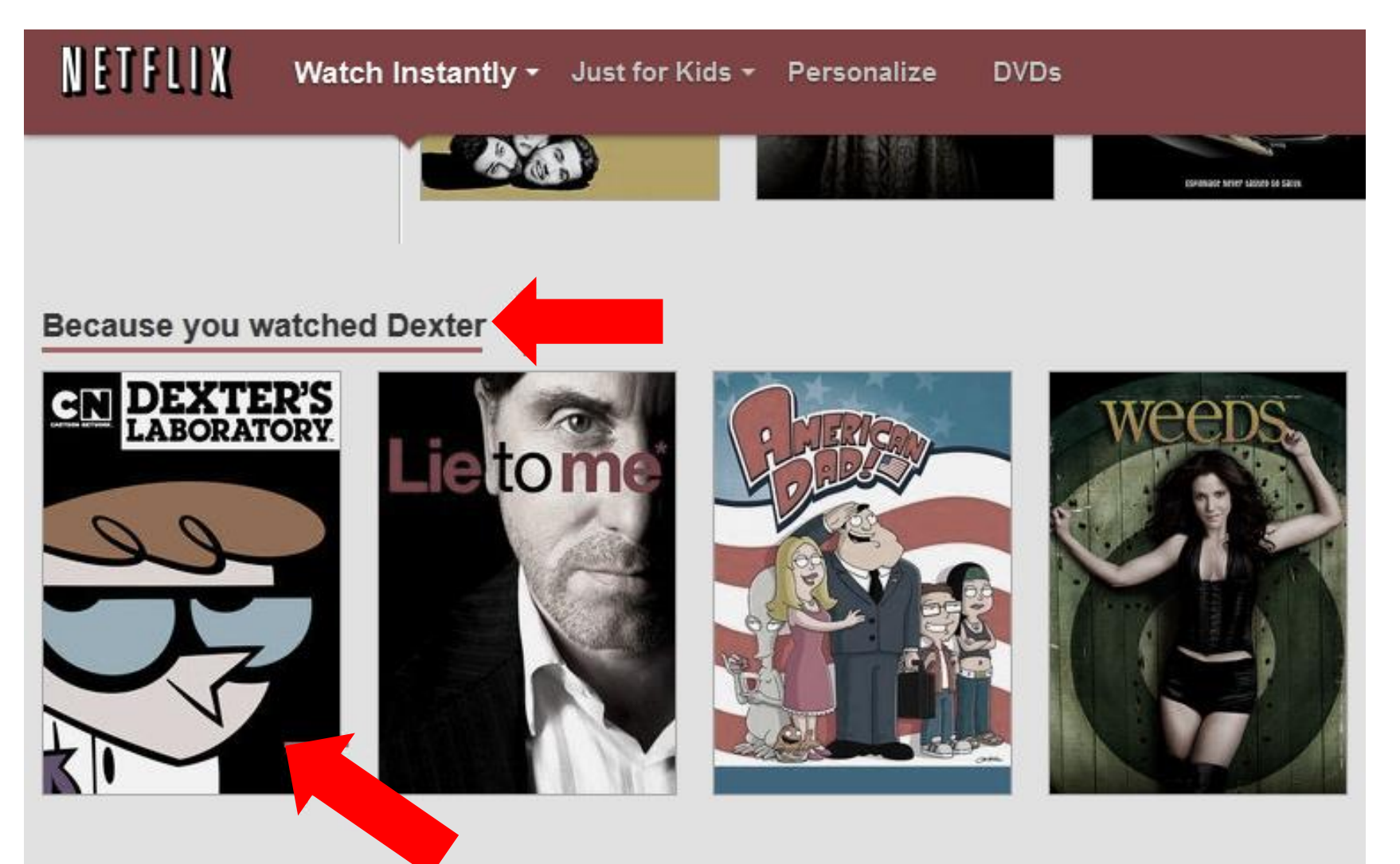

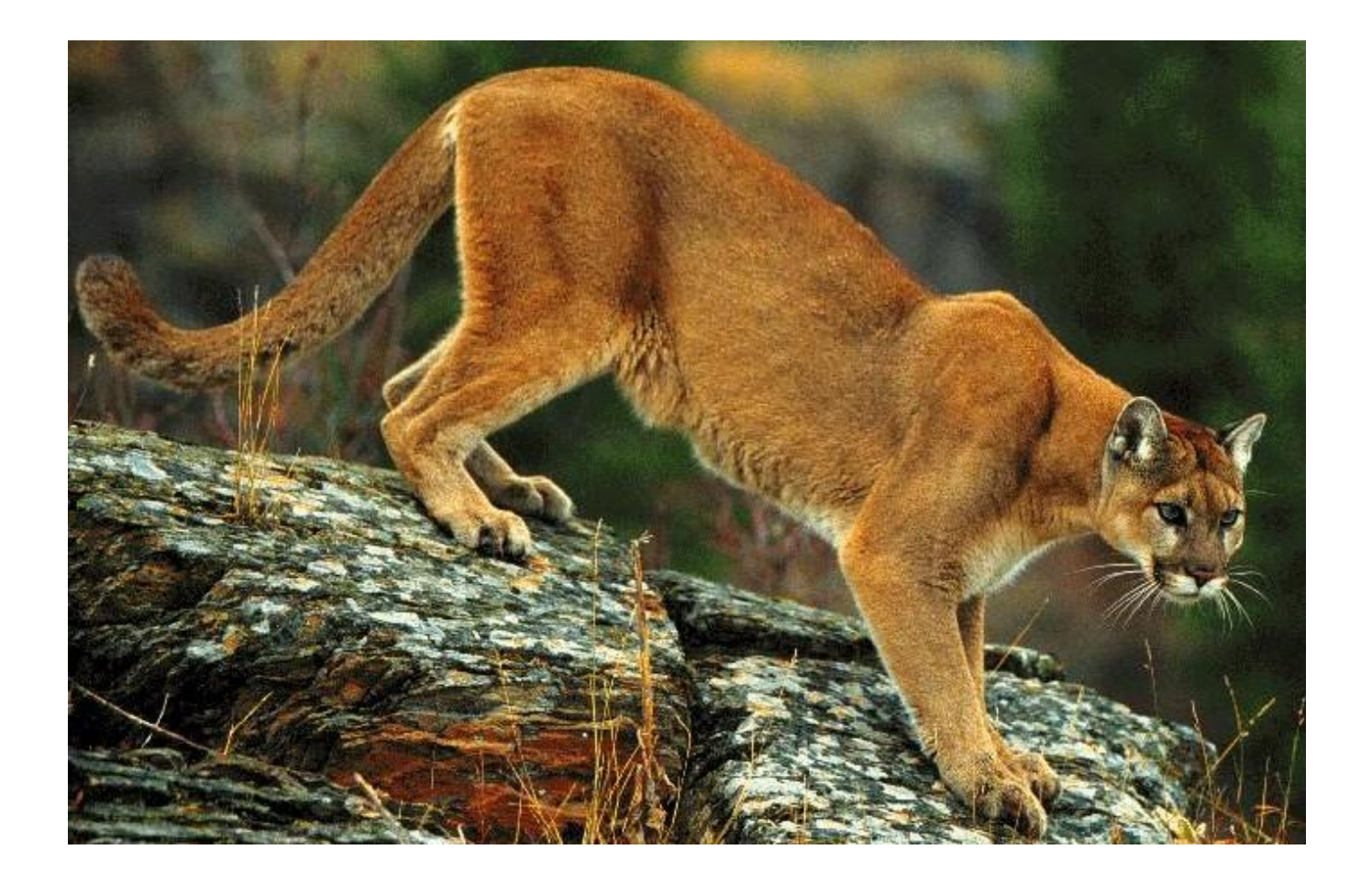

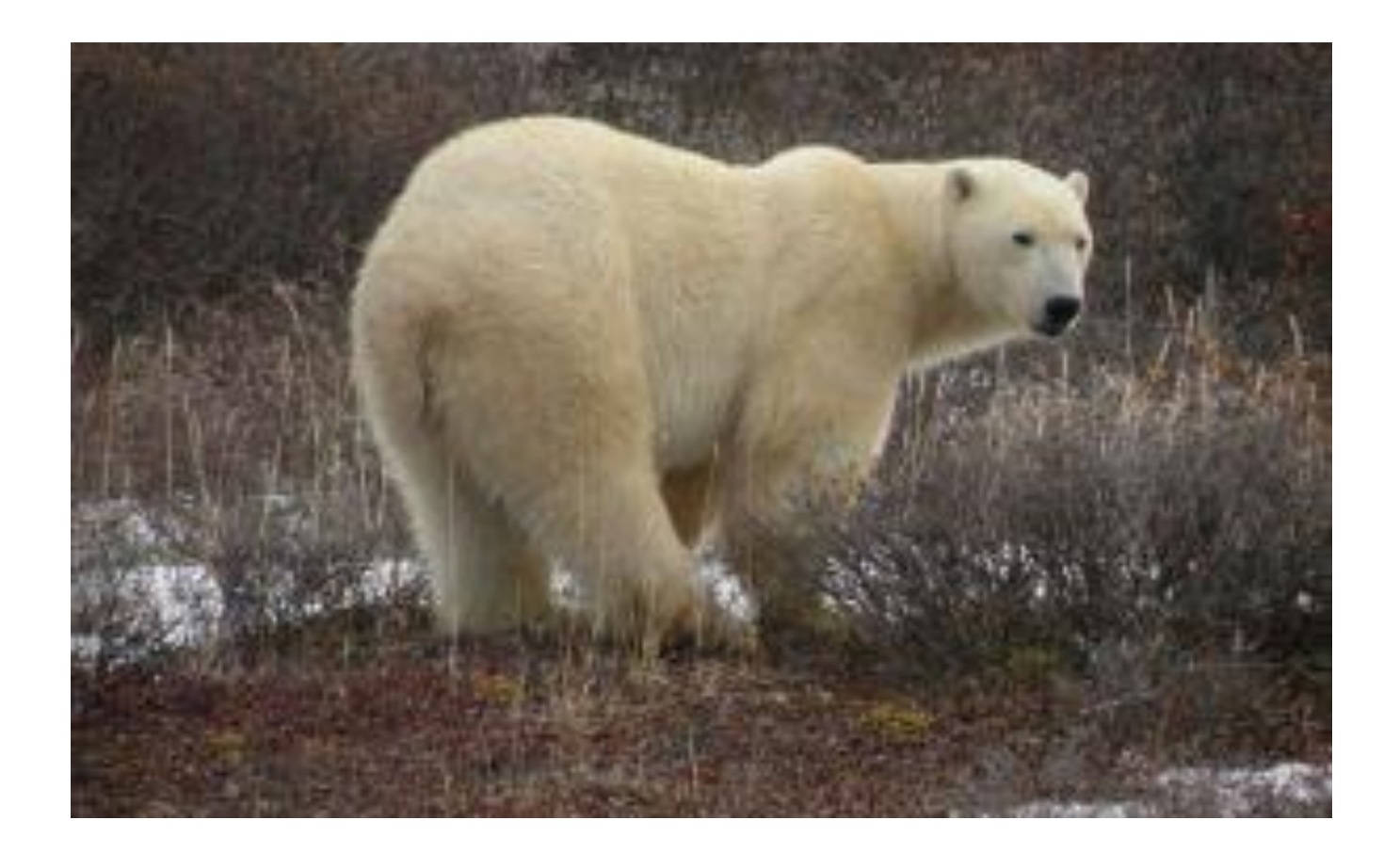

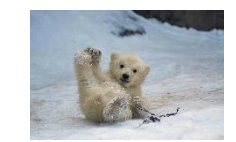

## Cat or bear classifier

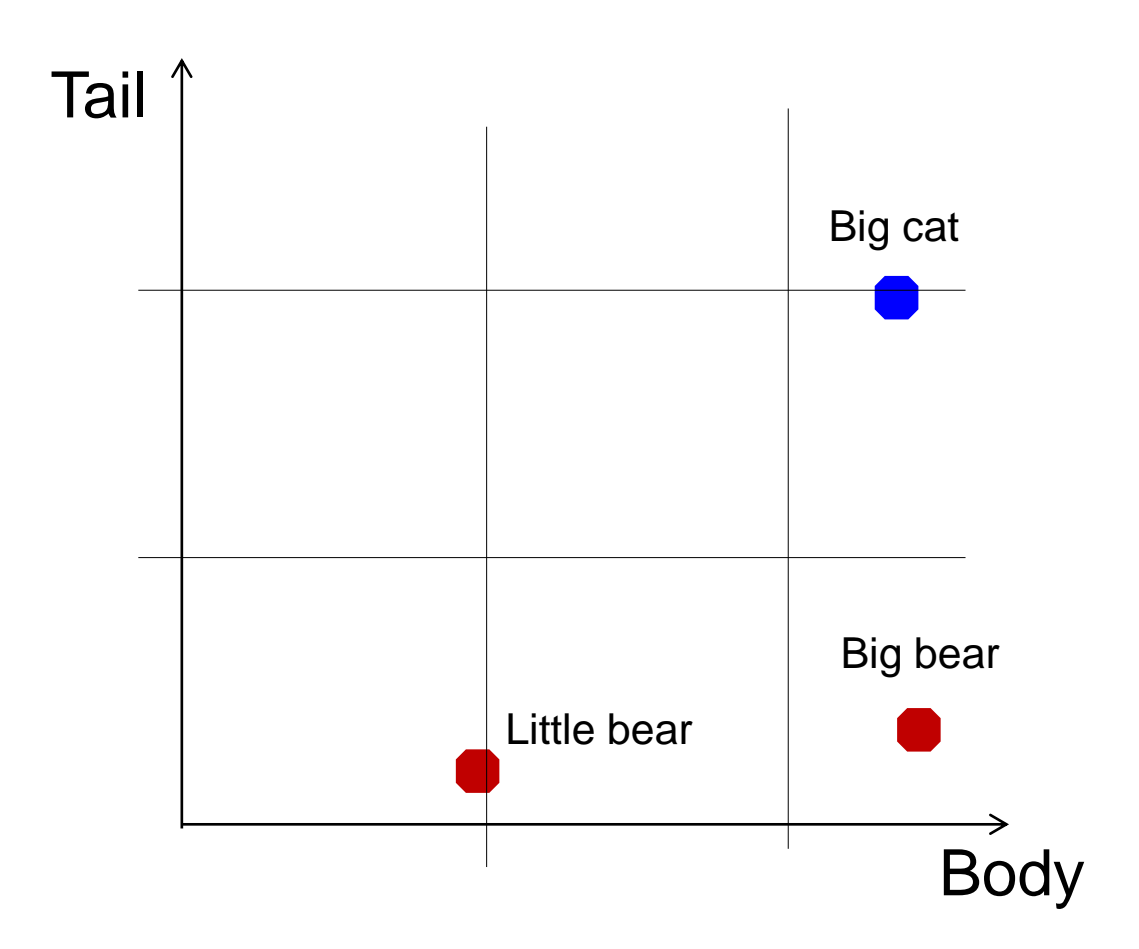

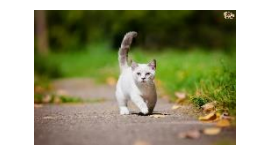

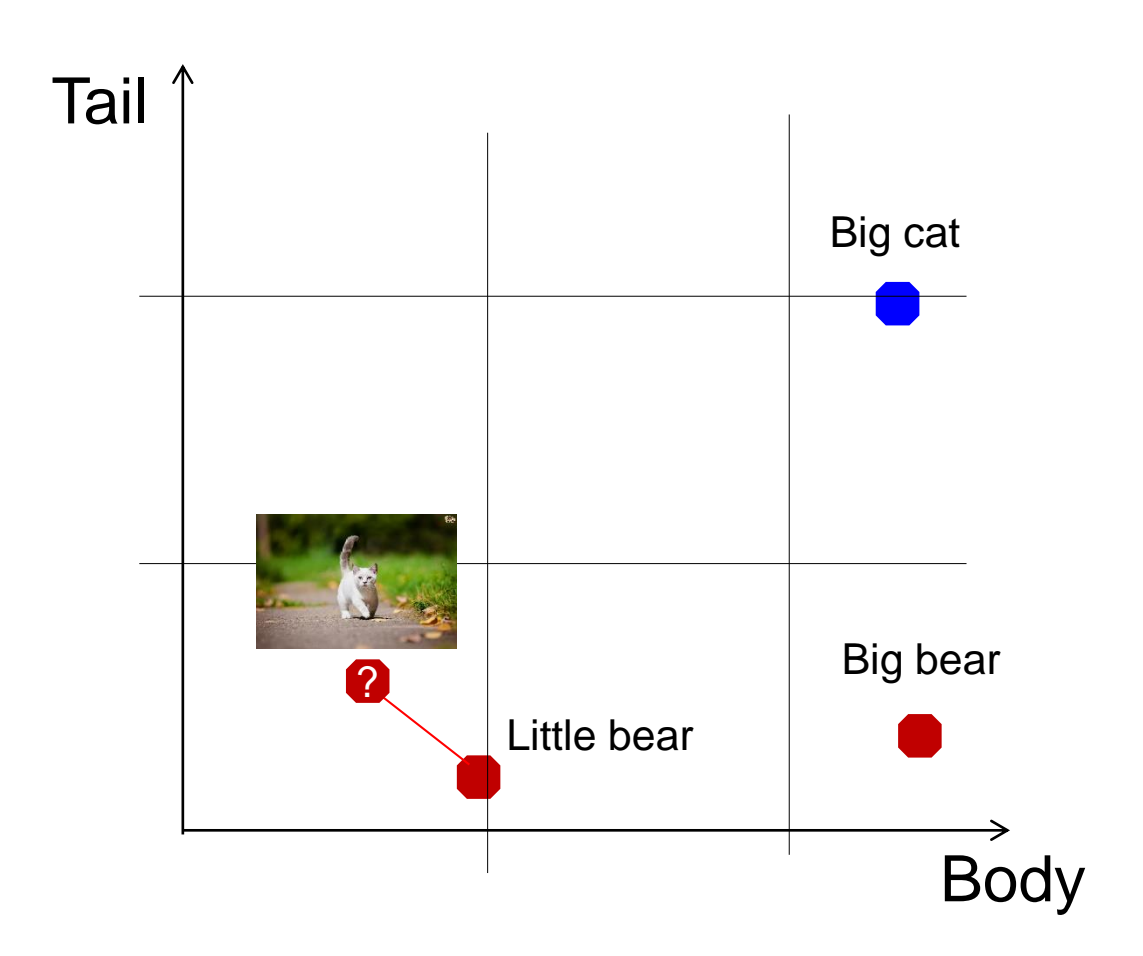

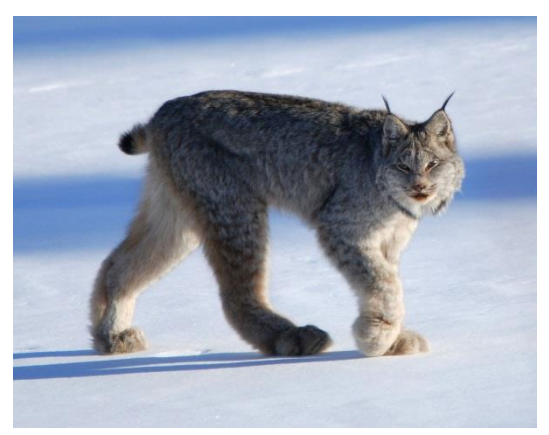

Canadian Lynx

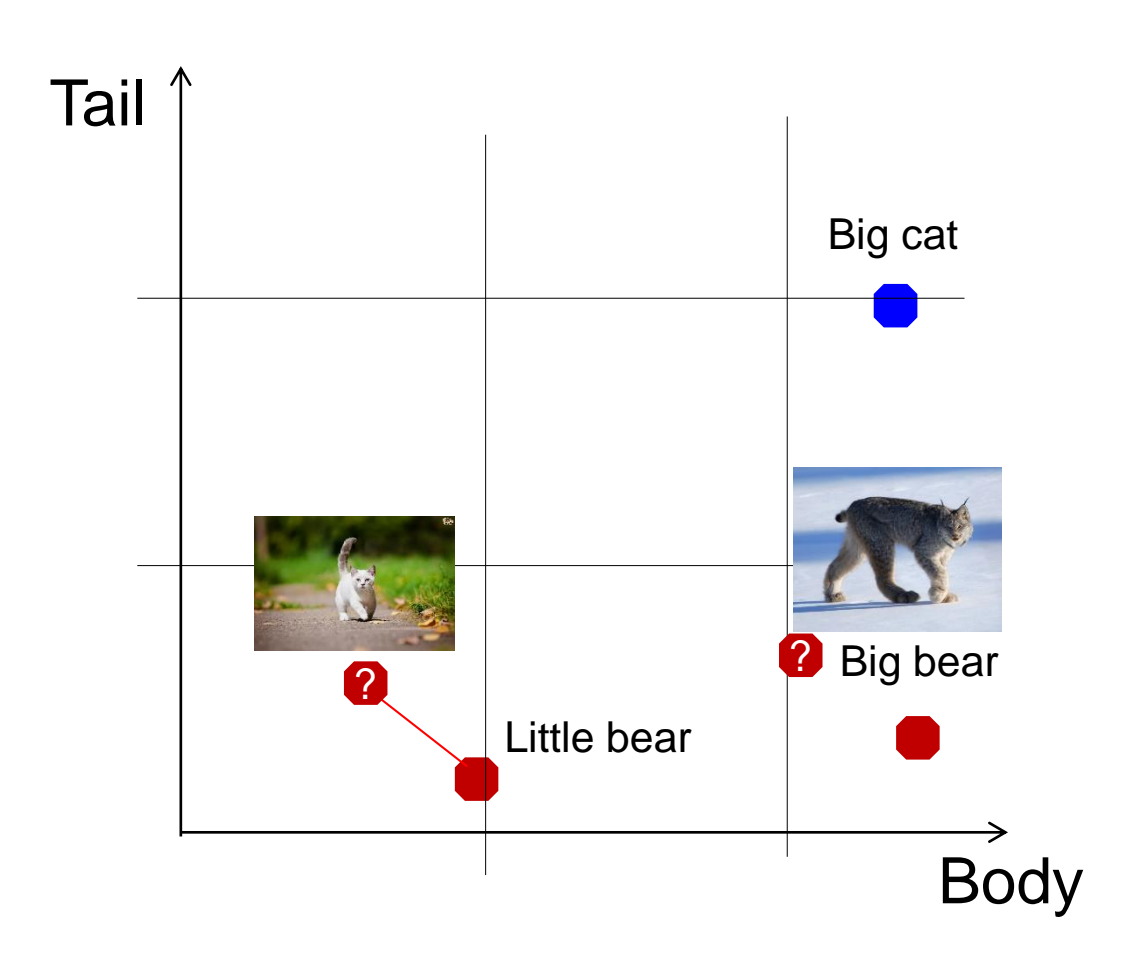

## Data-dependent proximity

Two Apples among Apples are less similar than

Two Apples among Pears

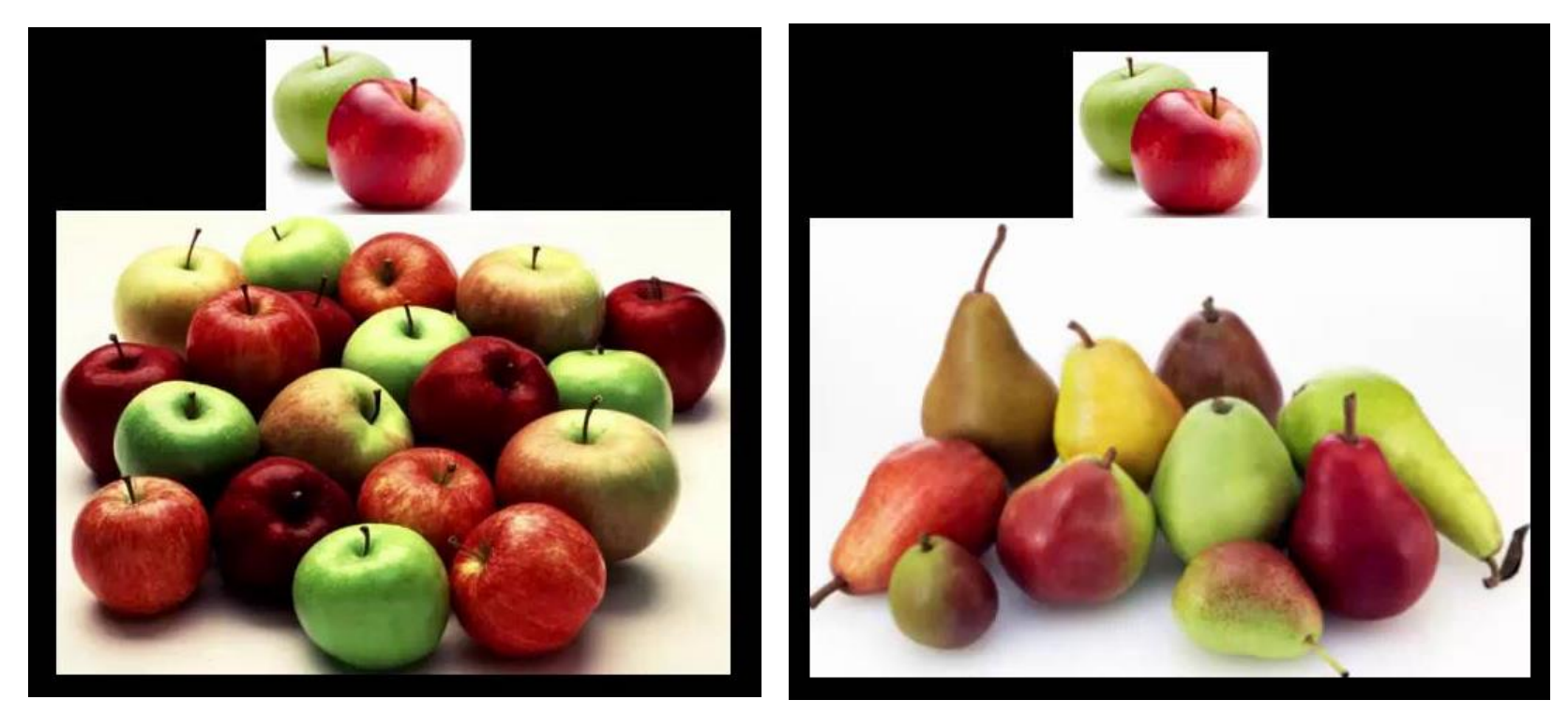

S. Aryal, K. M. Ting, G. Haffari and T. Washio, "Mp-Dissimilarity: A Data Dependent Dissimilarity Measure," *ICDM*, 2014

#### I. Distance/similarity

## Need to scale numeric features

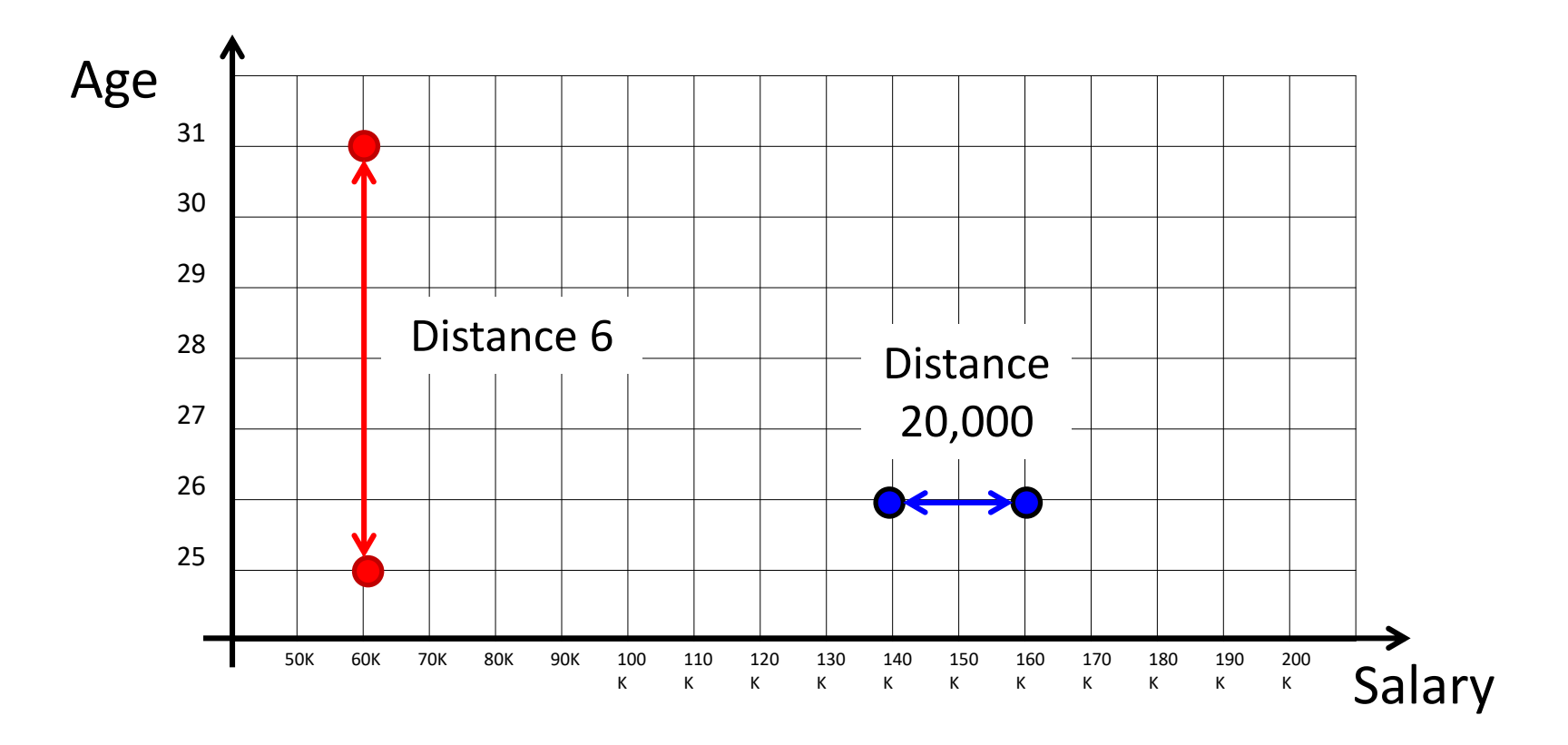

#### $a_i =$  $v_i$  – min(all v)  $max(all v) - min(all v)$ Scaling to a common scale

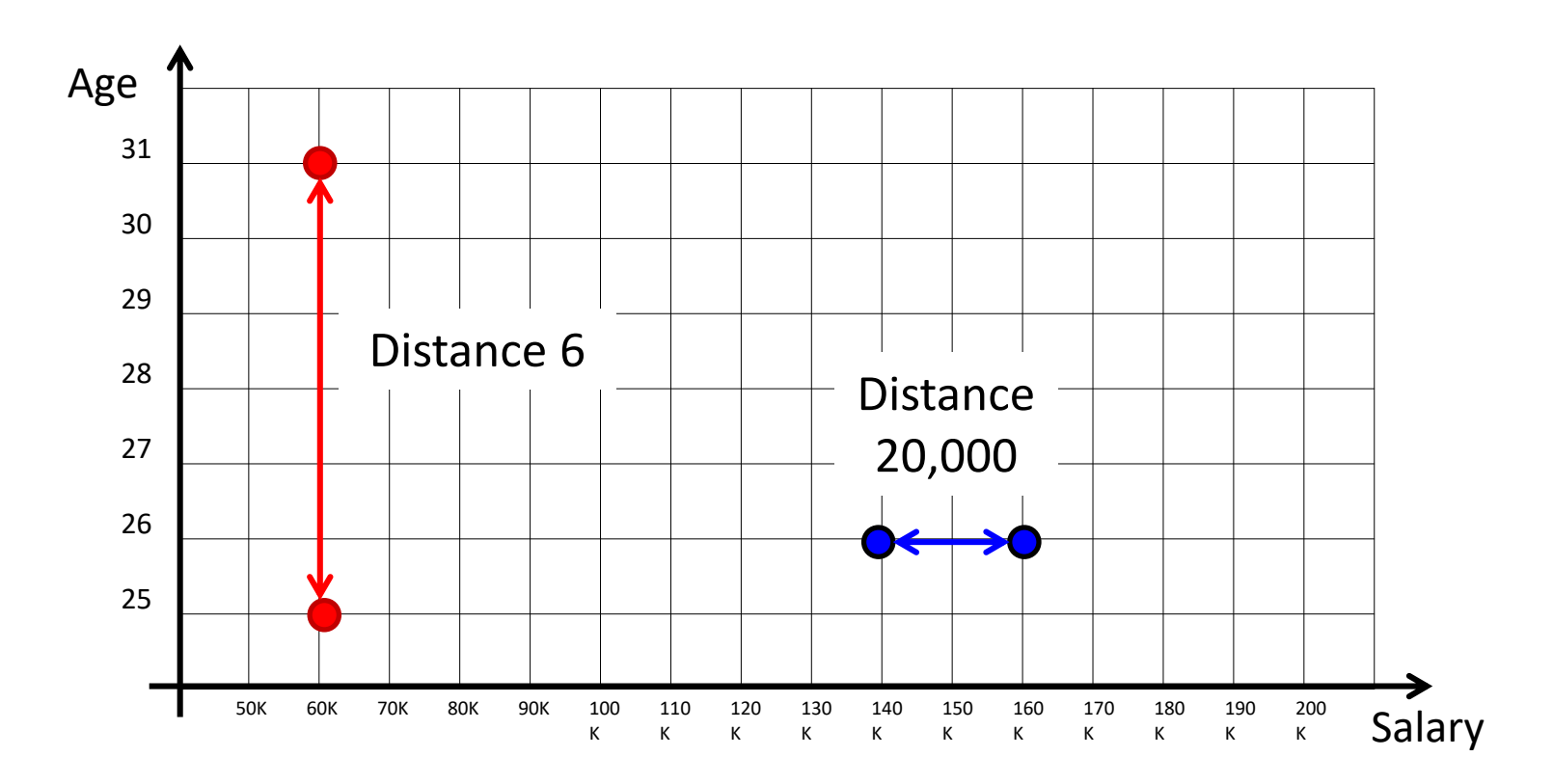

## Scaling to a common scale

 $a_i =$  $v_i$  – min(all v)  $max(all v) - min(all v)$ 

For Age: *a<sup>i</sup>* =(*v<sup>i</sup>* -25)/(31-25)

For Salary: *a<sup>i</sup>* =(*v<sup>i</sup>* -50,000)/(200,00-50,00)

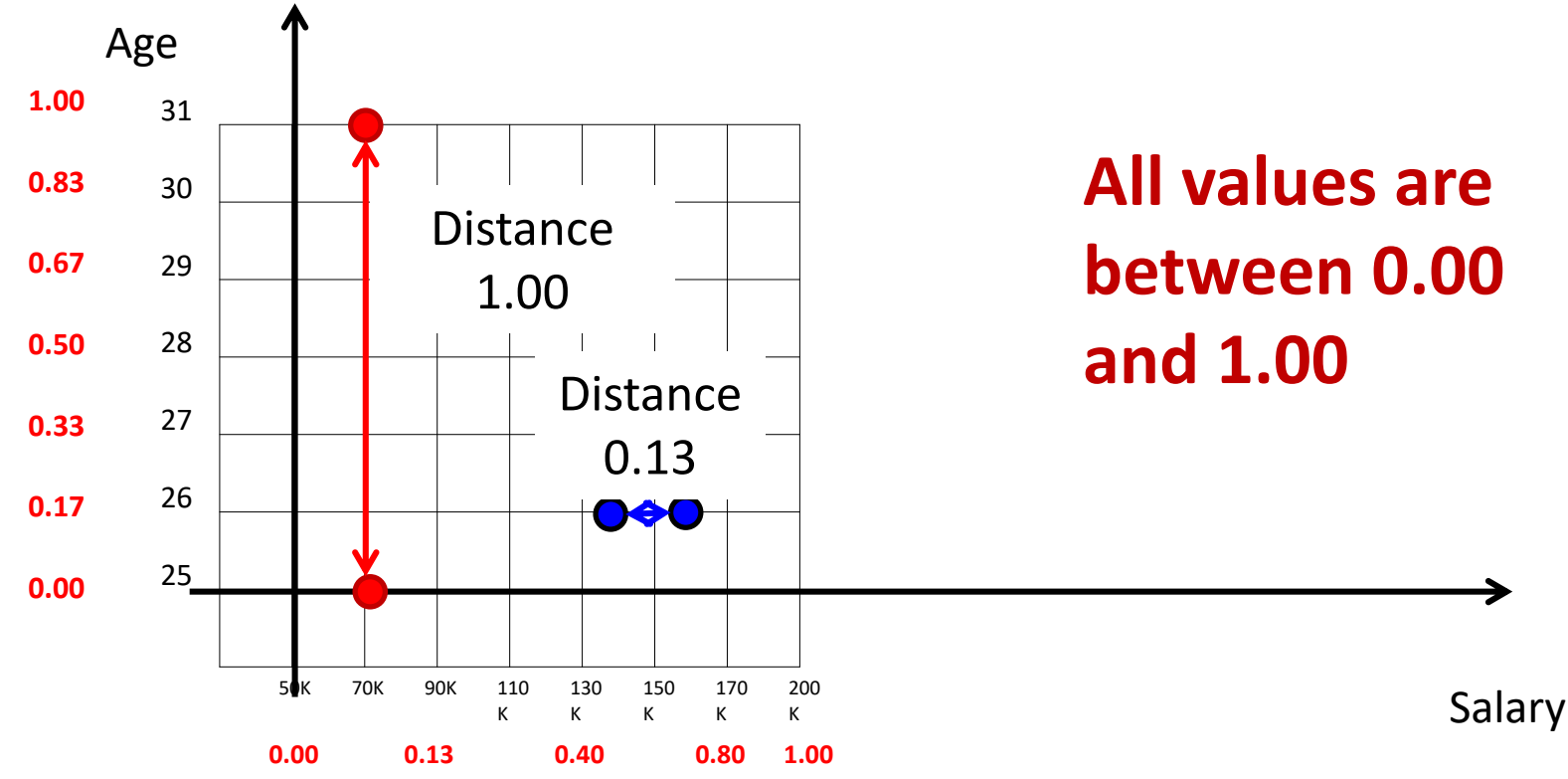

#### I. Distance/similarity

#### Distance between categorical attributes

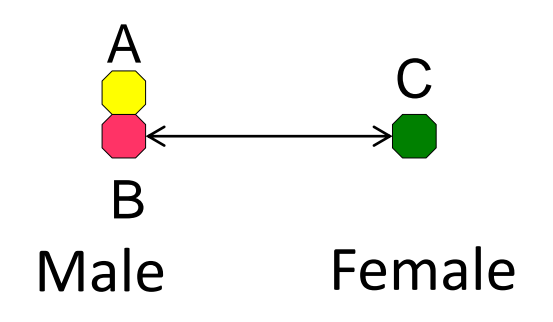

- $d(A, B) = ?$
- $d(B,C)=?$
- $d(A, C) = ?$

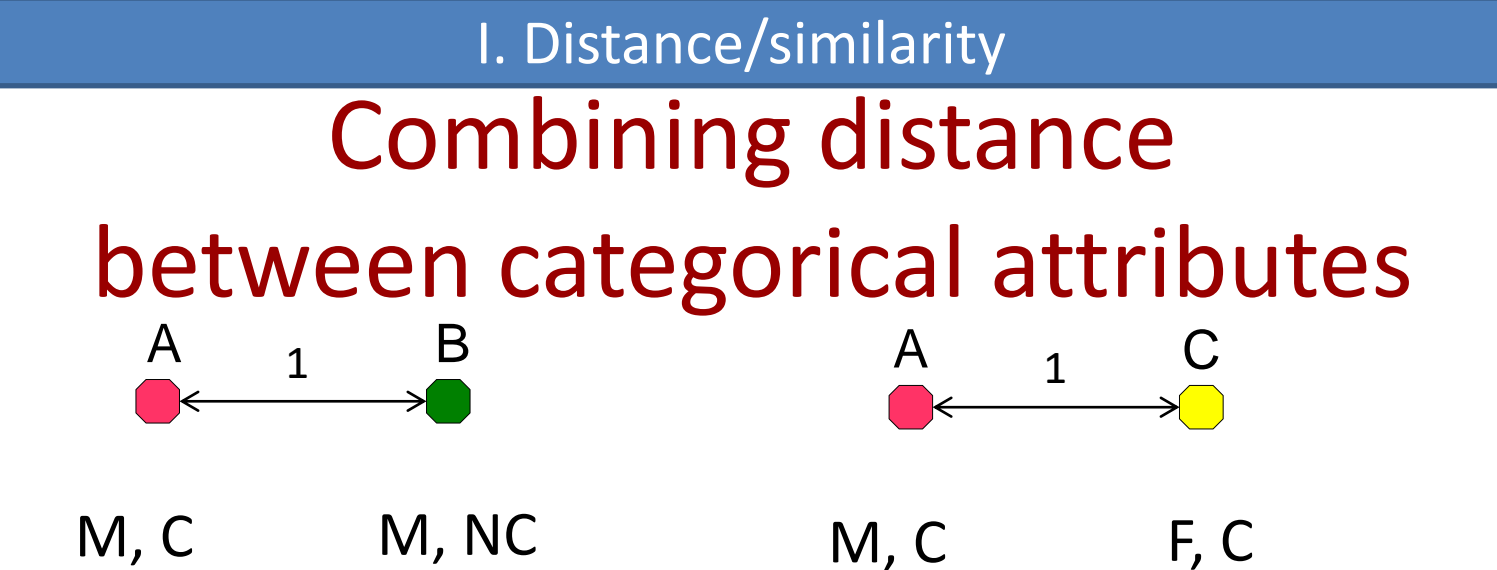

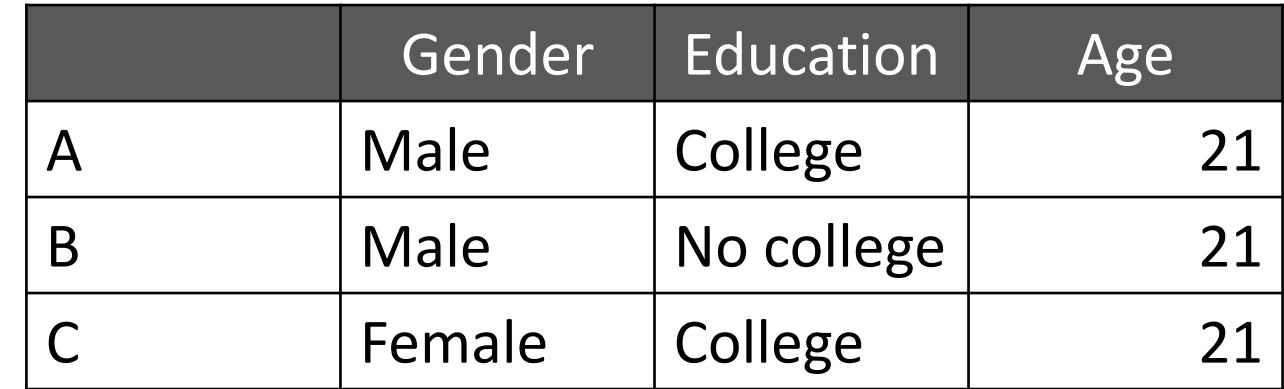

*d*(A,B)=√0+1+0=1 *d*(A,C)=√1+0+0=1
# Coordinate-based similarity: Euclidean distance

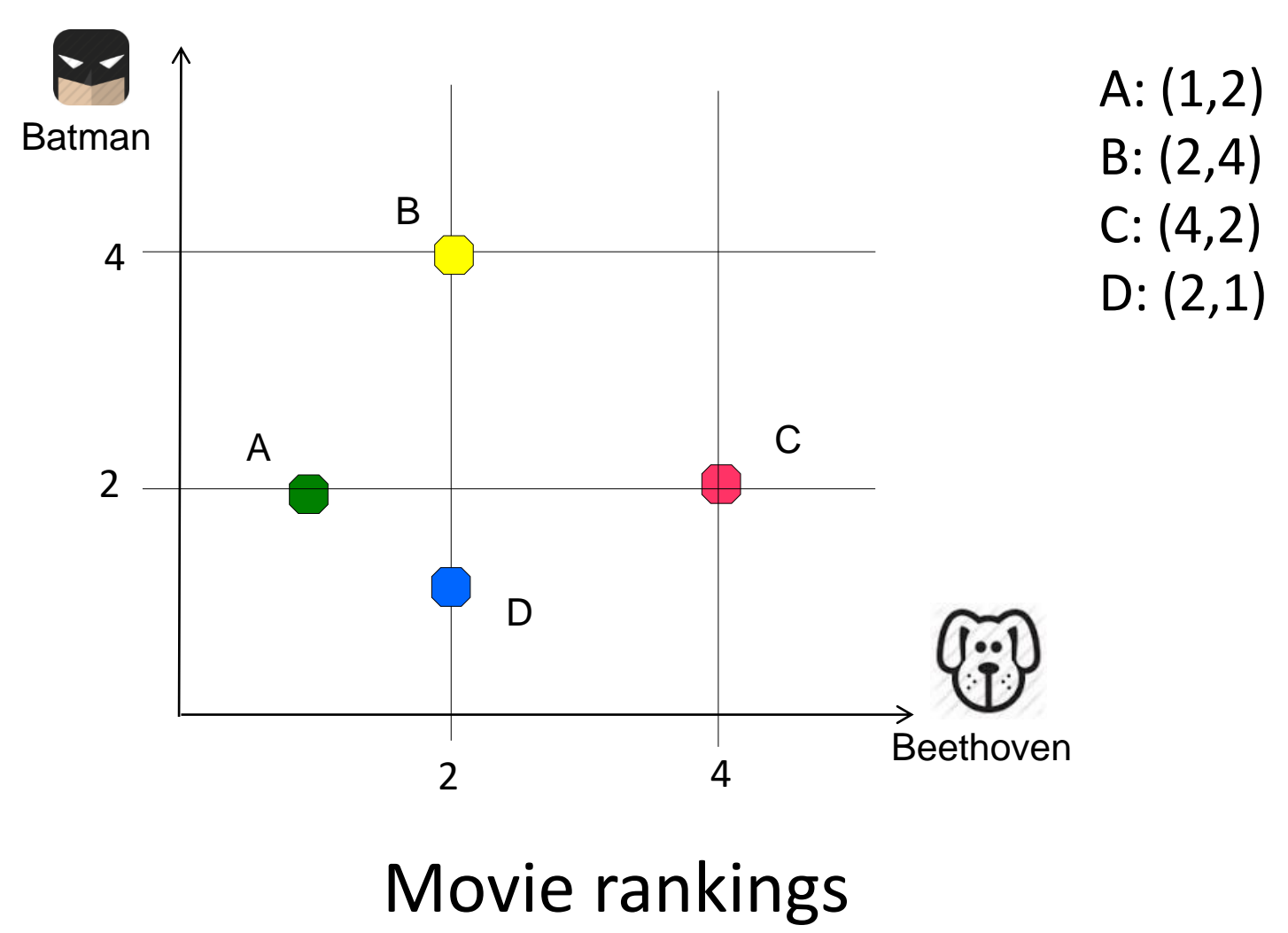

# Vector-based similarity: cosine of an angle between vectors

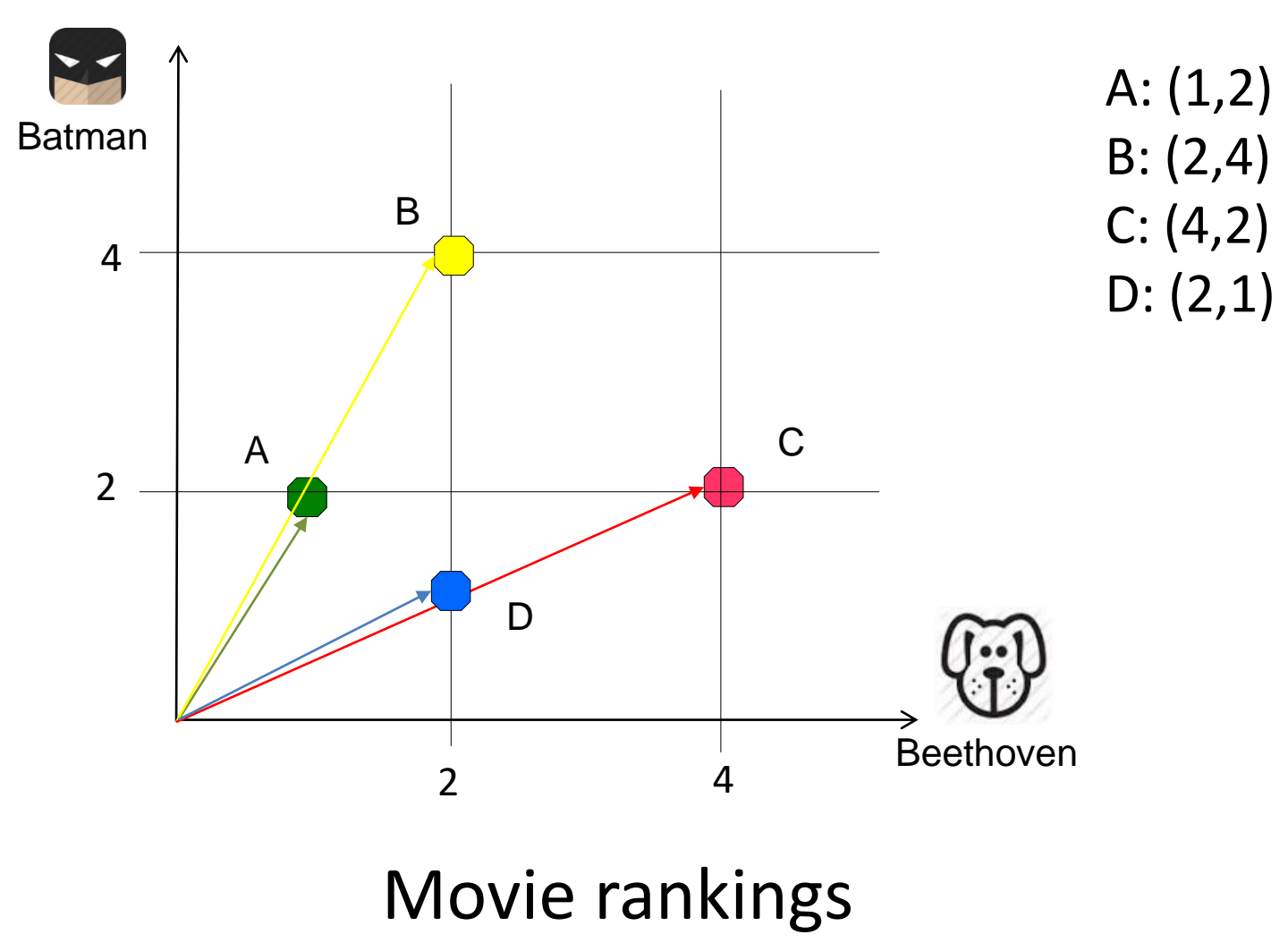

# Vector-based similarity: cosine of an angle between vectors

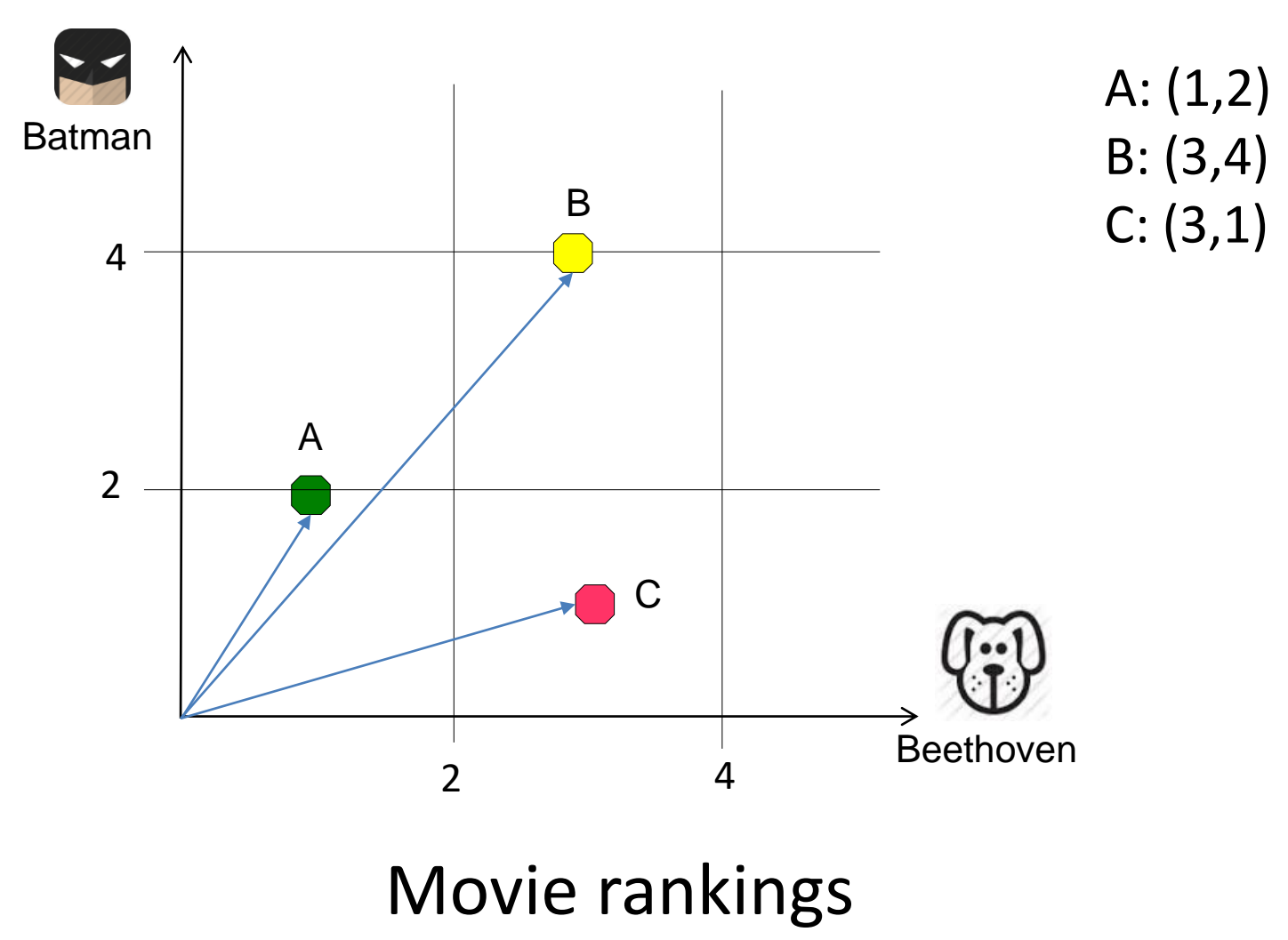

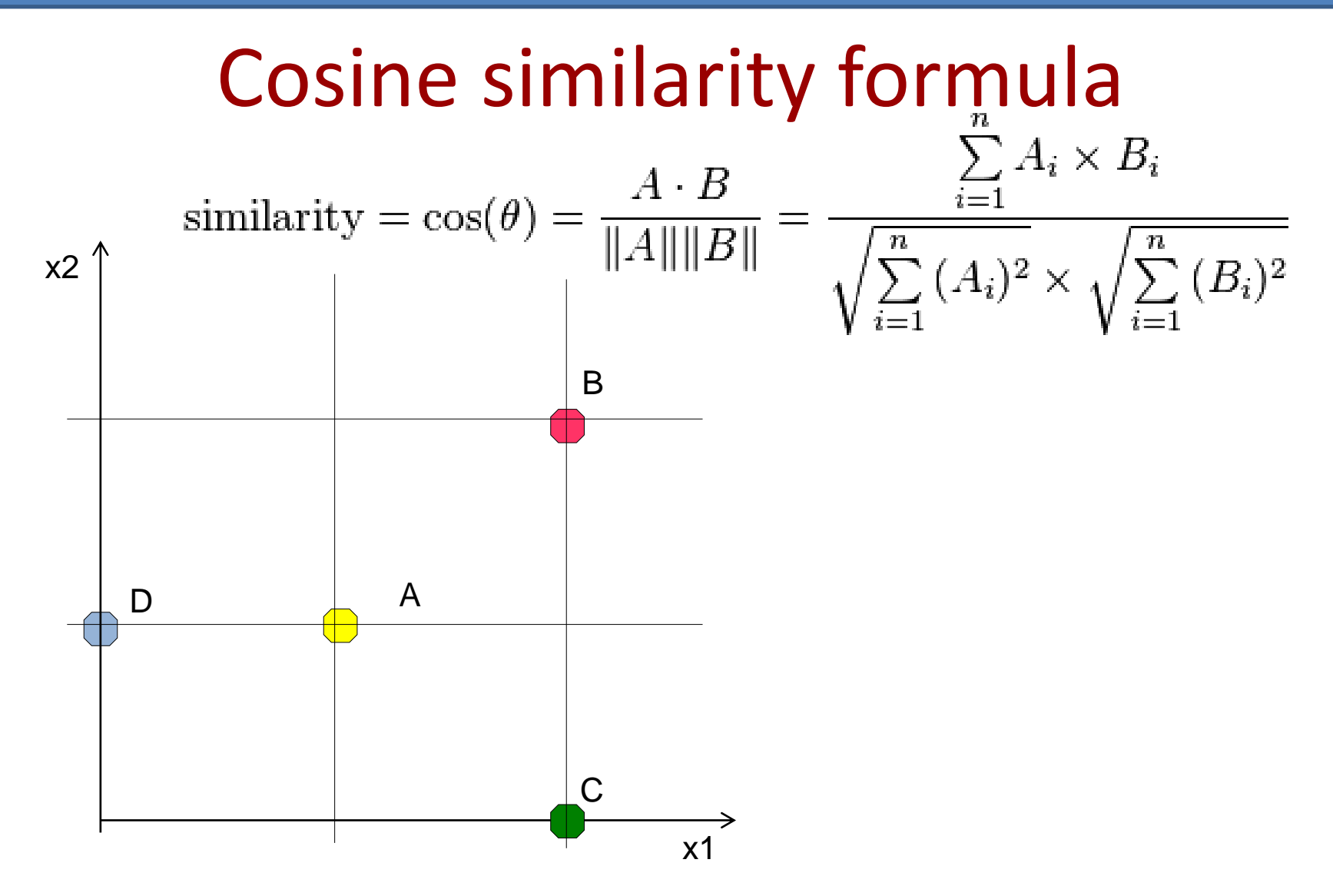

# Cosine similarity computation  $s(A,B)=cos(A, B) = (A \bullet B) / |A|x|B|$

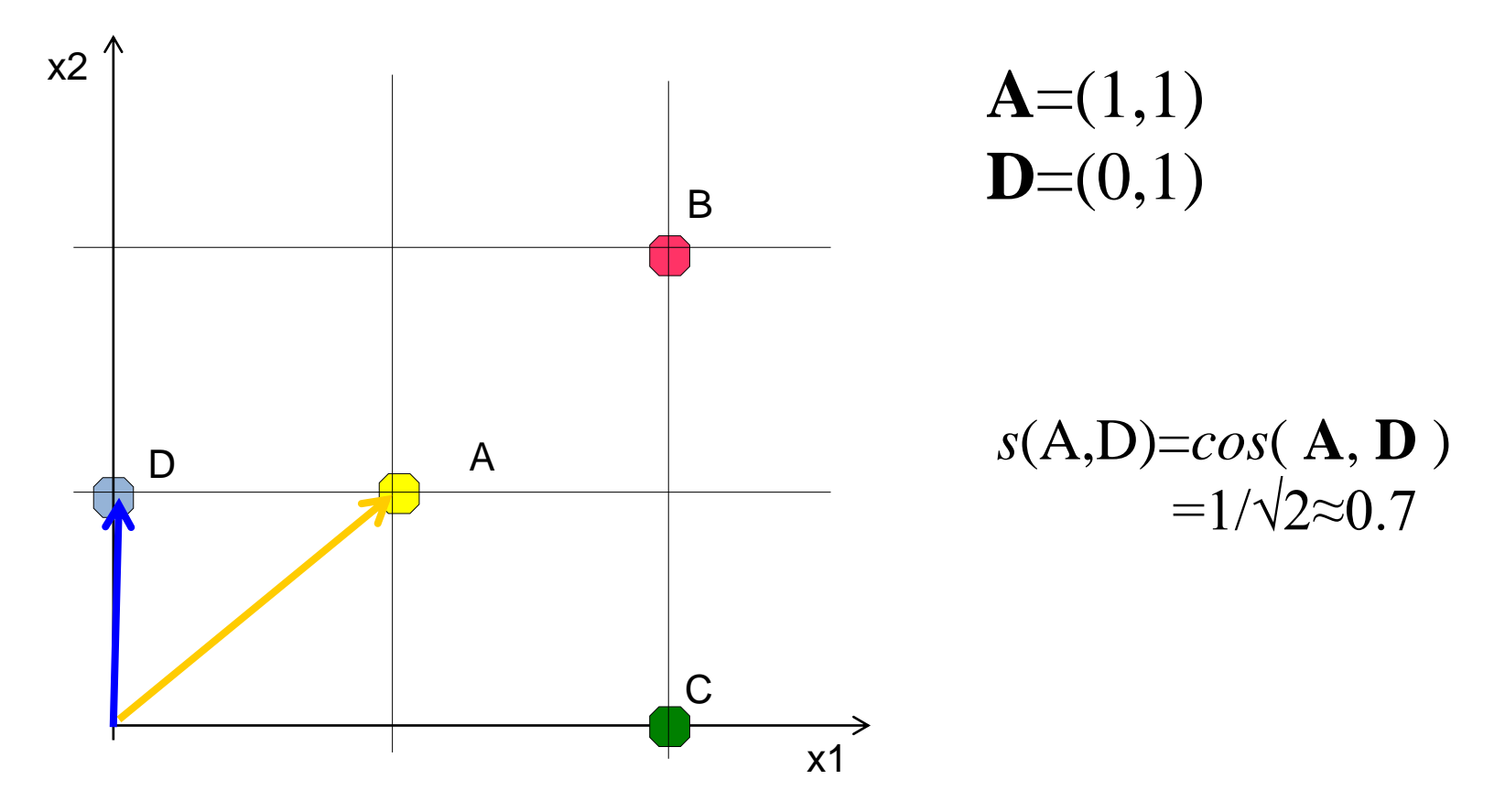

# Cosine similarity computation  $s(A,B)=cos(A, B) = (A \bullet B) / |A|x|B|$

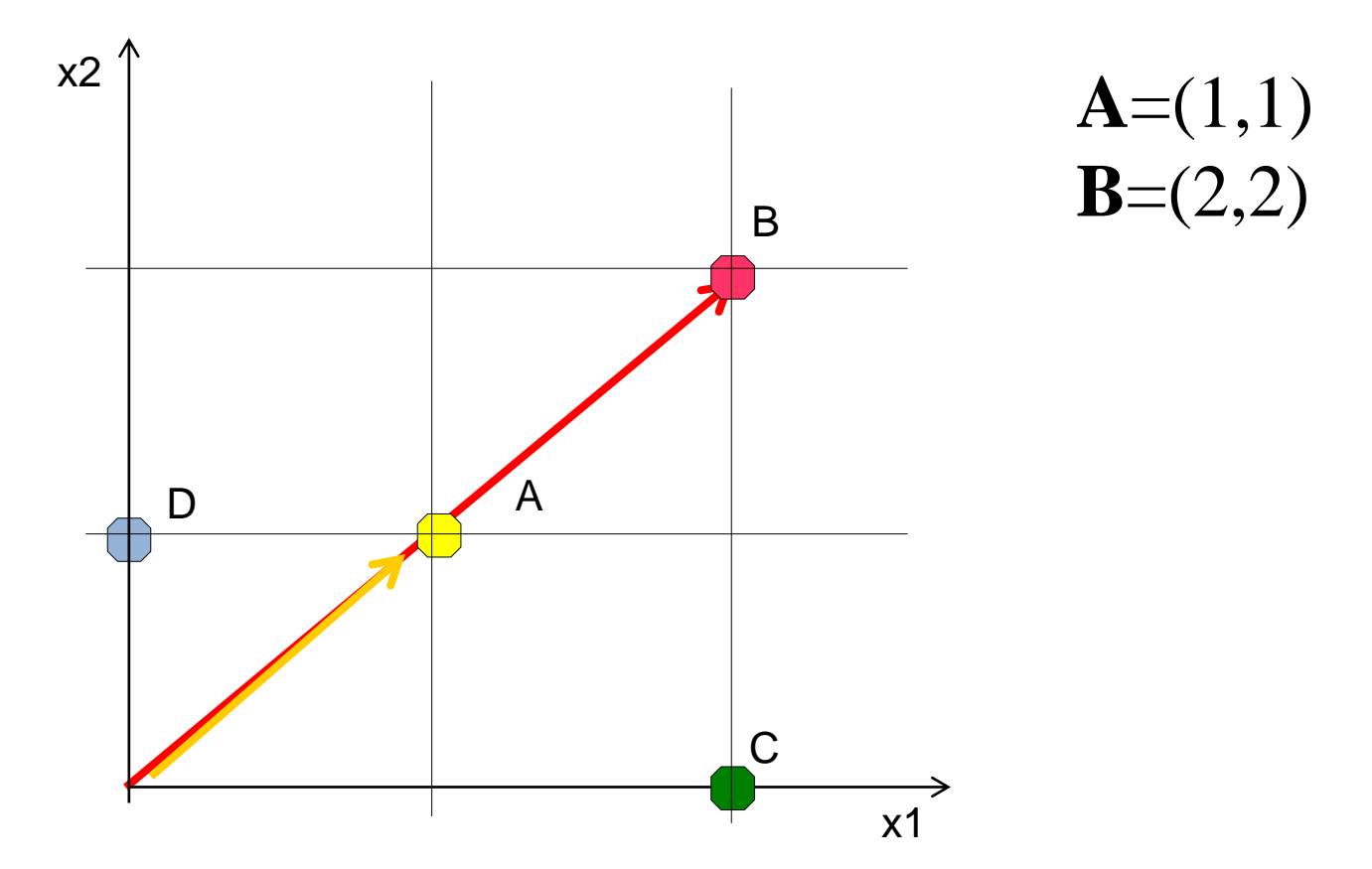

# Cosine similarity computation  $s(A,B)=cos(A, B) = (A \bullet B) / |A|x|B|$

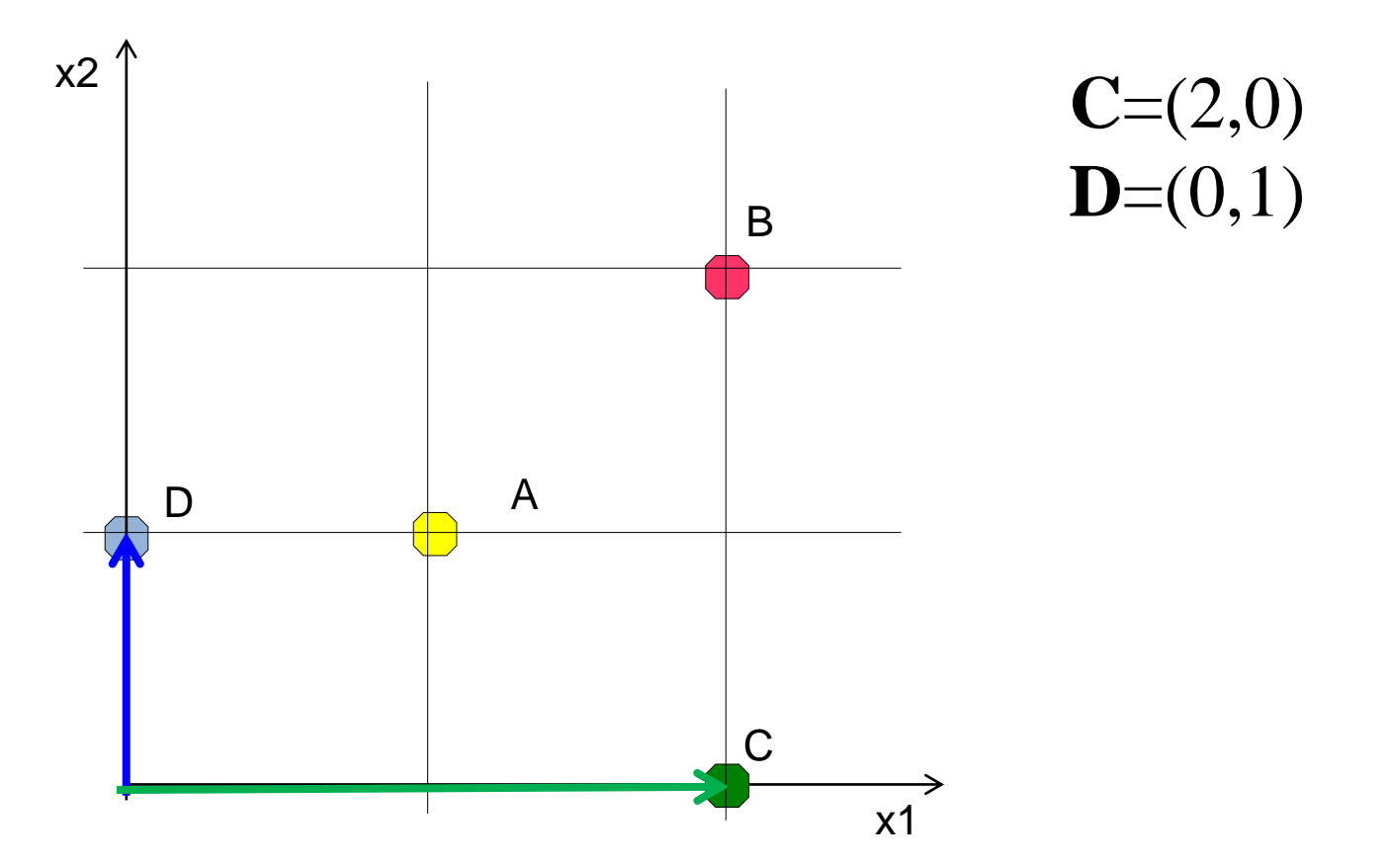

# Cosine similarity: fish vs. cat

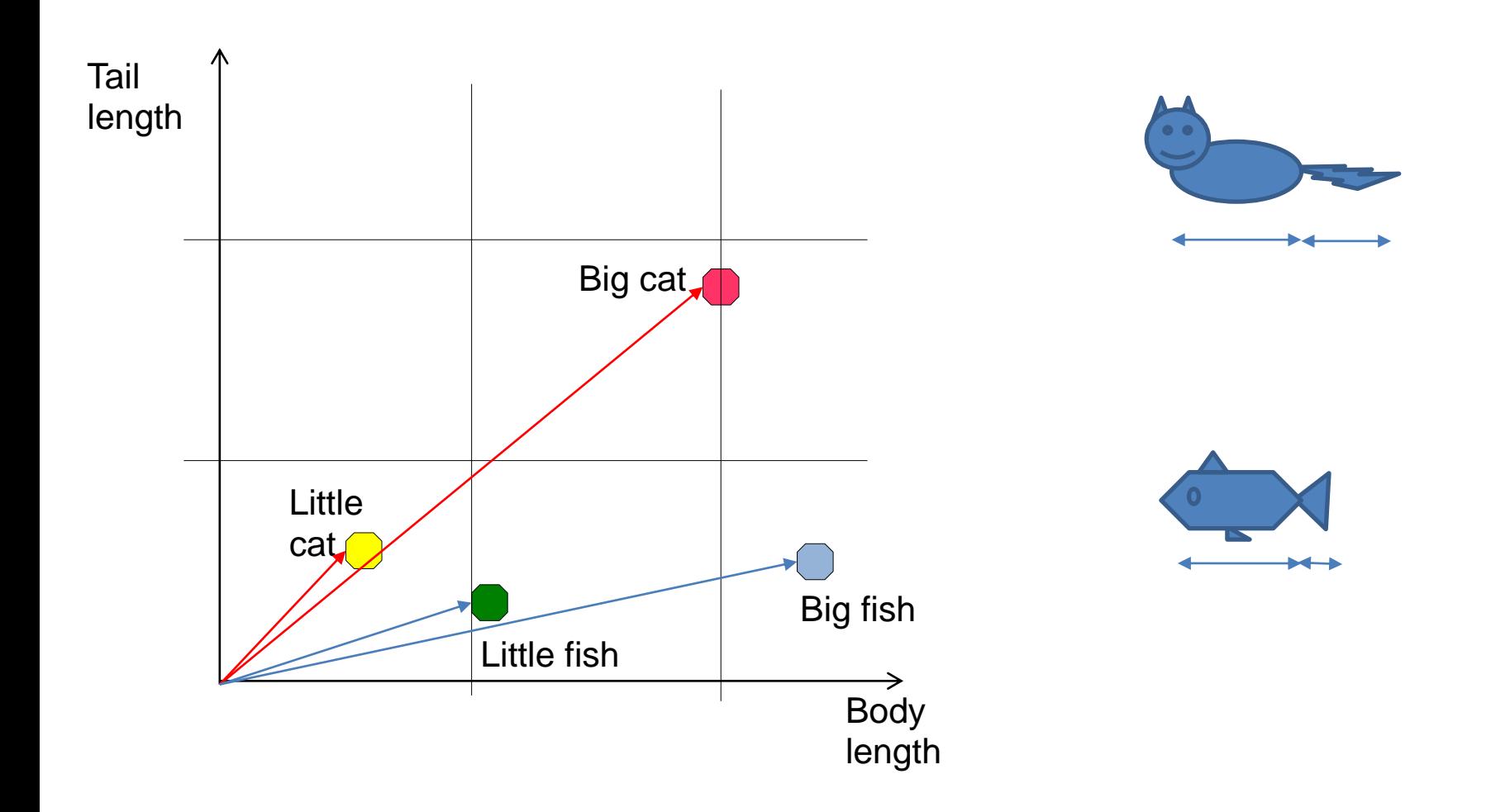

# Cosine similarity: fish vs. cat

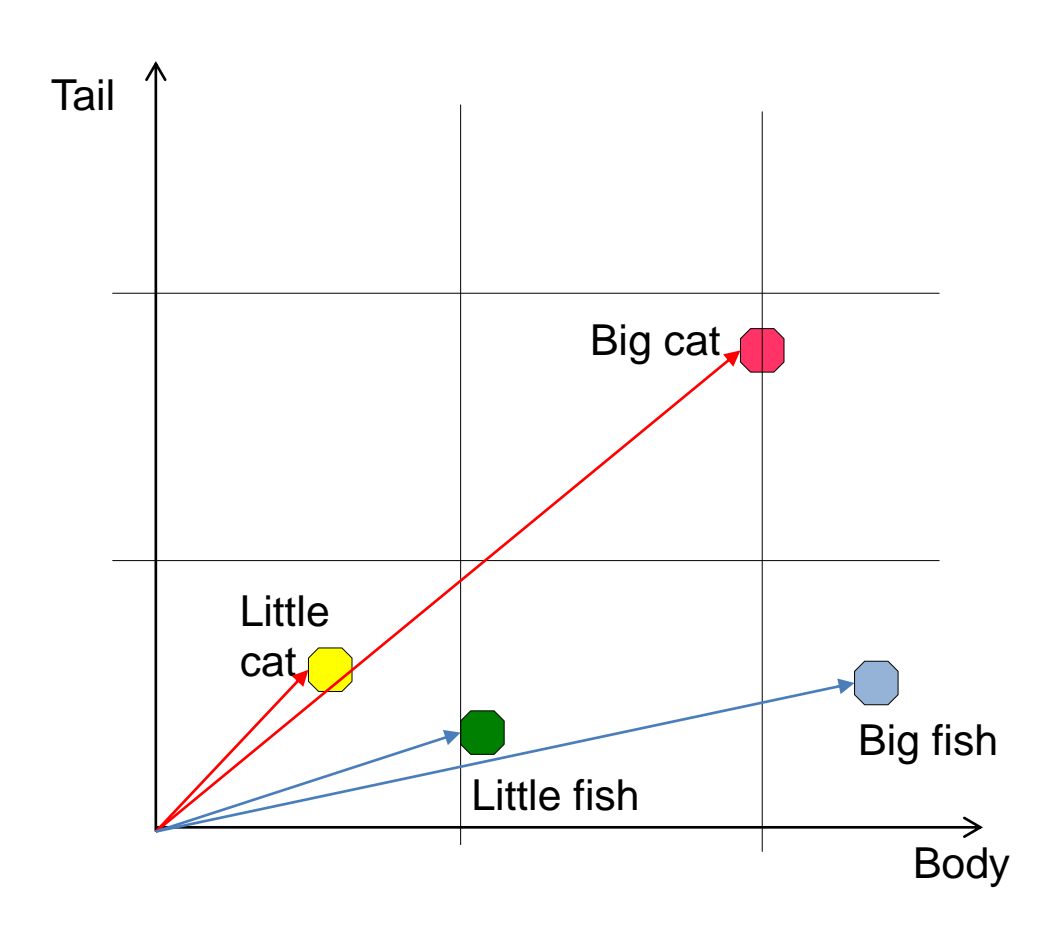

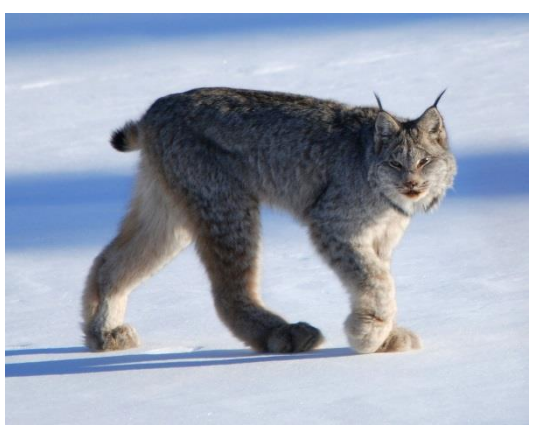

Canadian Lynx

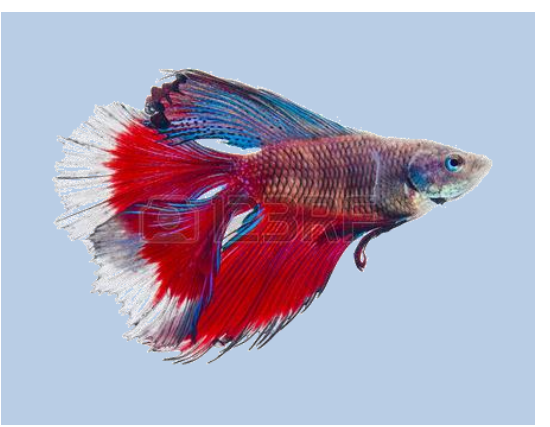

Siamese fighting fish

How many neighbors? application-dependent

- Vary *K* from 1 to *N*
- Use cross-validation to find optimal value of *K*

# Leave-one-out cross validation: *K*=1

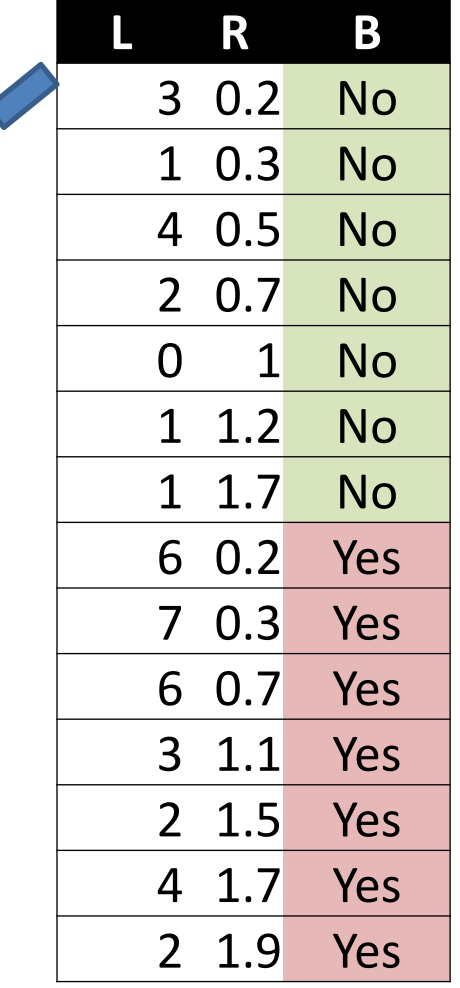

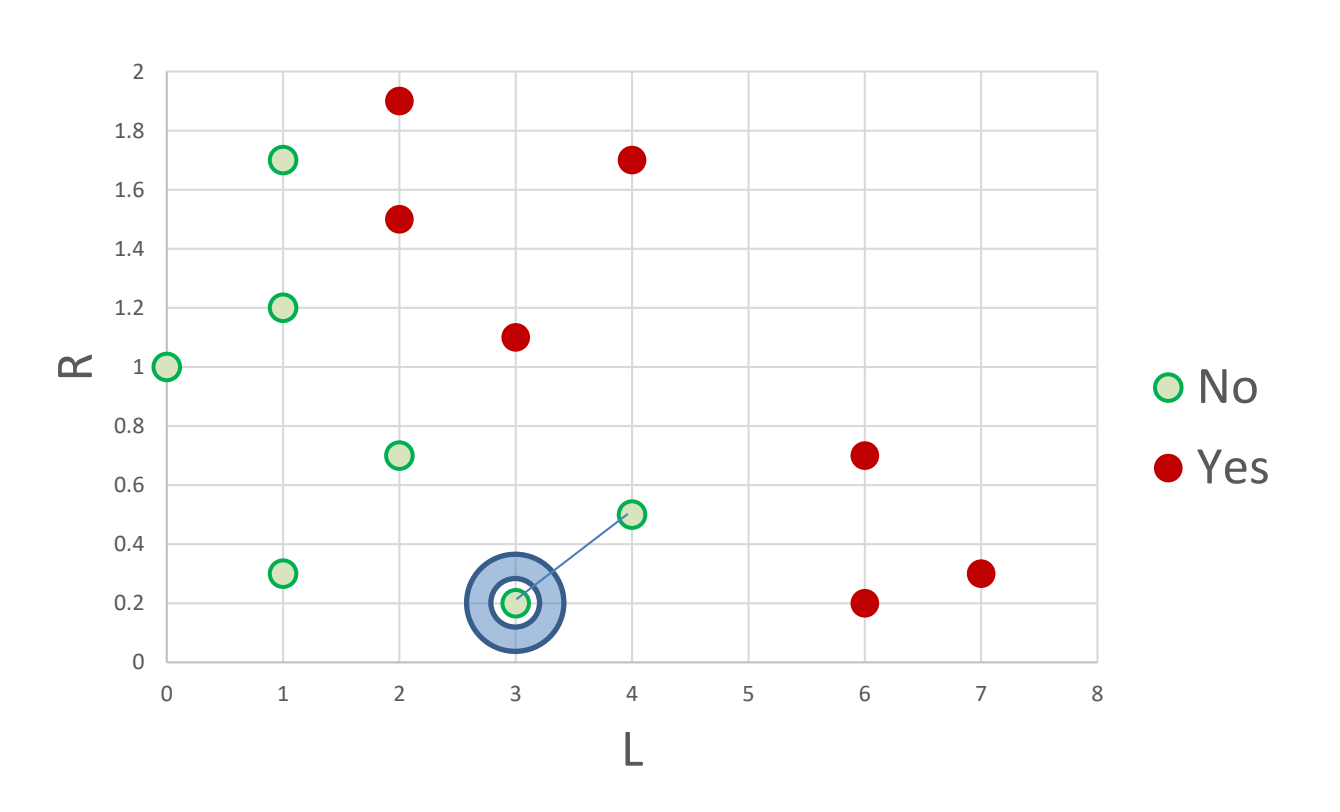

# Leave-one-out cross validation: *K*=1

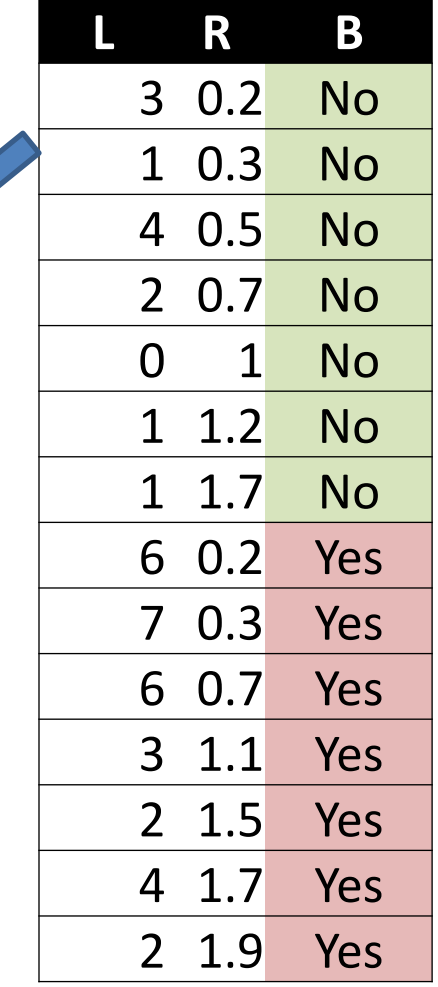

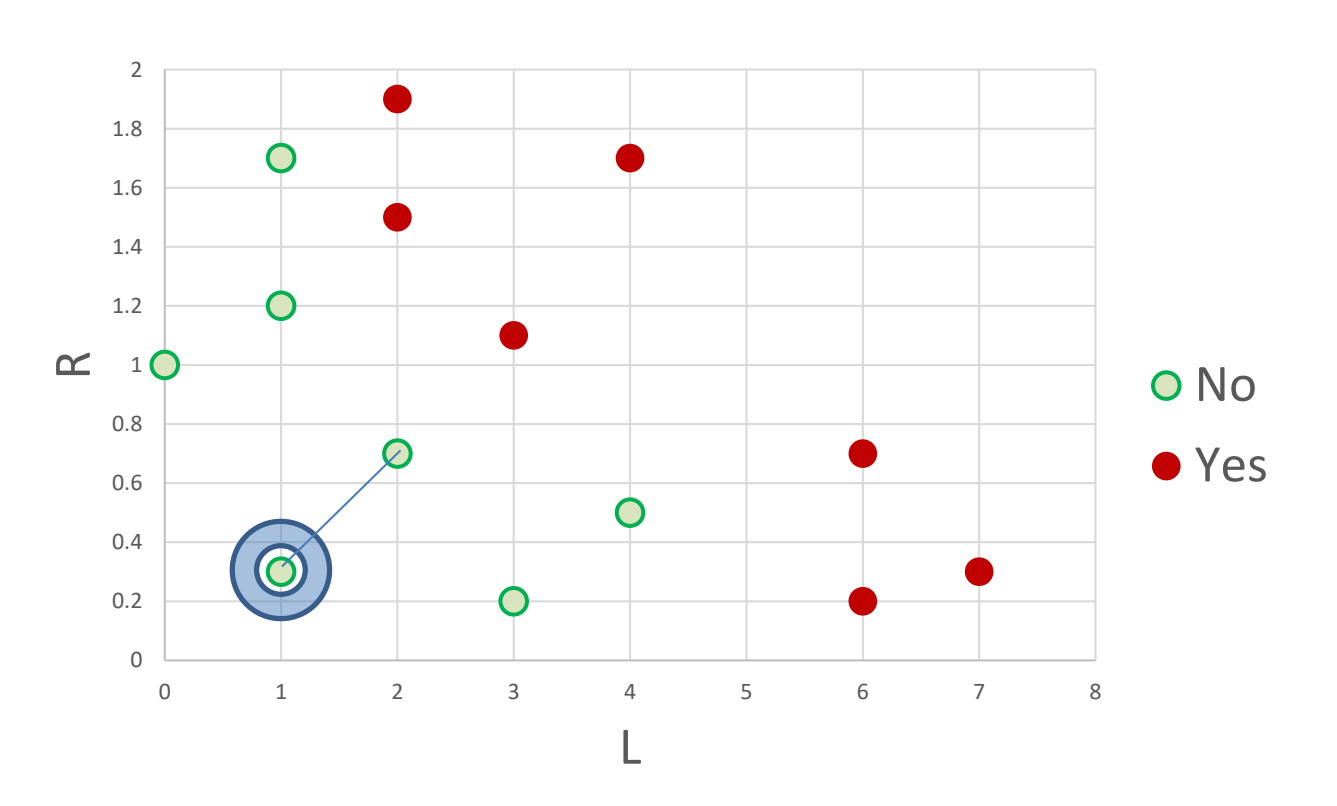

# Leave-one-out cross validation: *K*=1

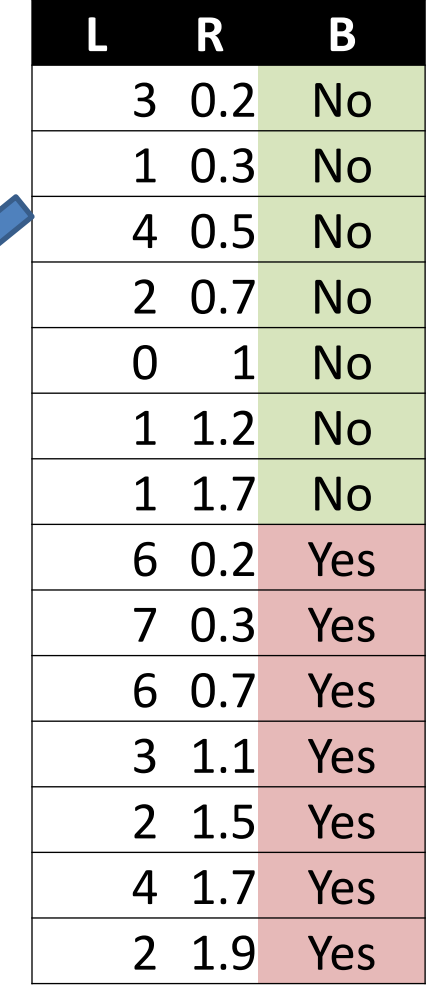

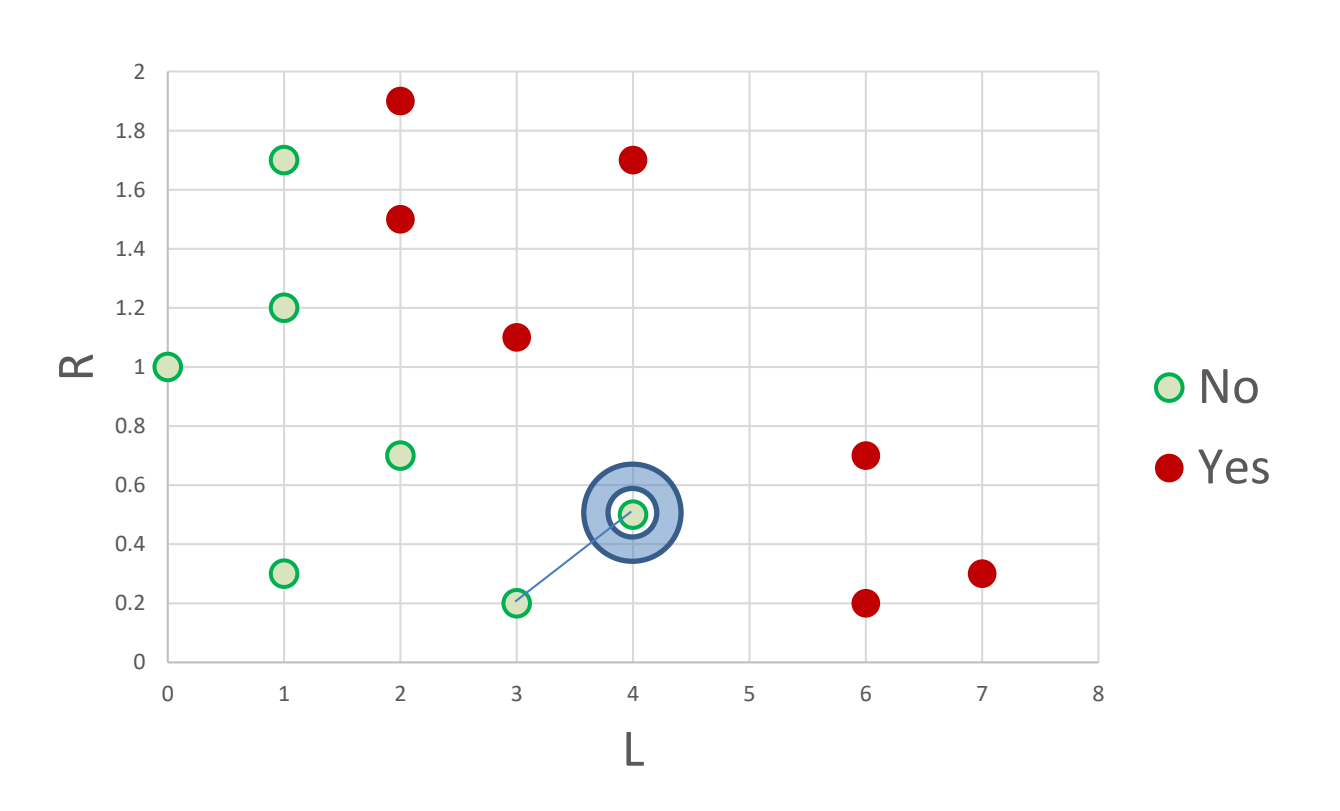

## Leave-one-out cross validation: *K*=1

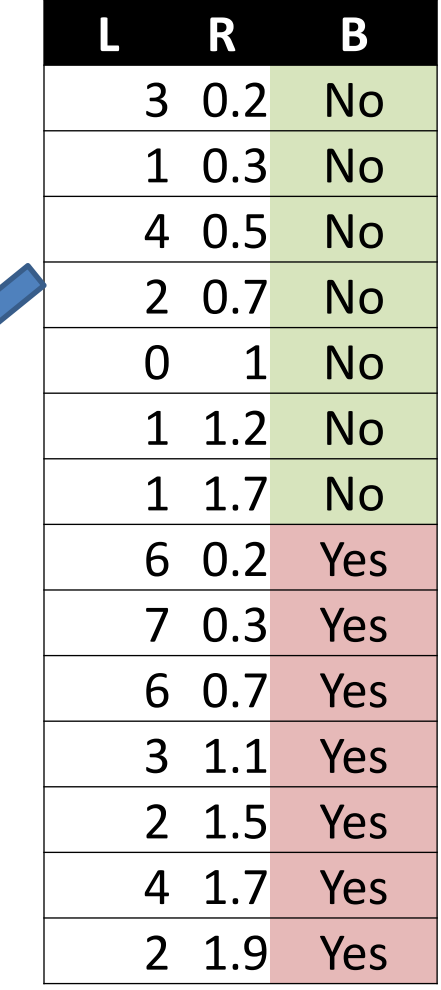

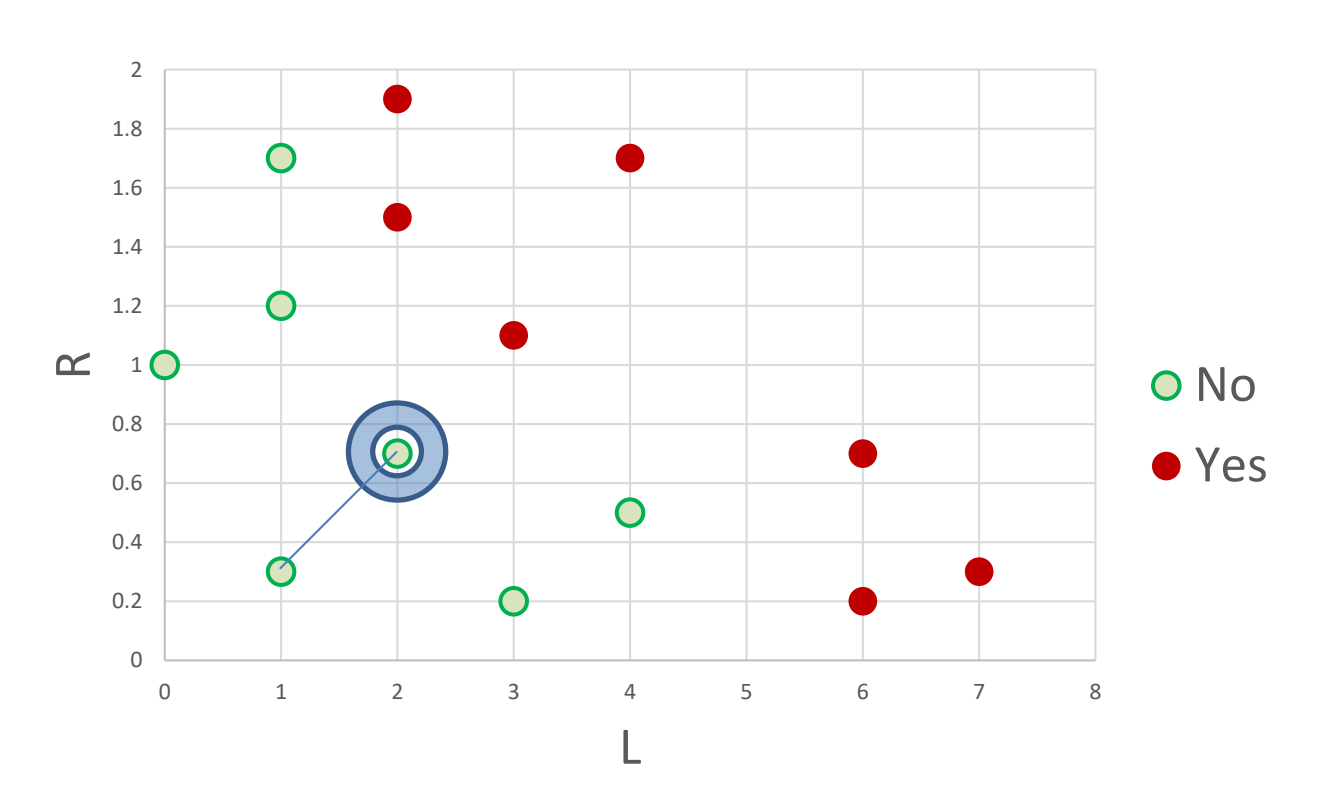

# Leave-one-out cross validation: *K*=1

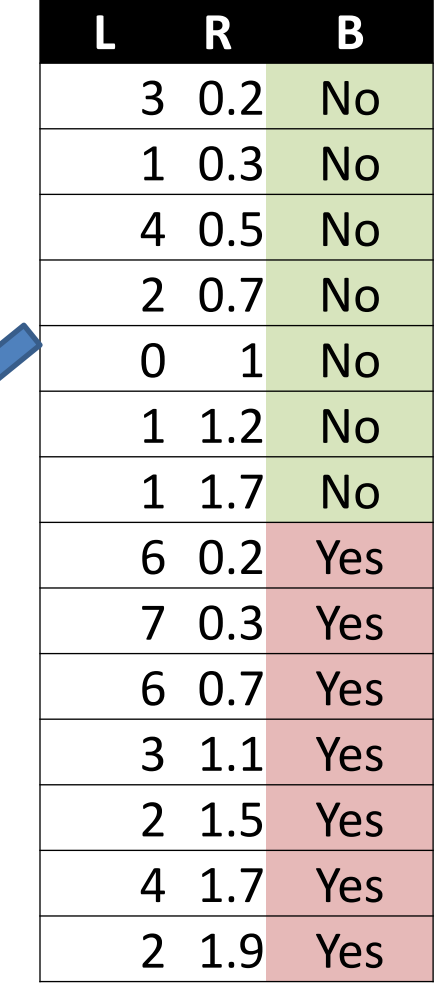

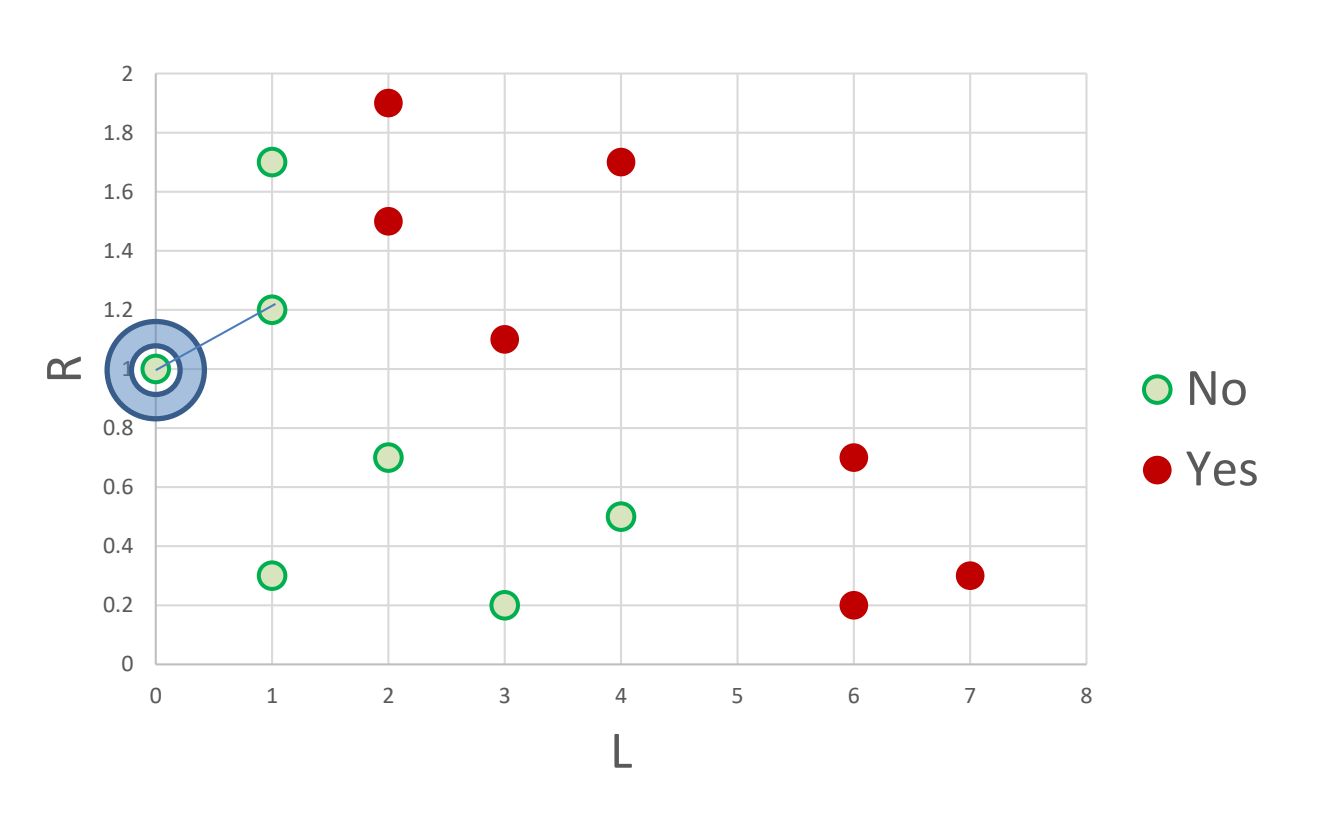

## Leave-one-out cross validation: *K*=1

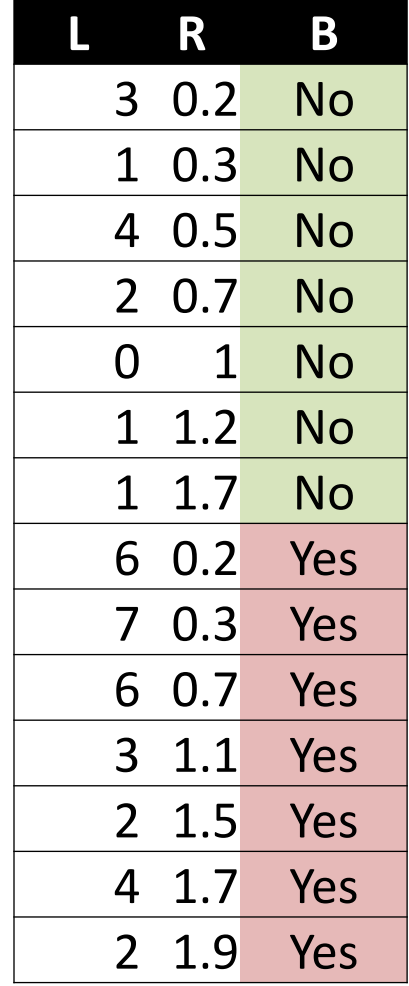

 $\boldsymbol{\mathcal{R}}$ 

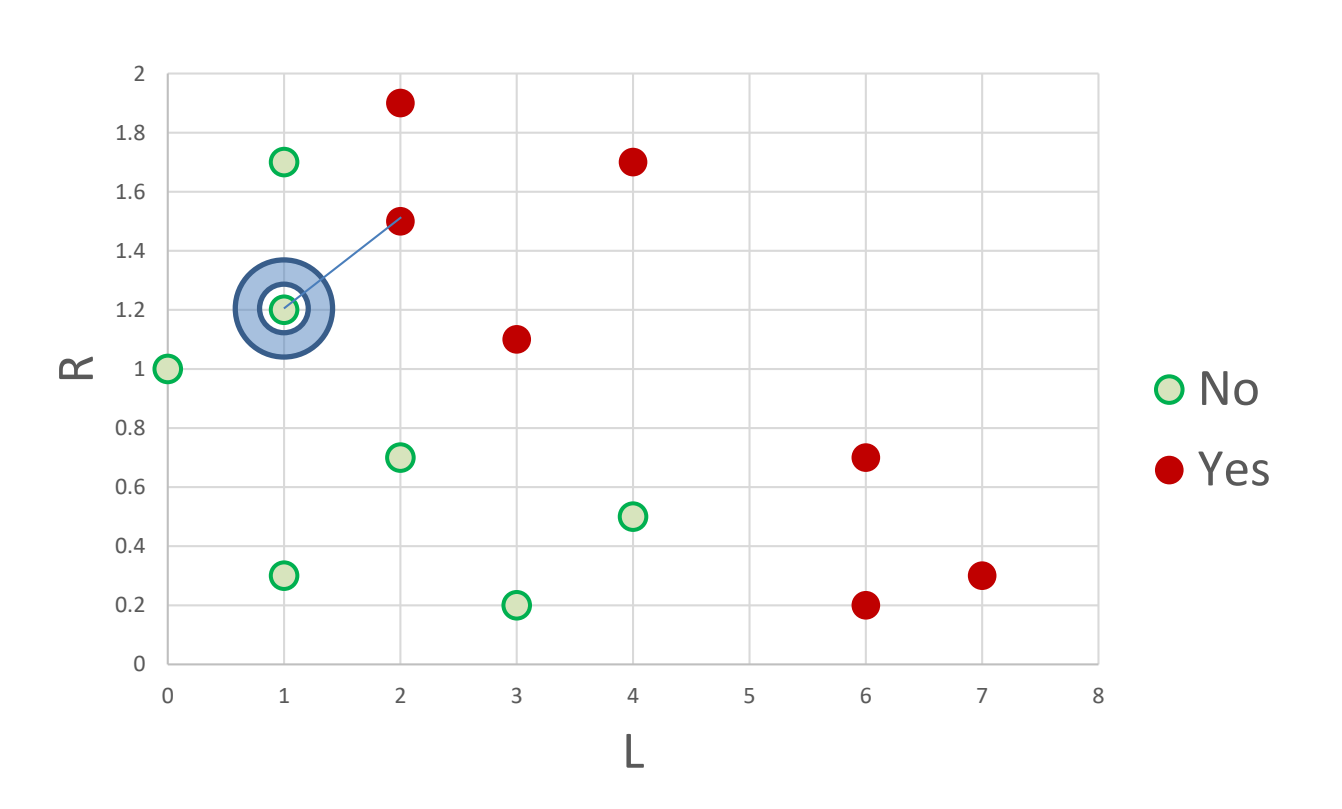

# Leave-one-out cross validation: *K*=1

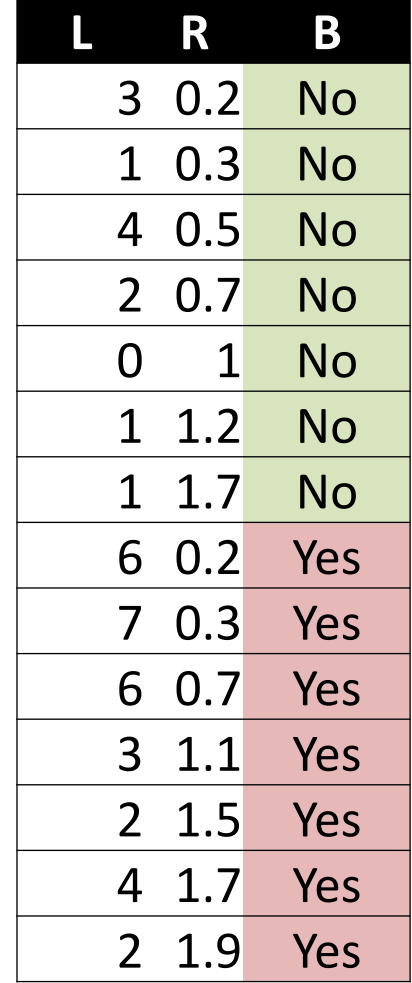

 $\frac{\otimes}{\otimes}$ 

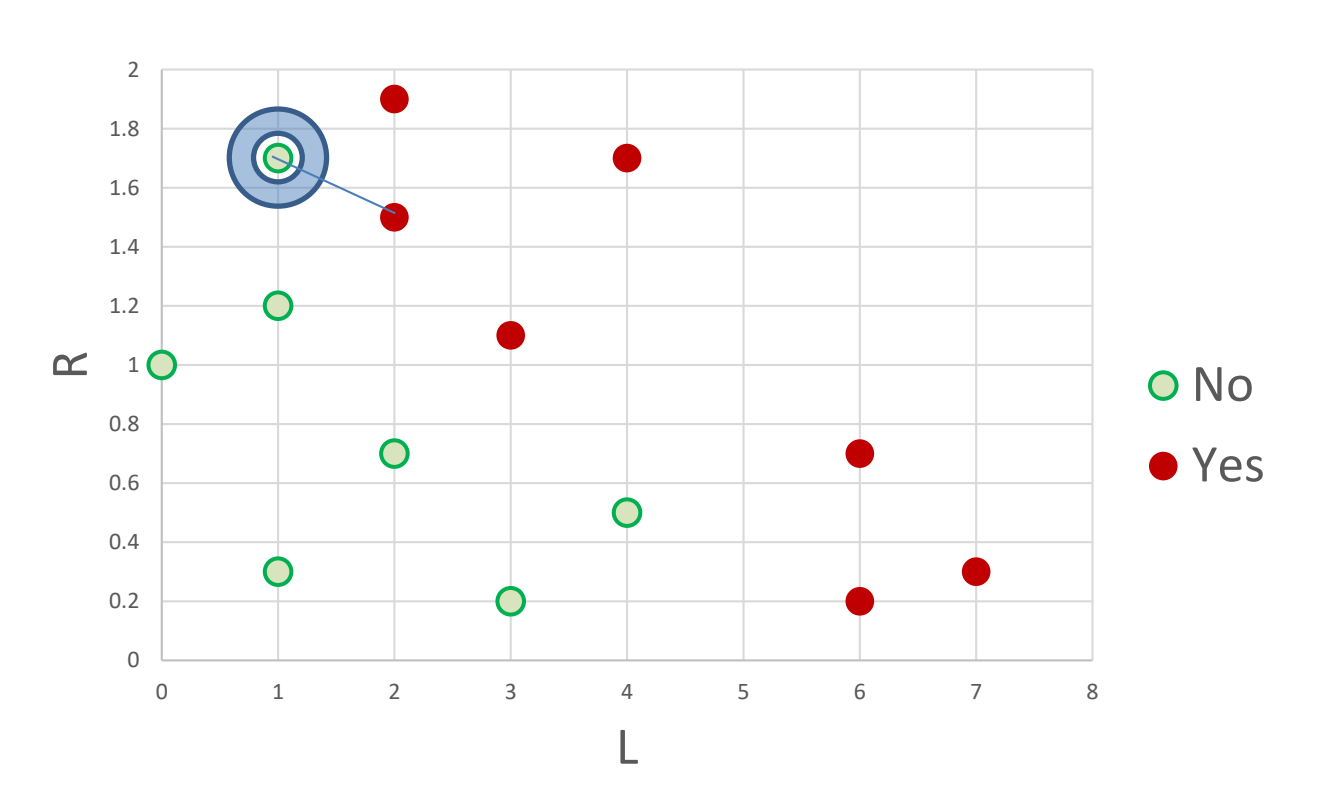

## Leave-one-out cross validation: *K*=1

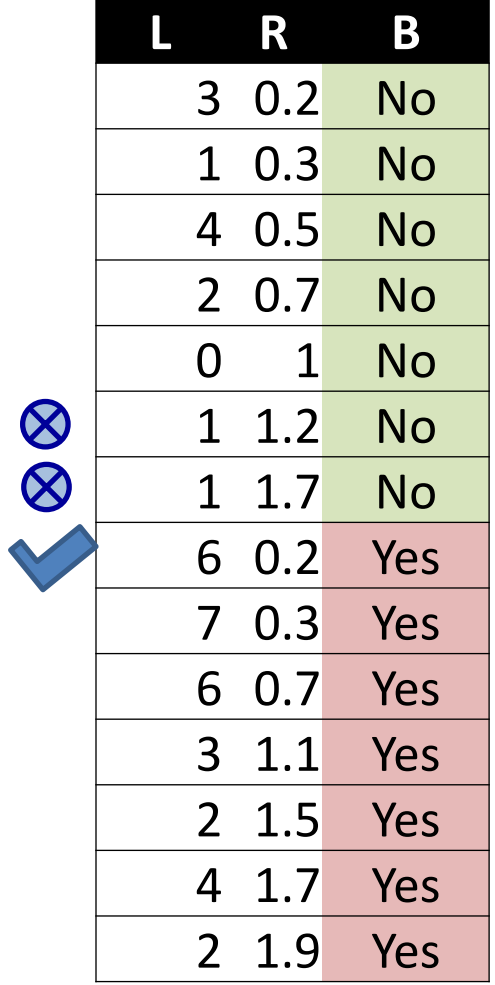

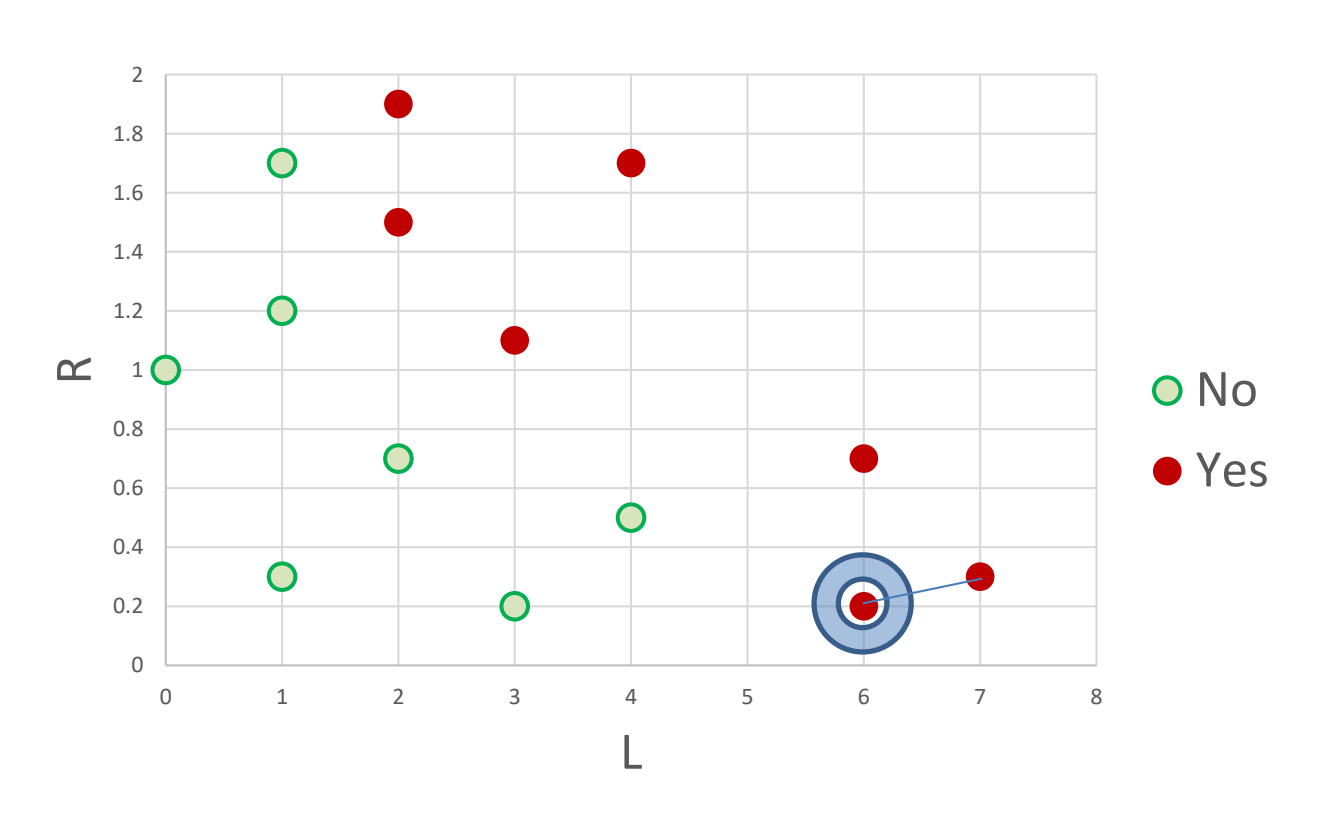

## Leave-one-out cross validation: *K*=1

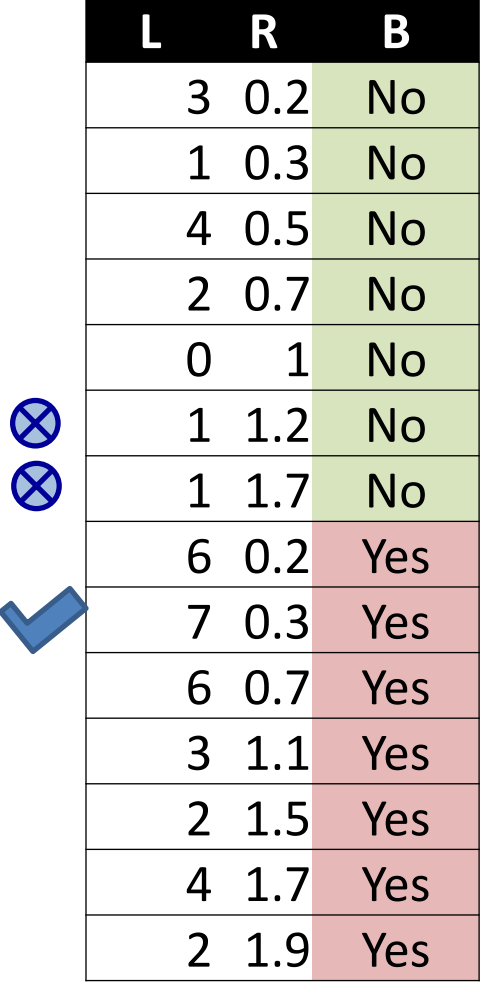

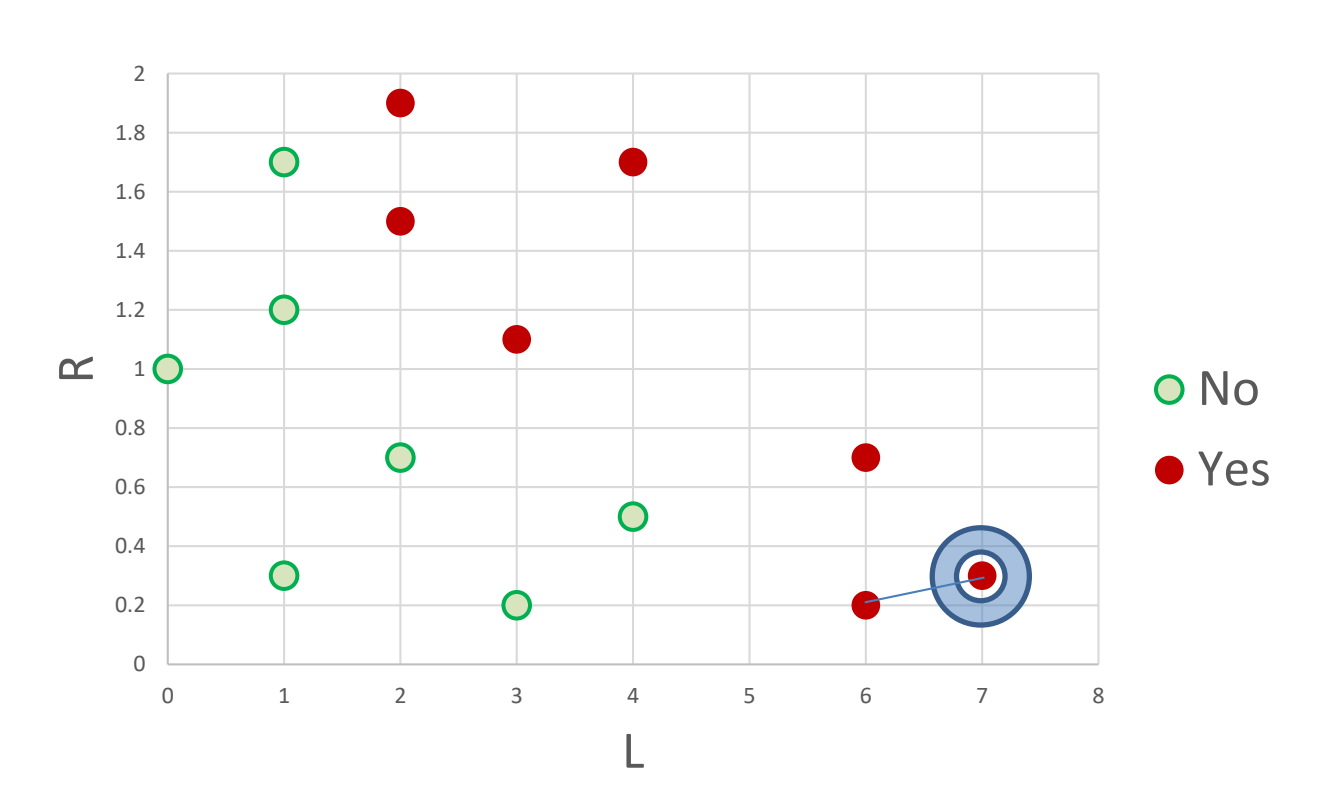

# Leave-one-out cross validation: *K*=1

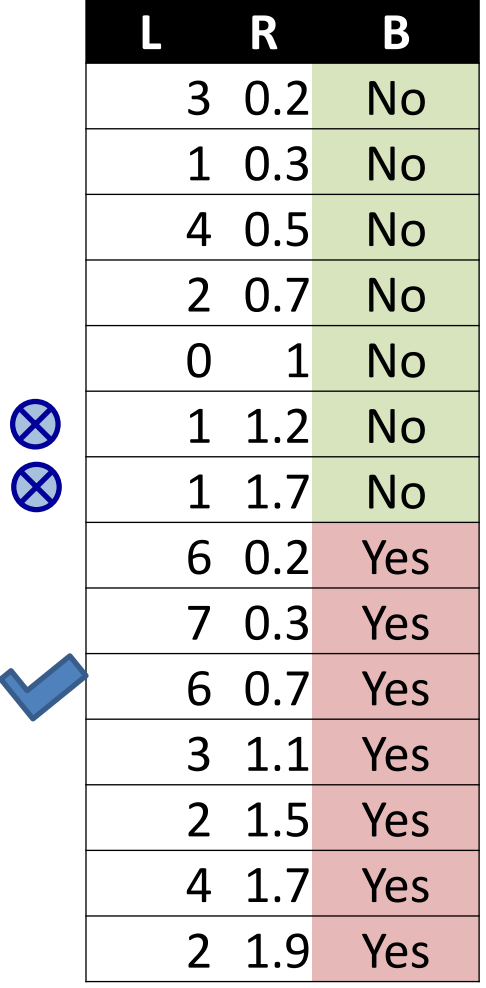

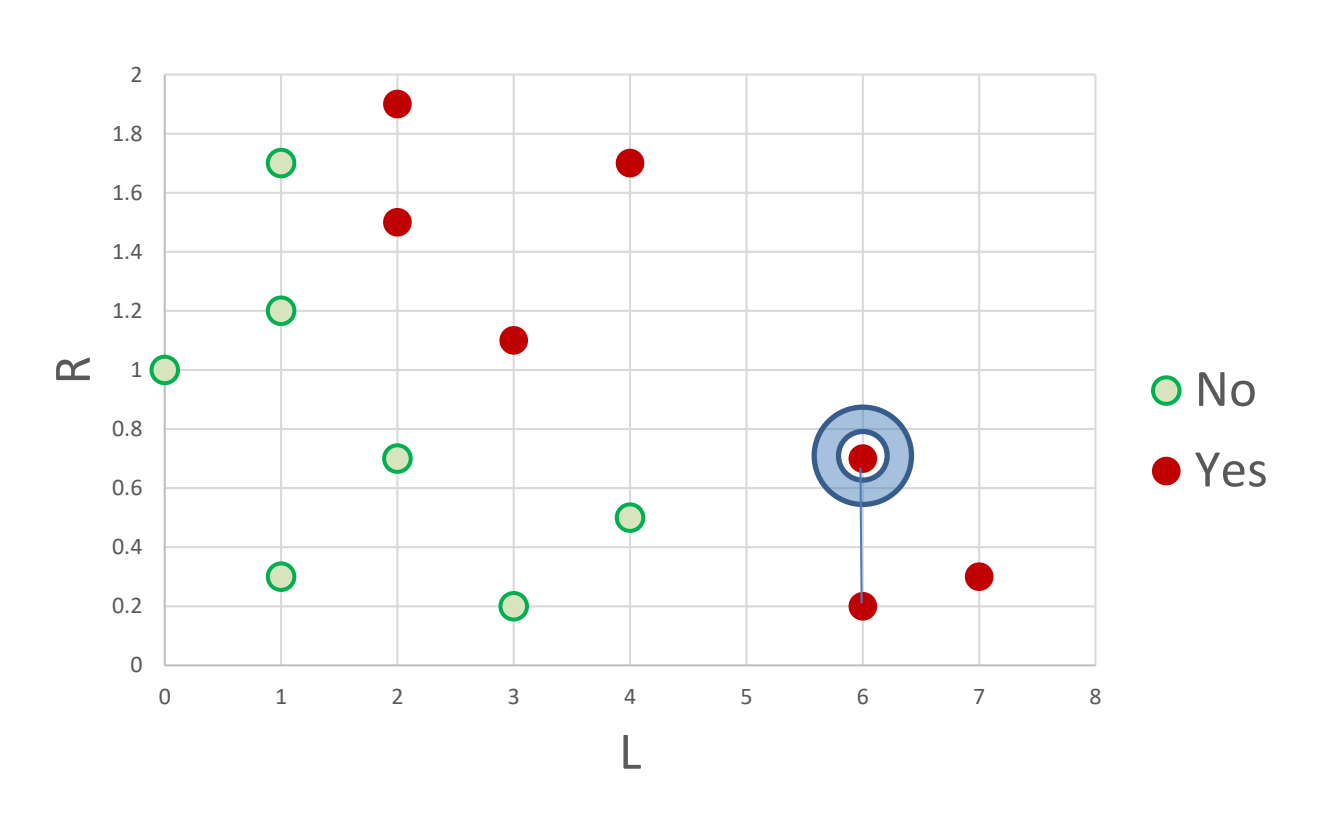

# Leave-one-out cross validation: *K*=1

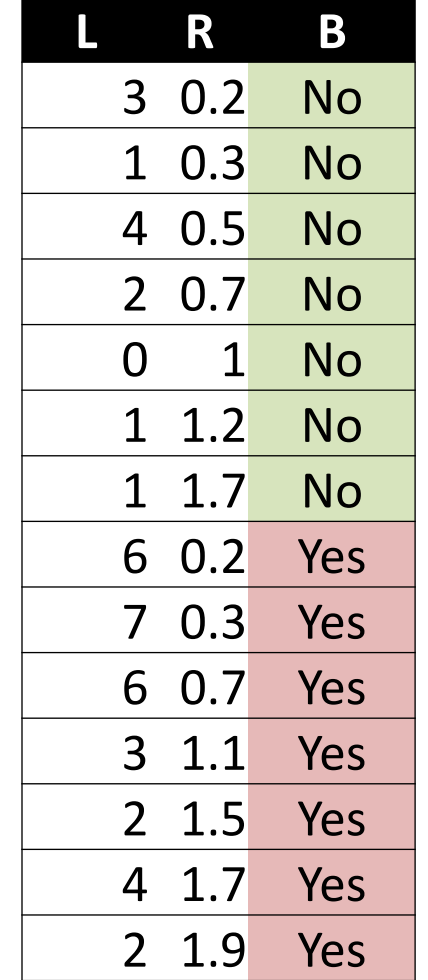

 $\frac{\otimes}{\otimes}$ 

 $\bigotimes$ 

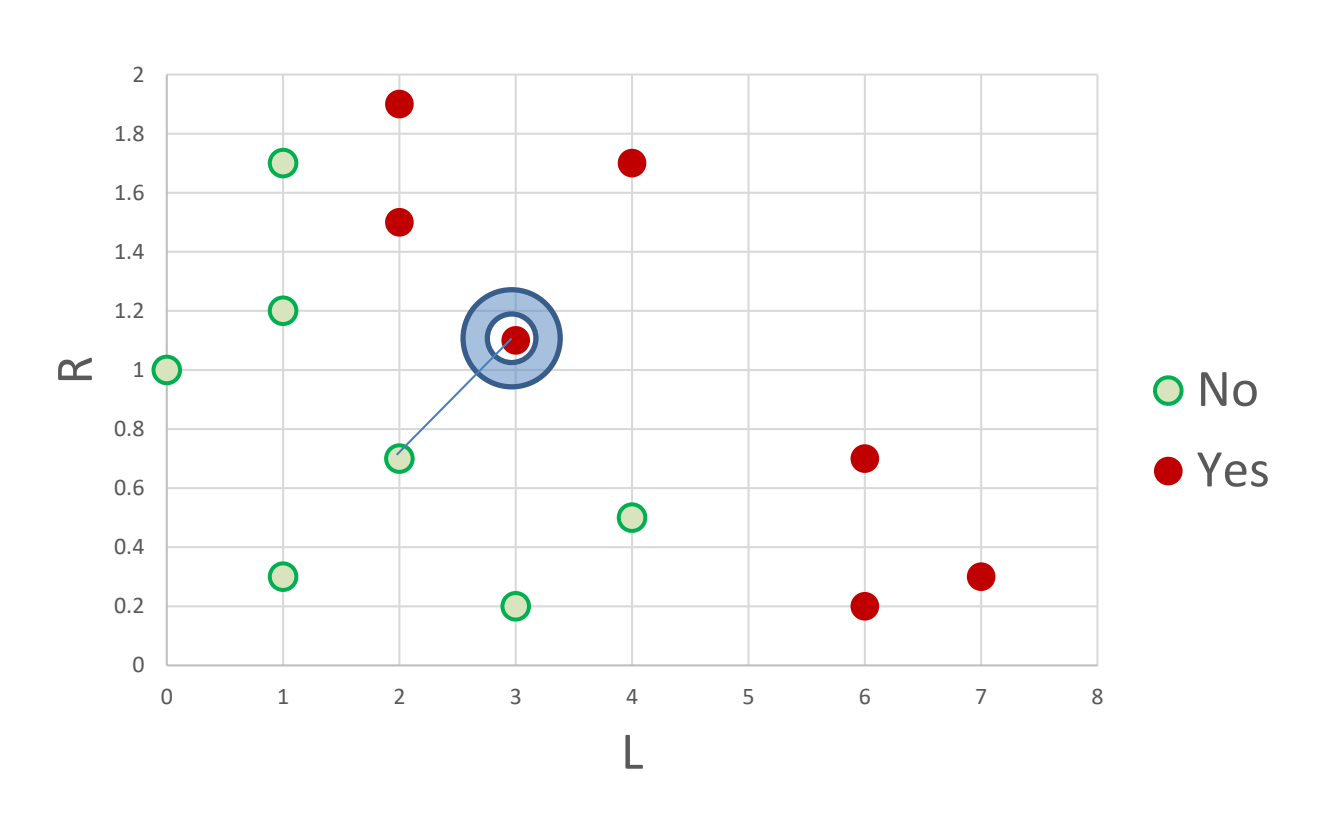

## Leave-one-out cross validation: *K*=1

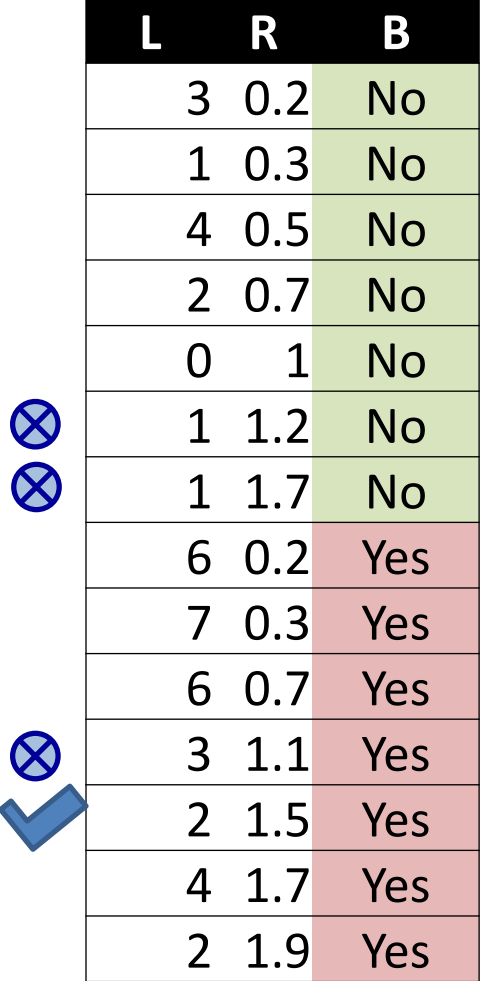

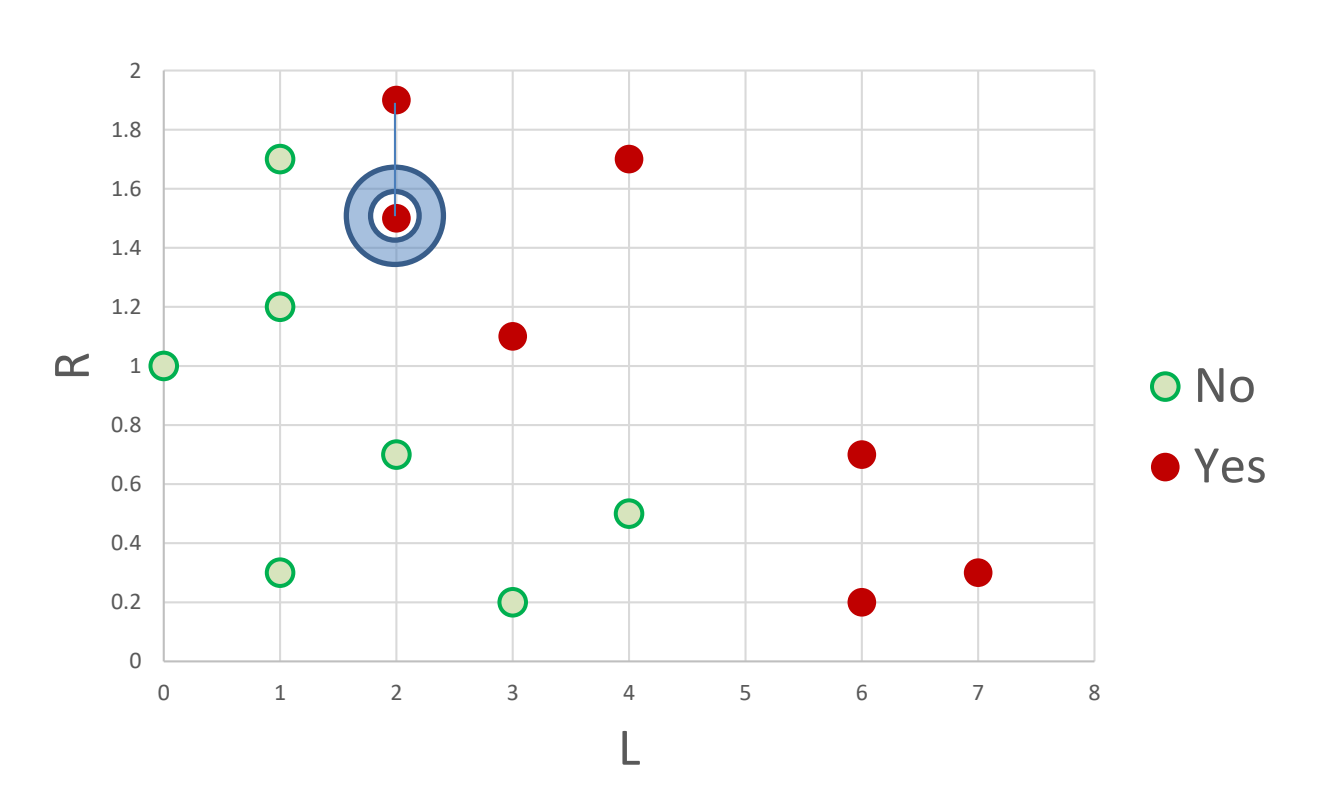

# Leave-one-out cross validation: *K*=1

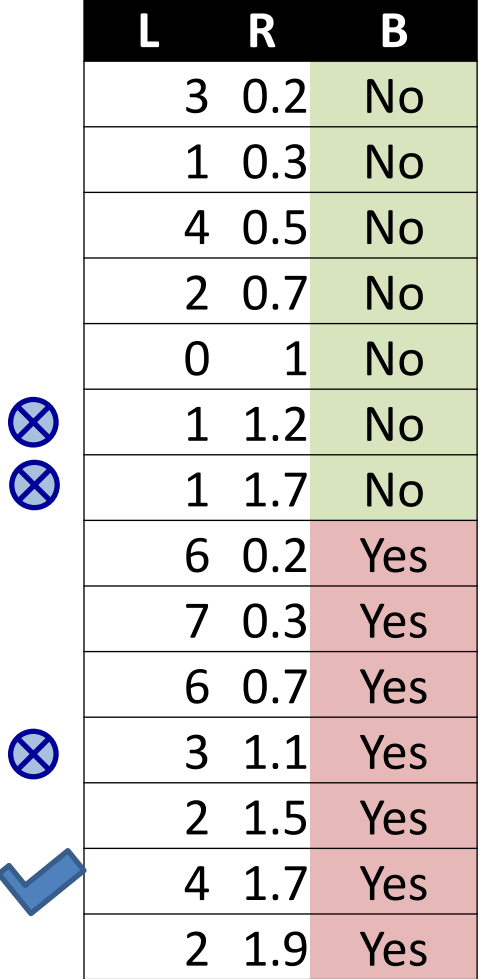

Q

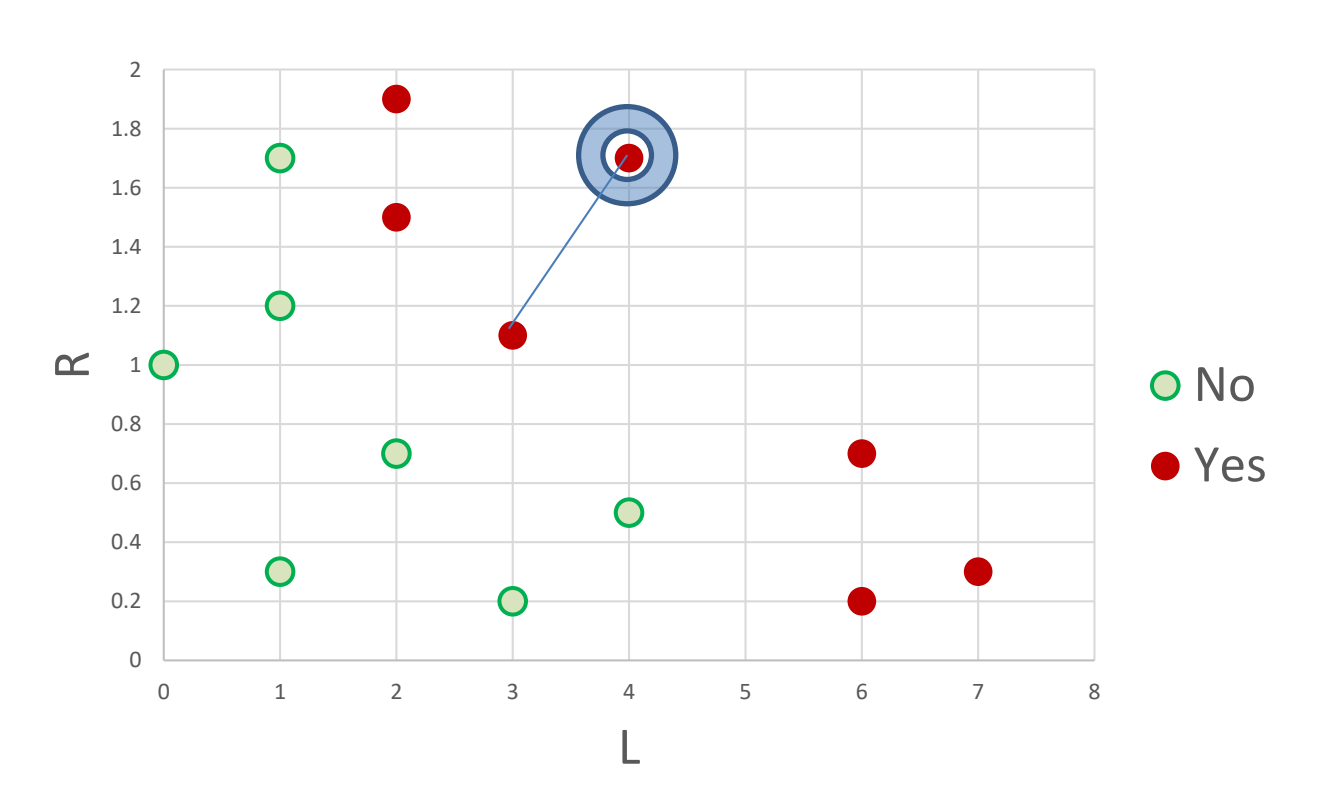

# Leave-one-out cross validation: *K*=1

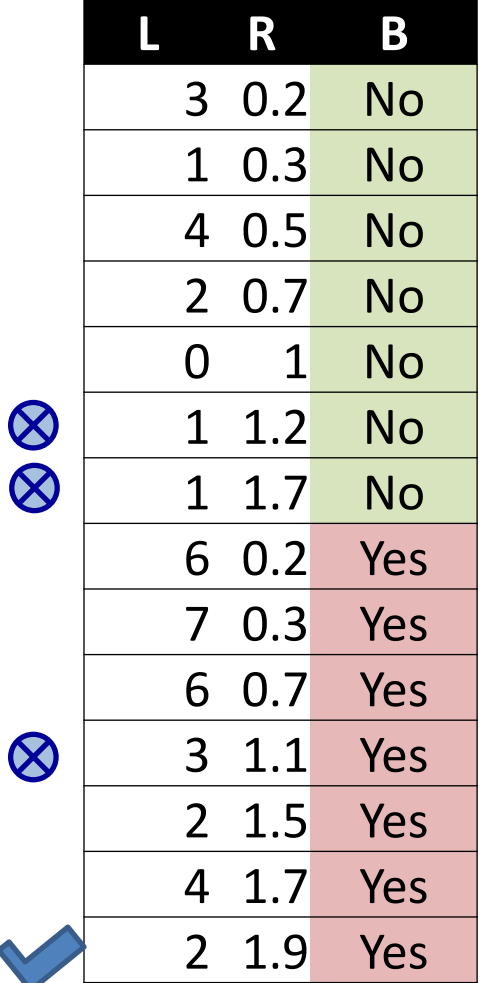

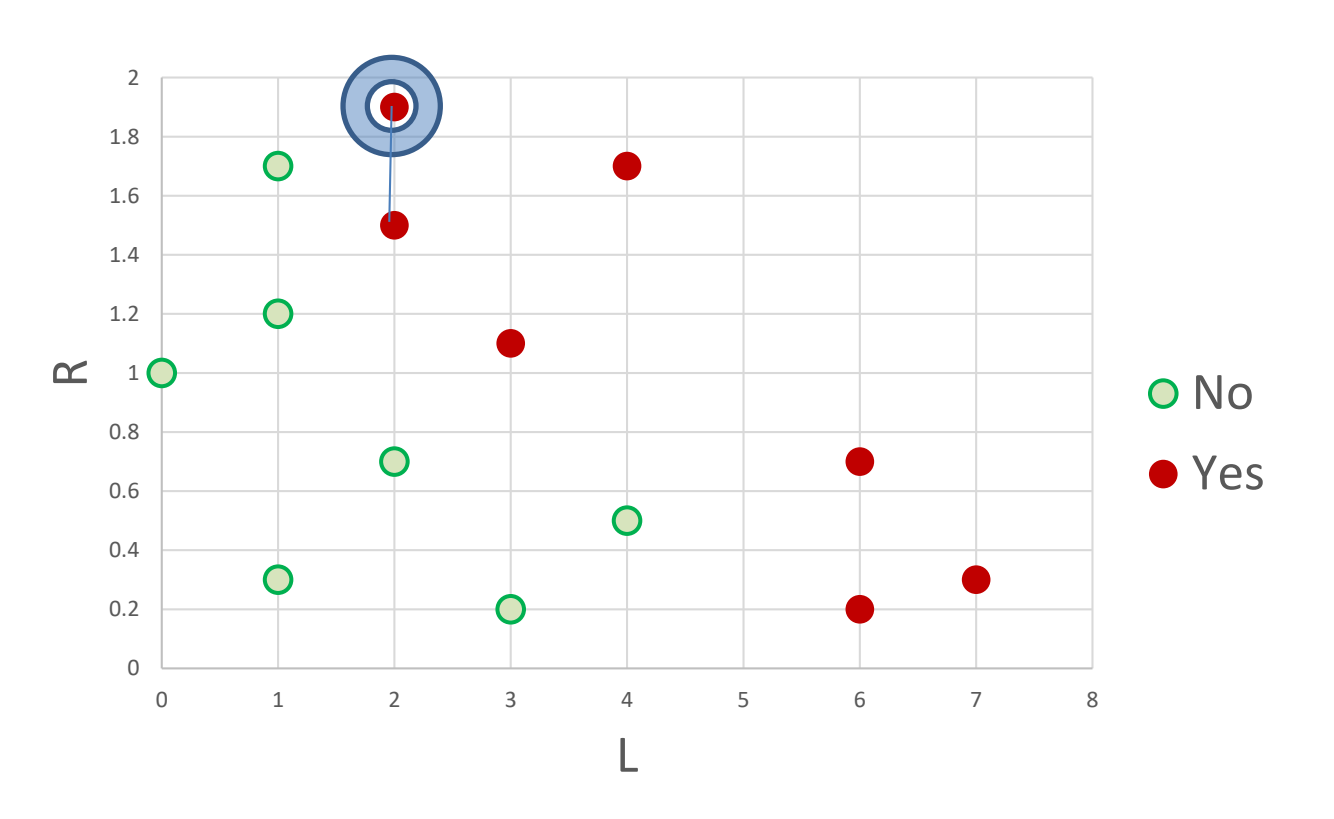

# Leave-one-out cross validation: *K*=1

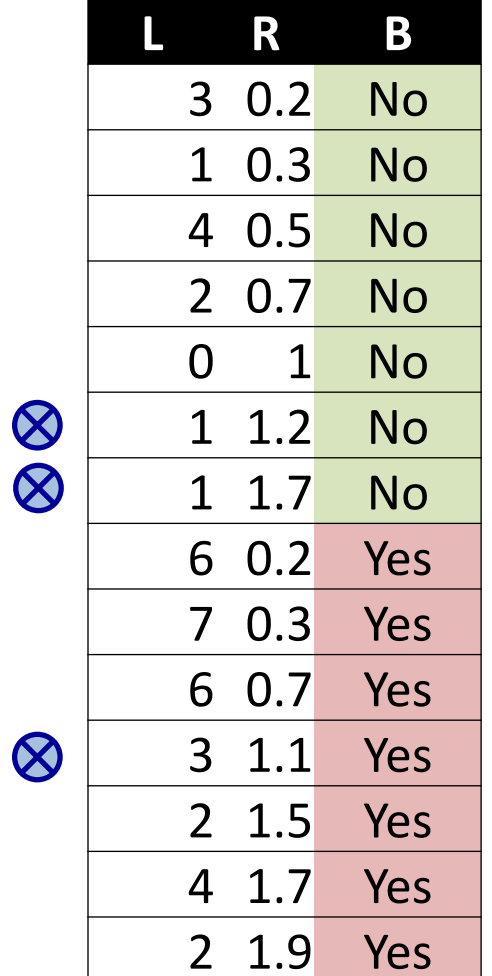

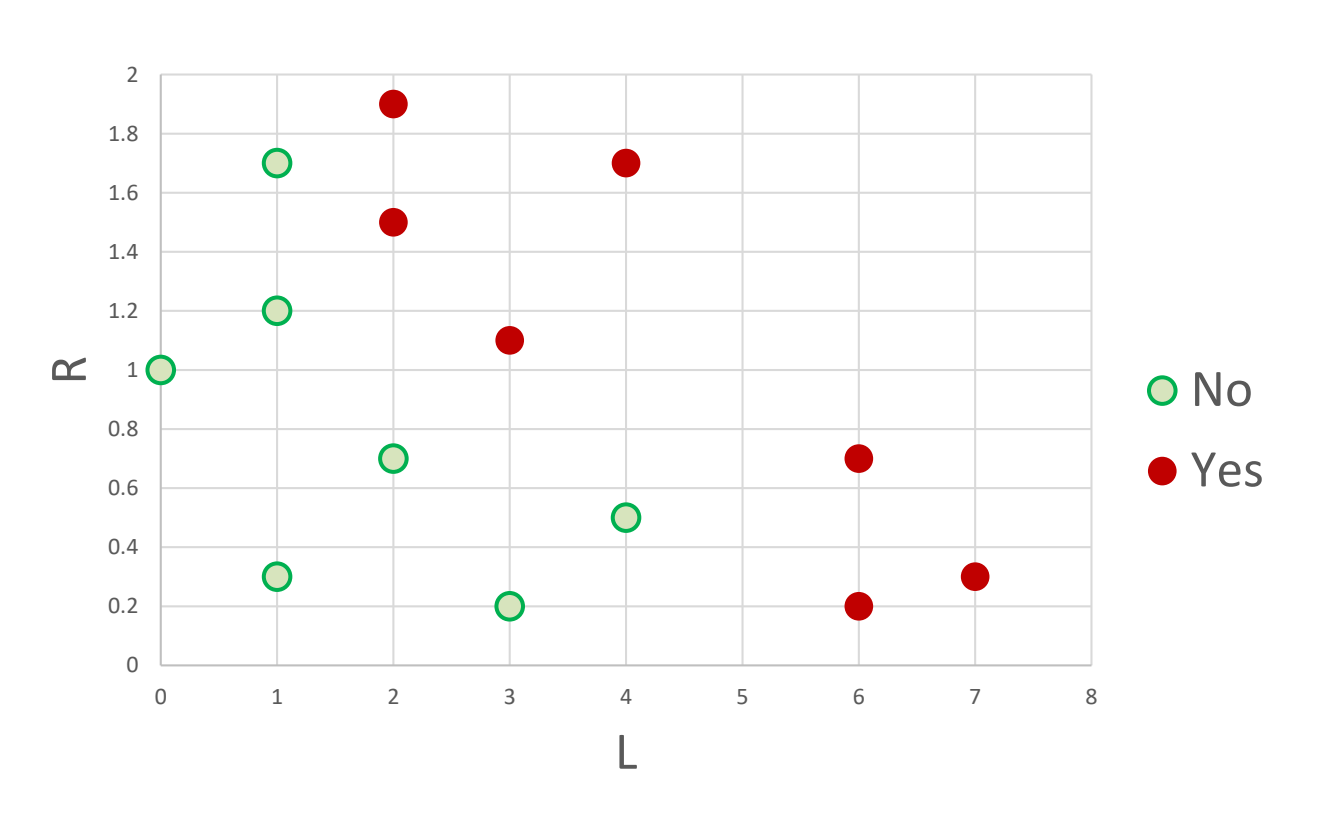

For *K*=1: Error rate 3/14

# Leave-one-out cross validation: *K*=3

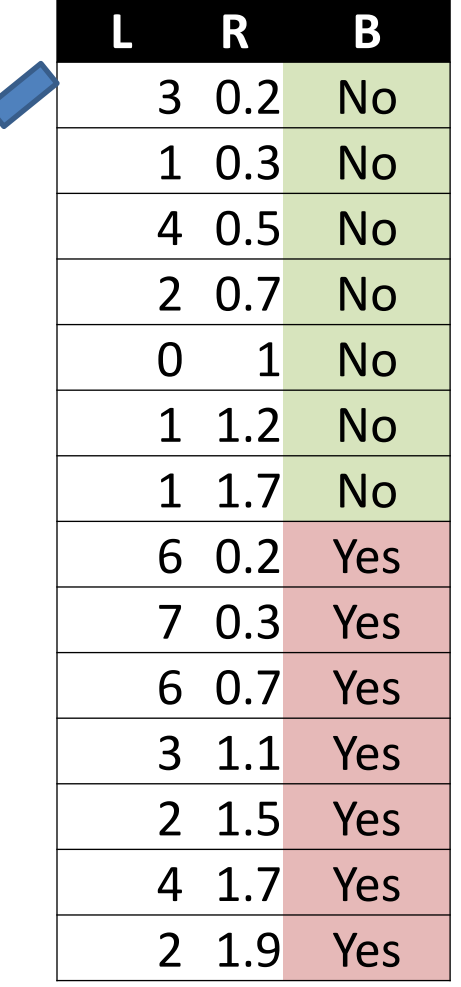

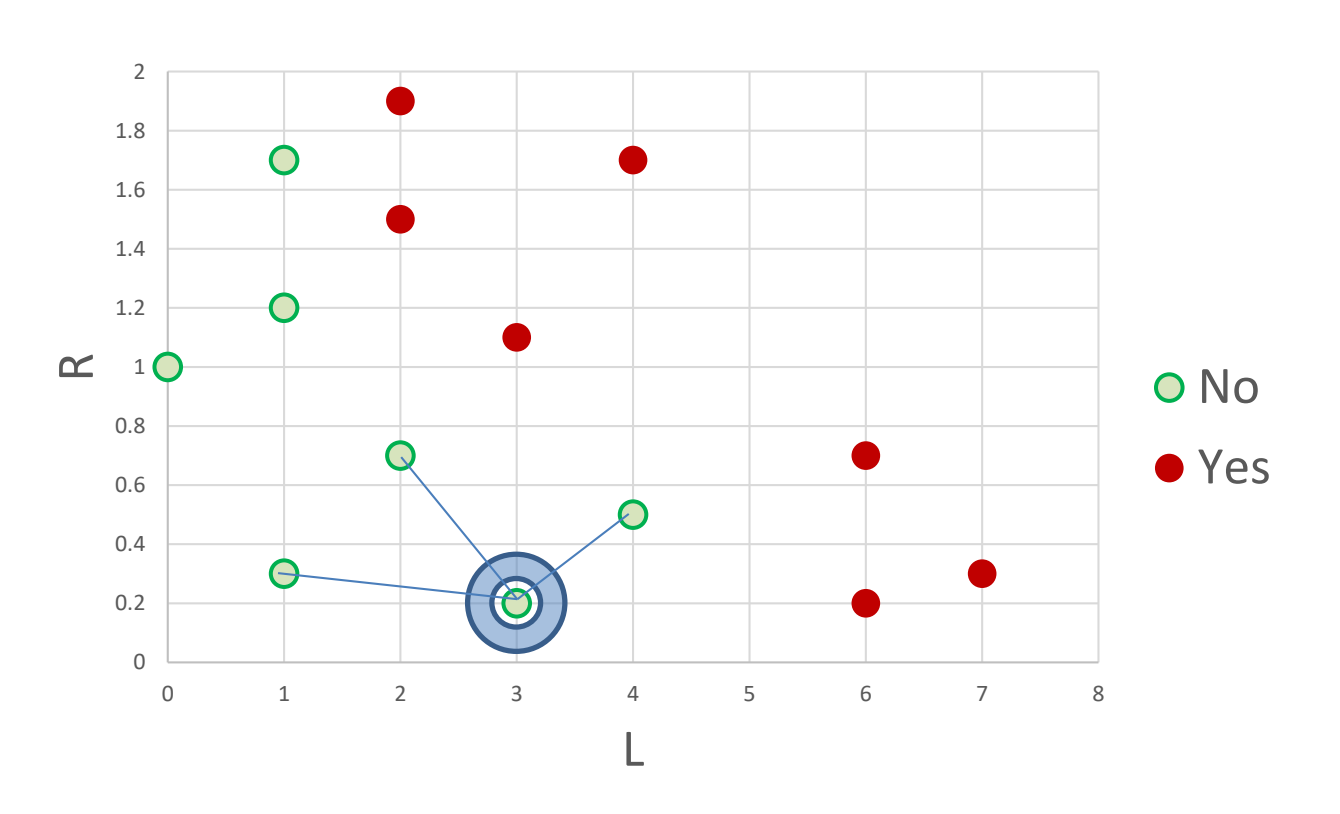

# Leave-one-out cross validation: *K*=3

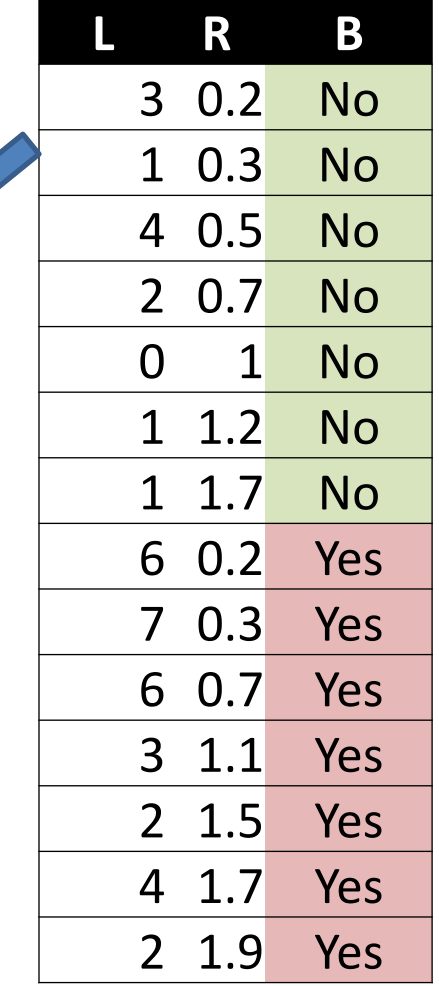

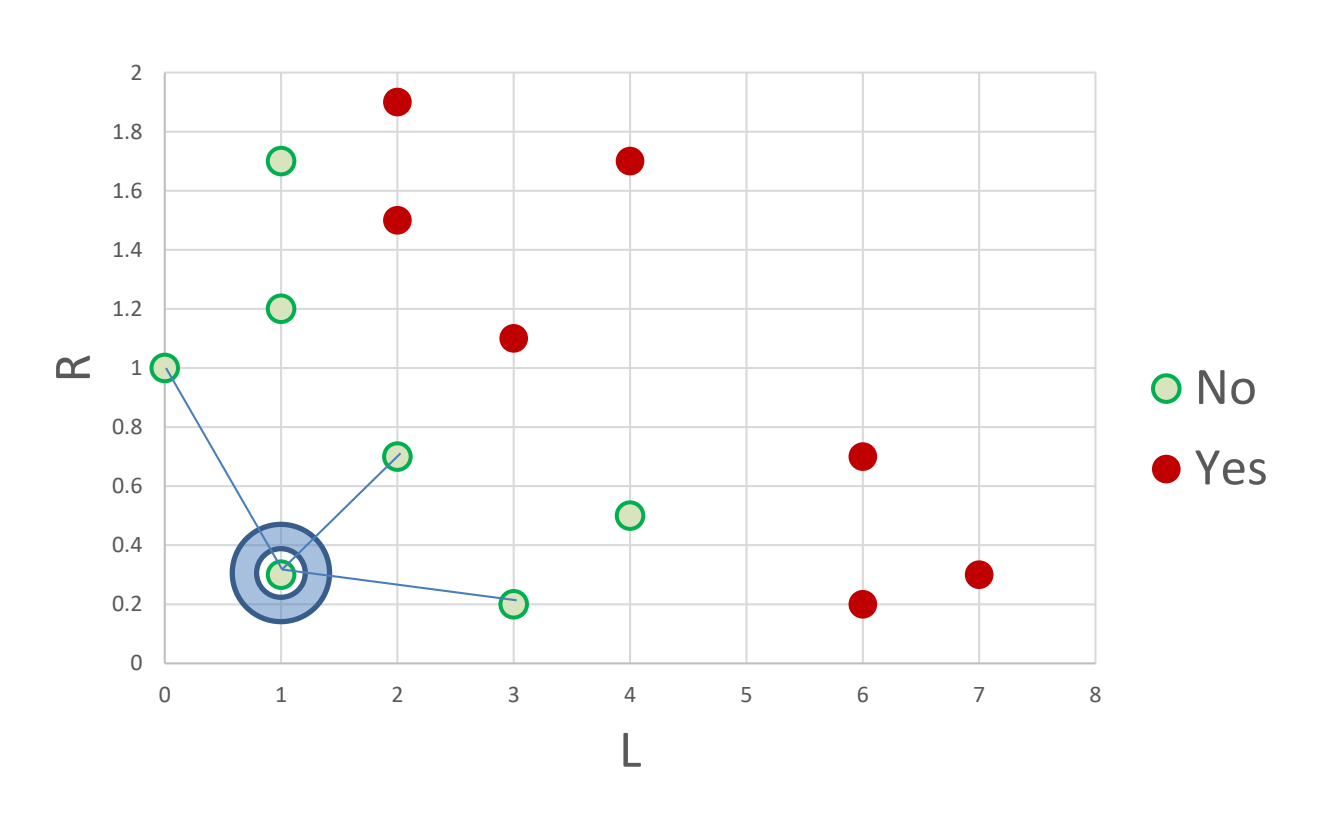

# Leave-one-out cross validation: *K*=3

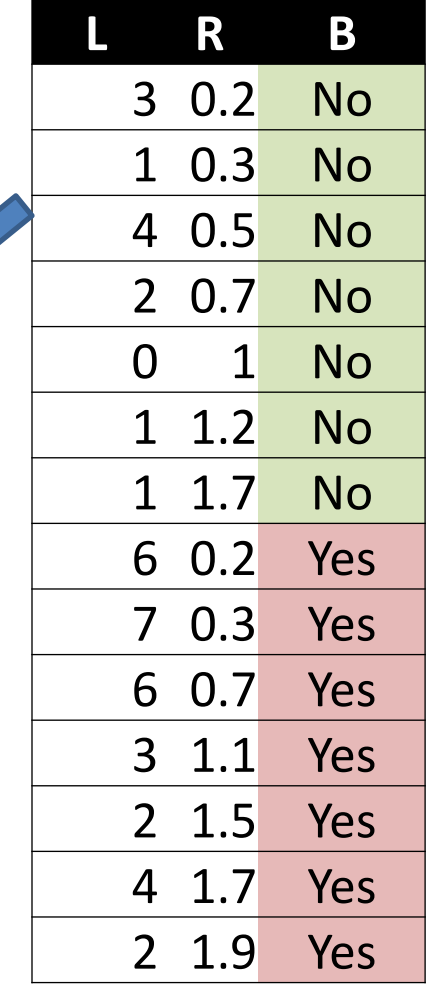

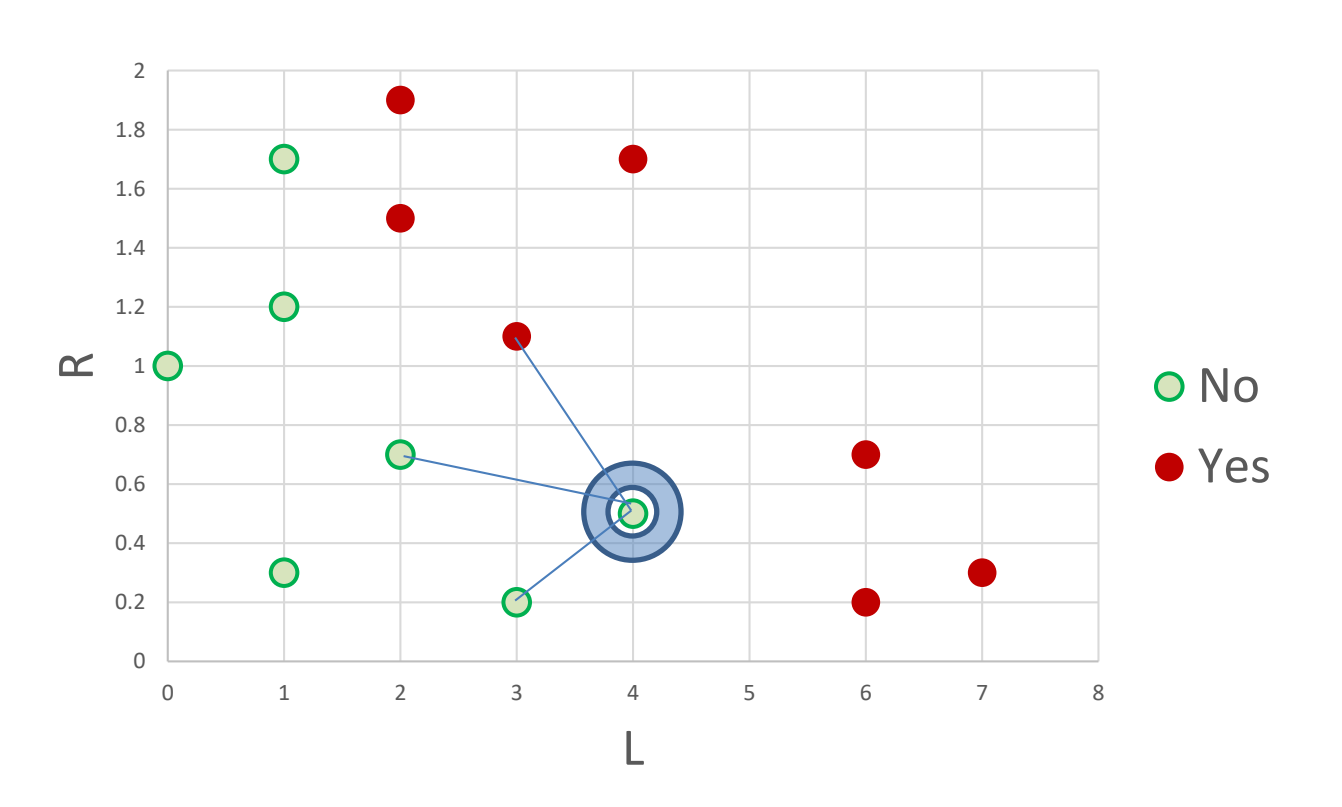

## Leave-one-out cross validation: *K*=3

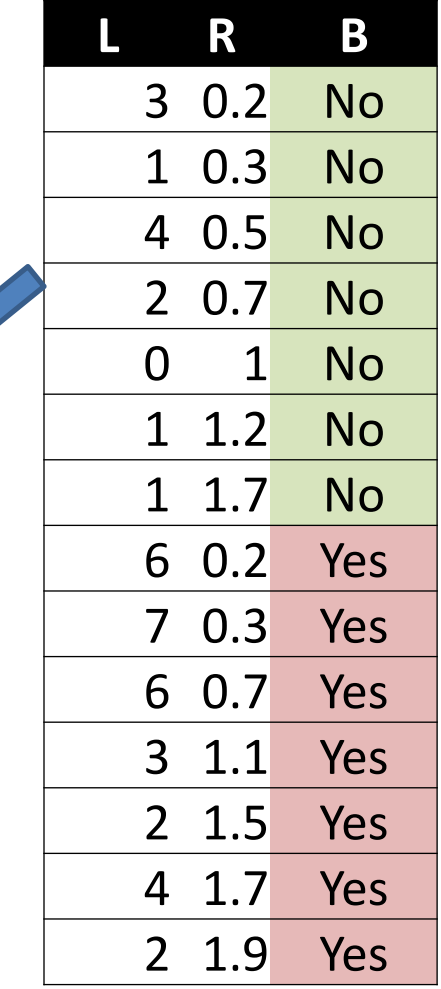

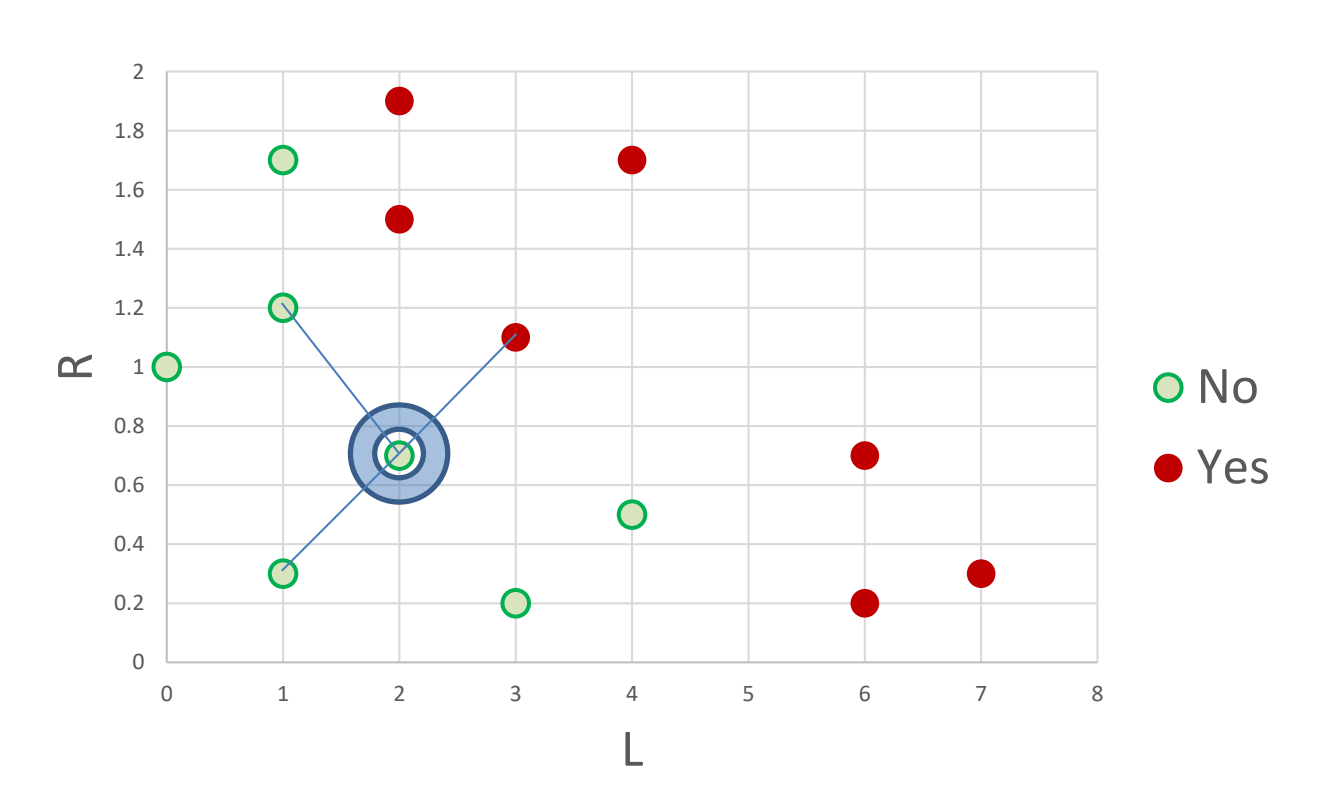

# Leave-one-out cross validation: *K*=3

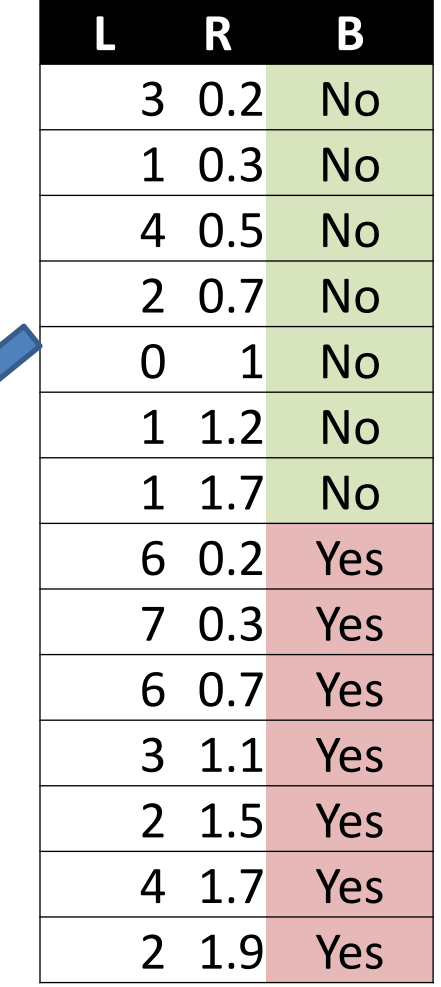

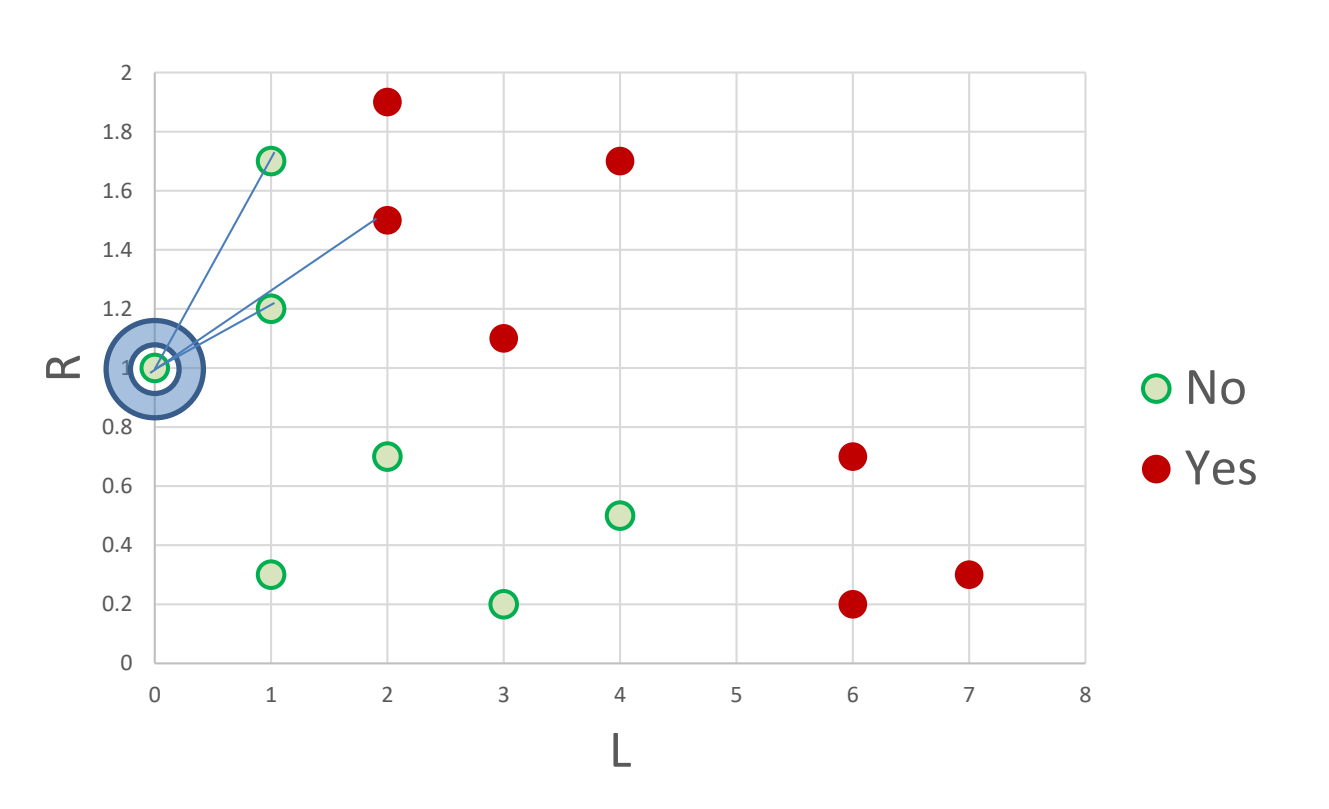

# Leave-one-out cross validation: *K*=3

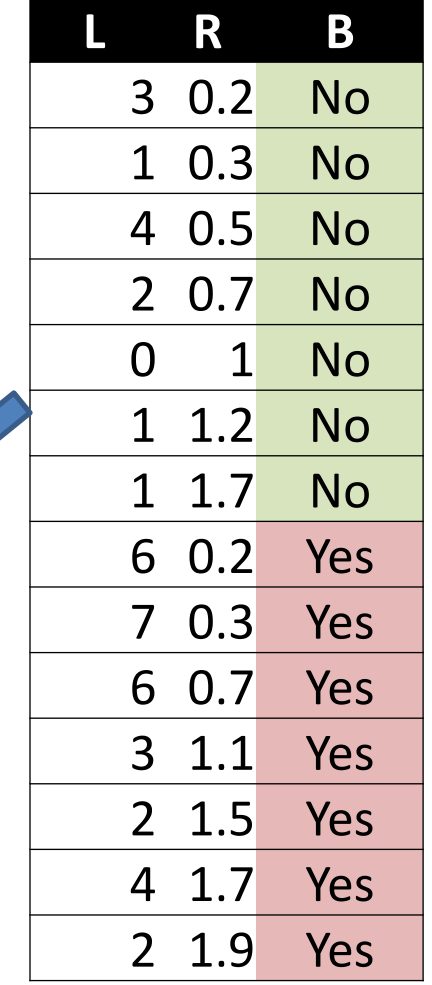

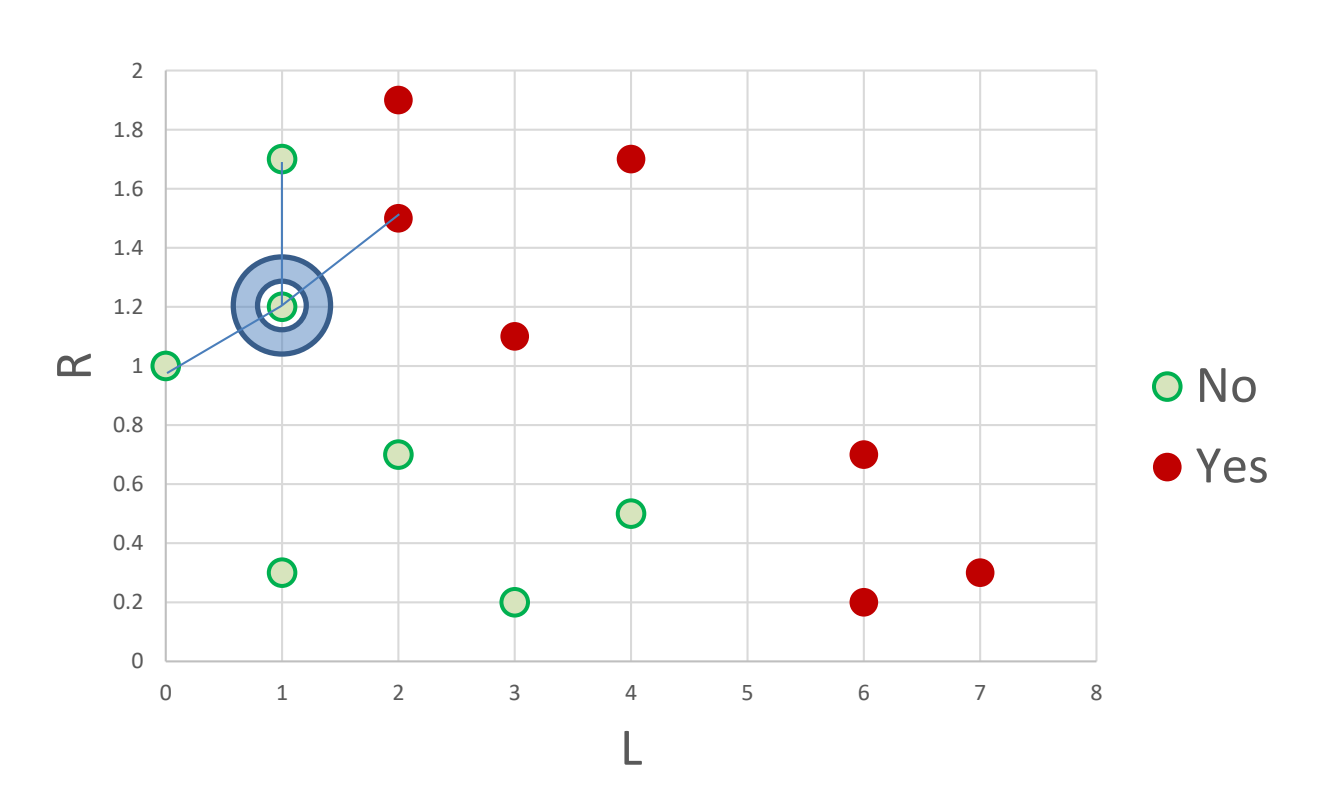

# Leave-one-out cross validation: *K*=3

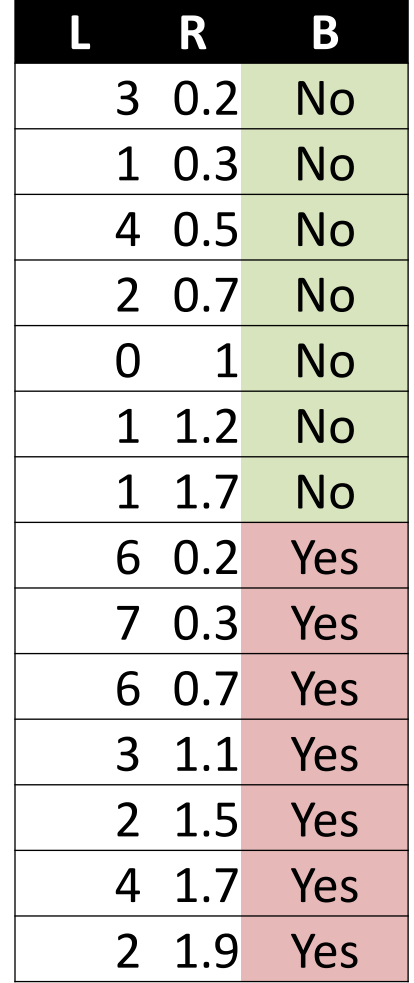

 $\bigotimes$ 

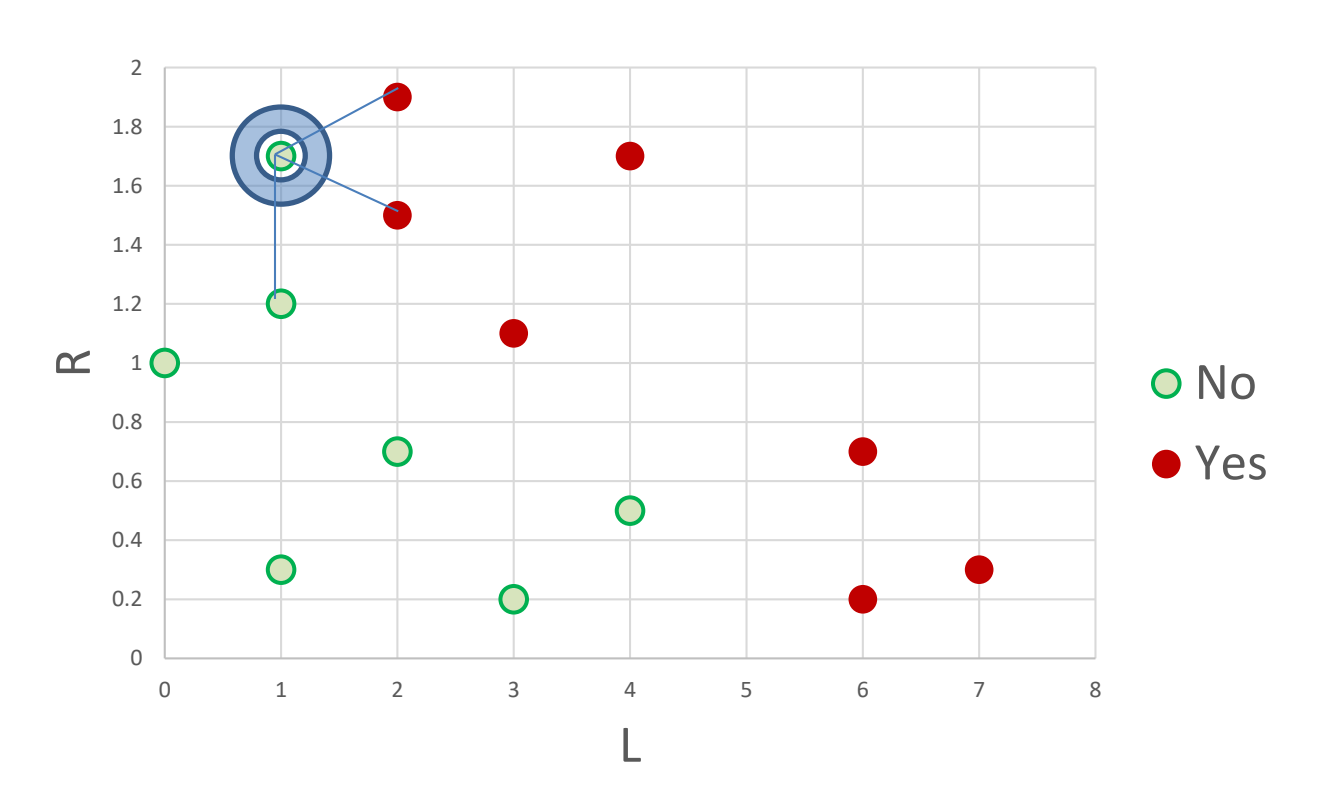

## Leave-one-out cross validation: *K*=3

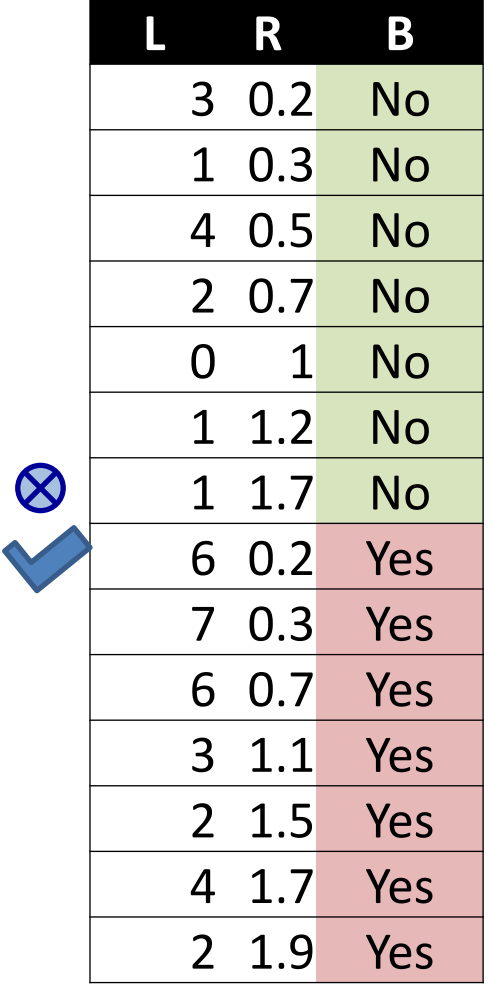

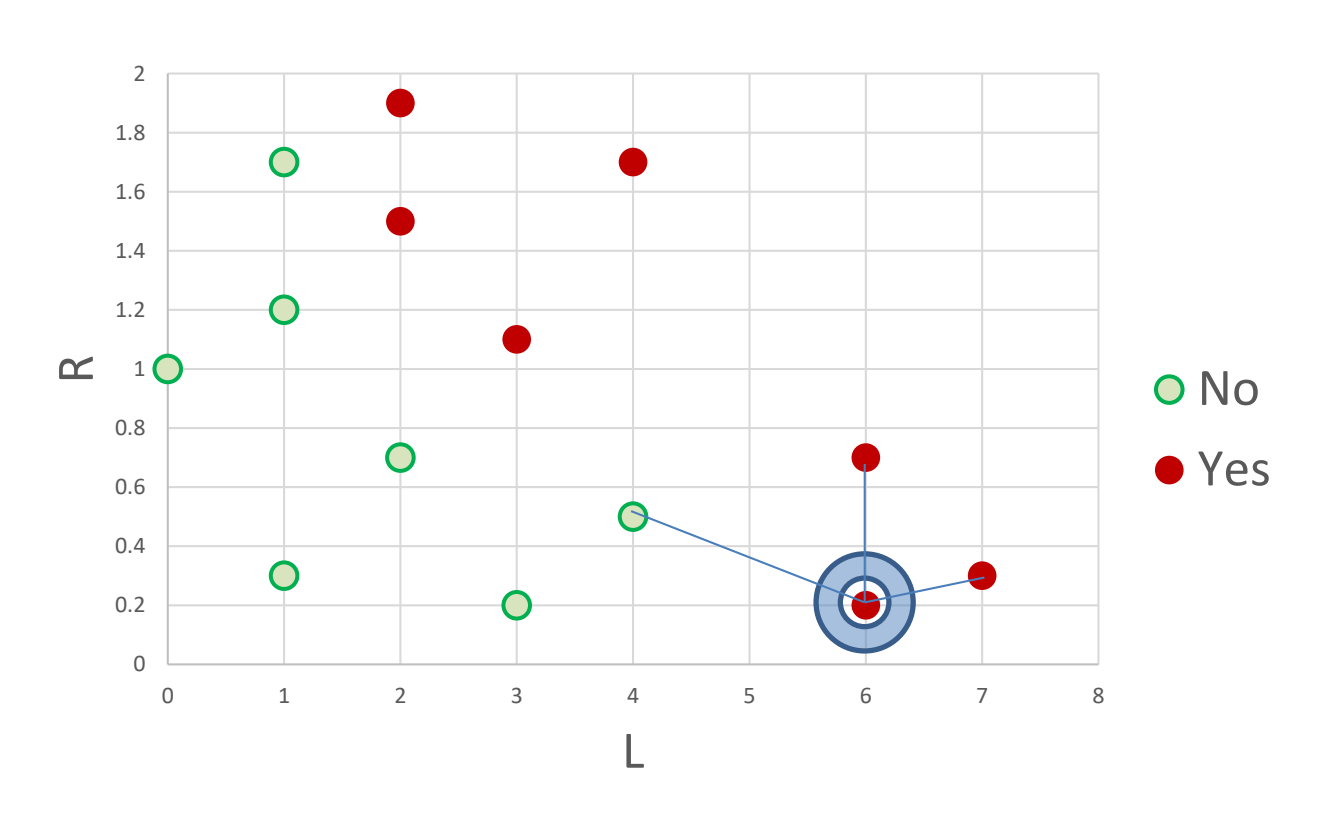

## Leave-one-out cross validation: *K*=3

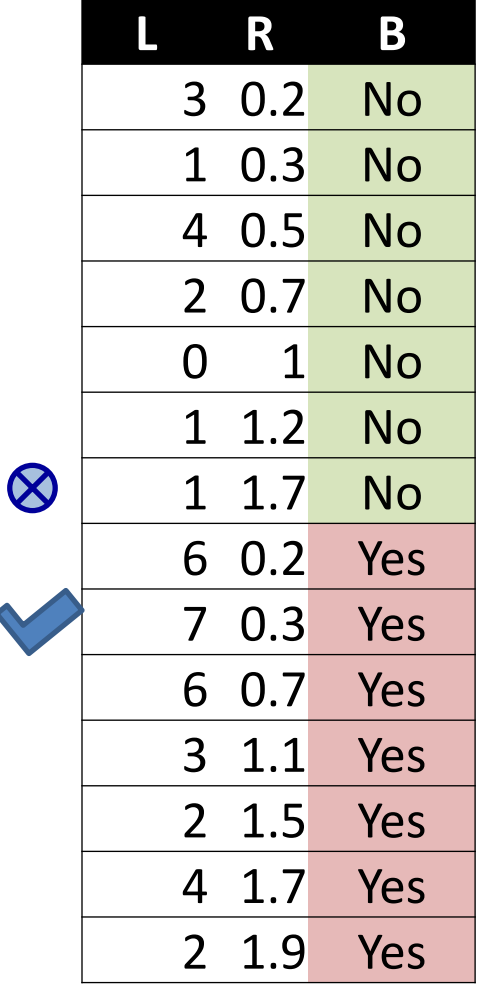

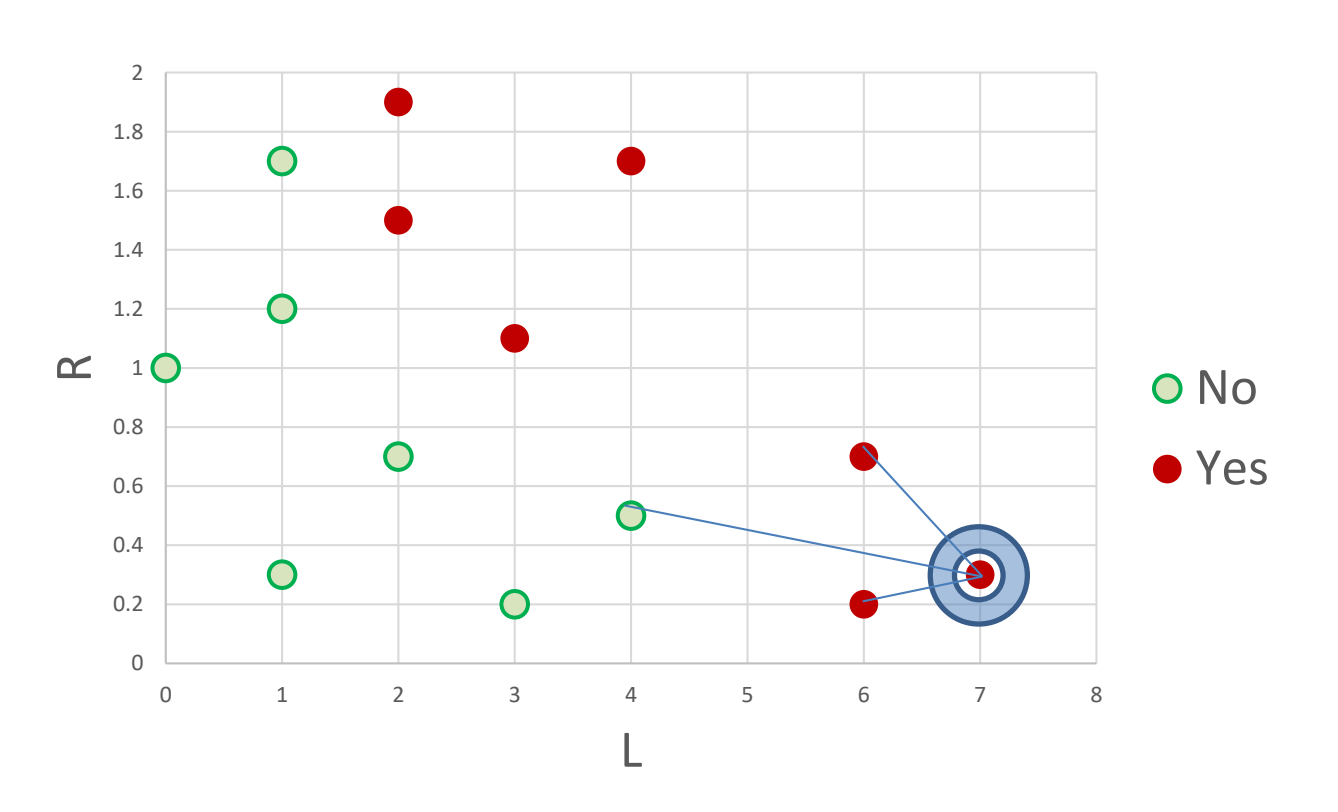

## Leave-one-out cross validation: *K*=3

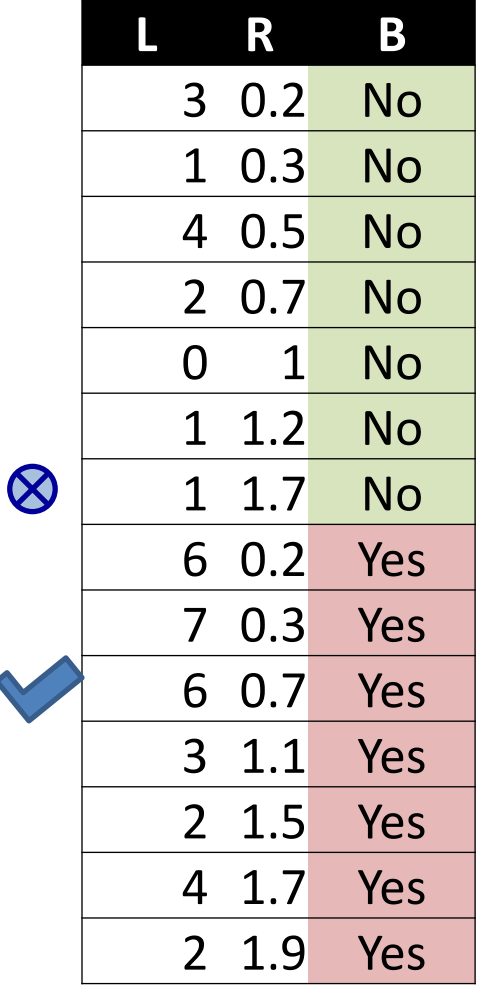

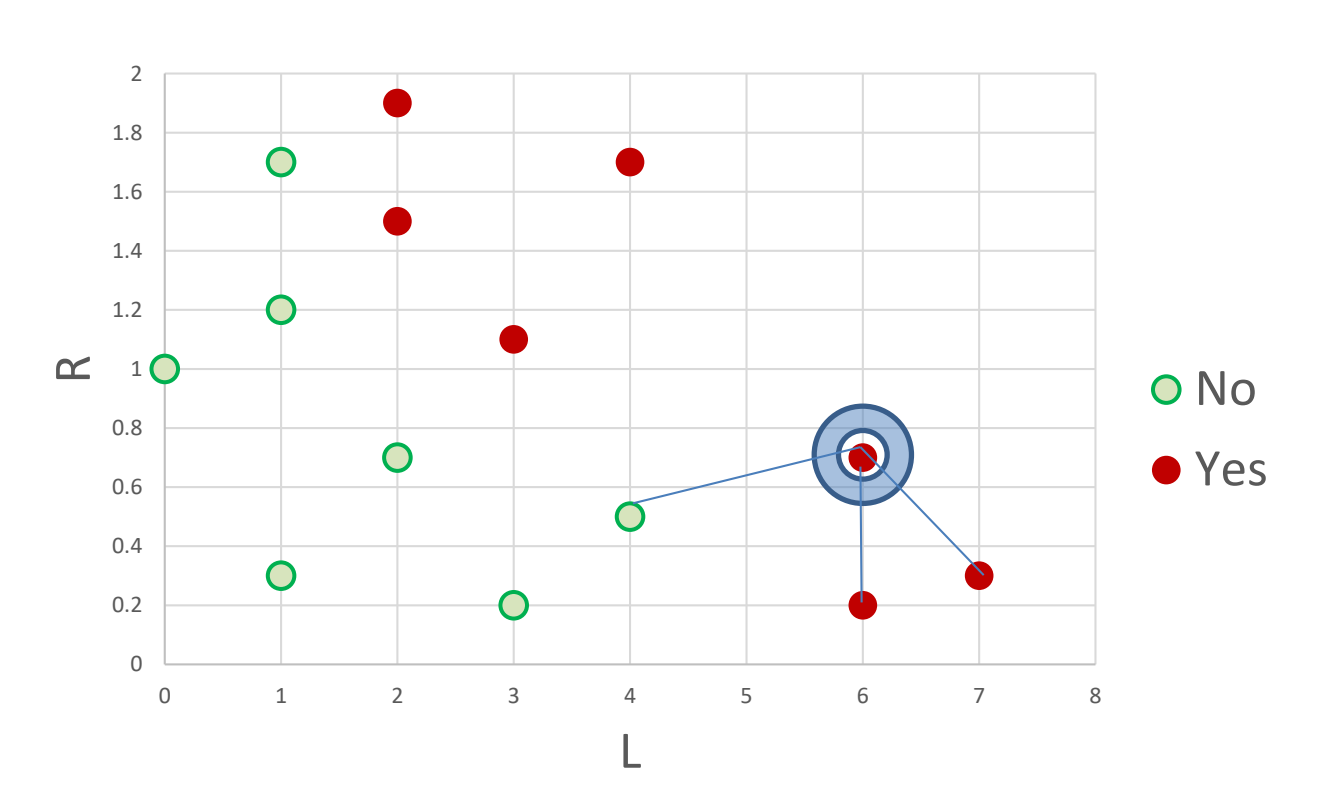

# Leave-one-out cross validation: *K*=3

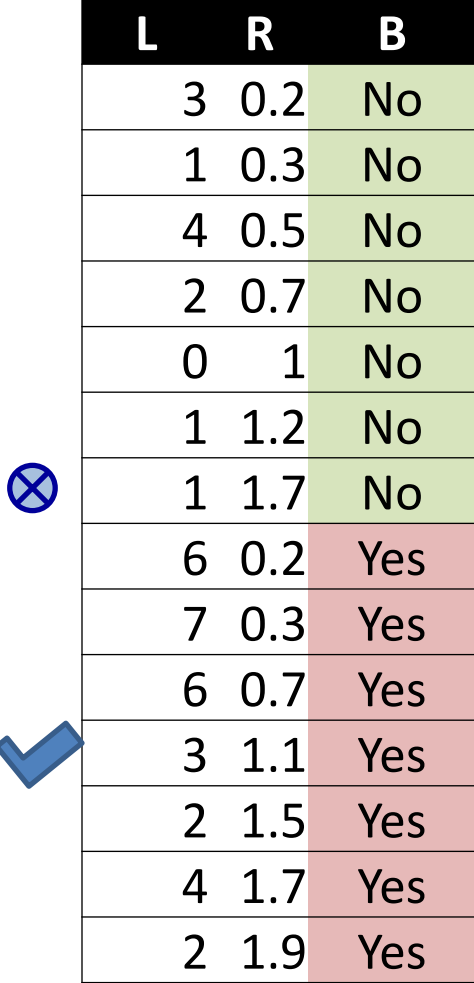

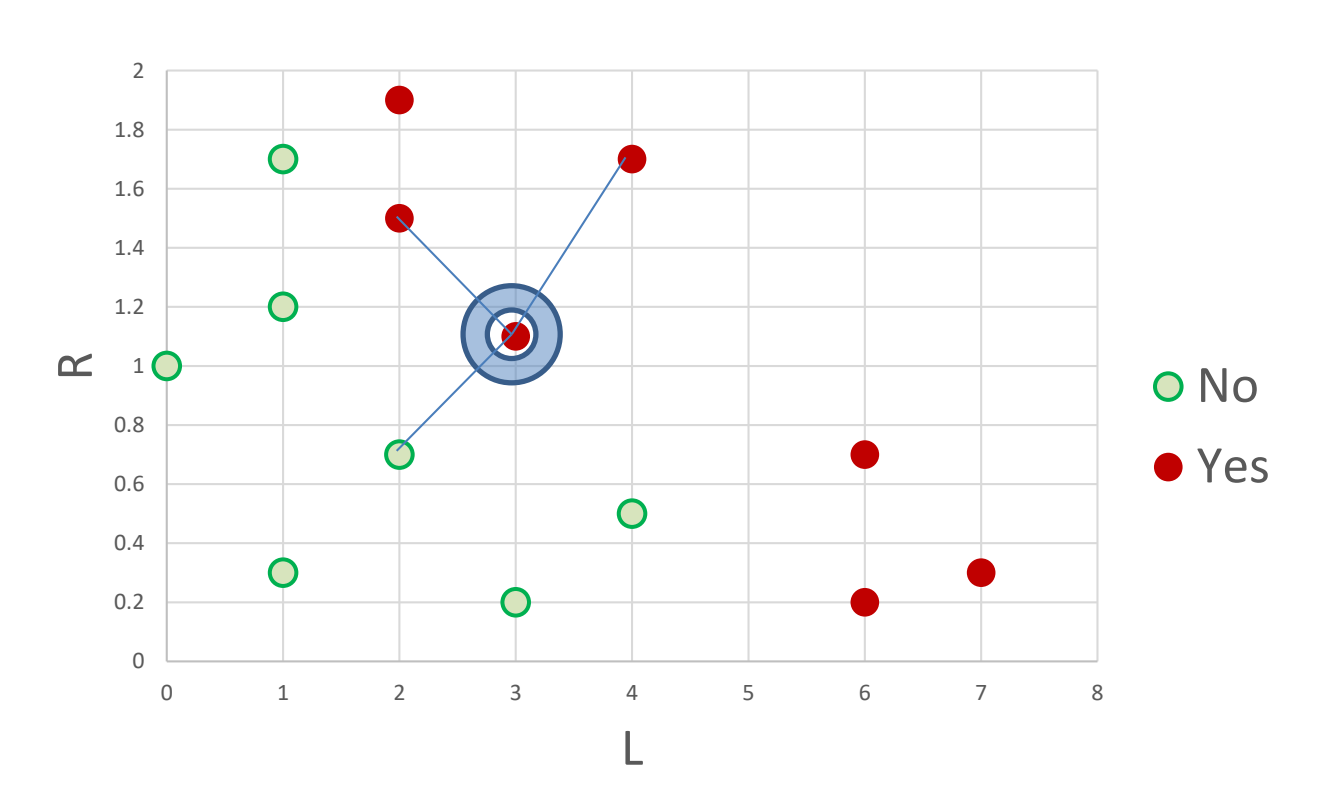
### Leave-one-out cross validation: *K*=3

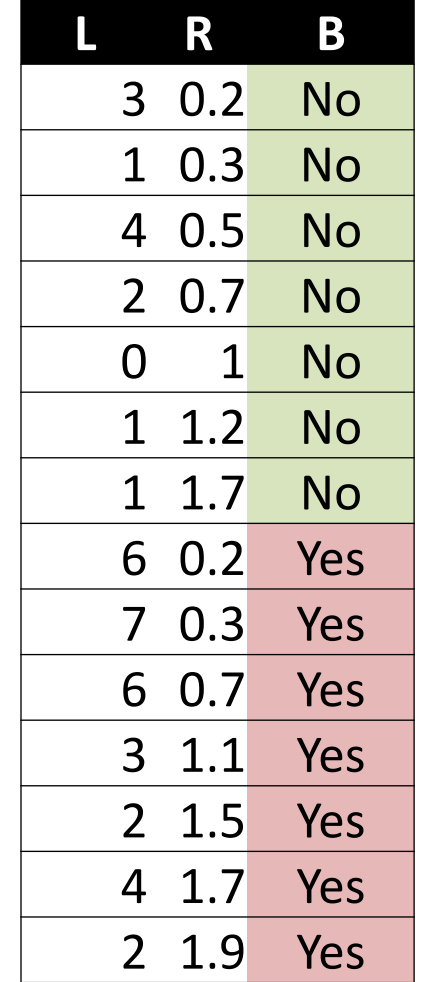

 $\bigotimes$ 

 $\infty$ 

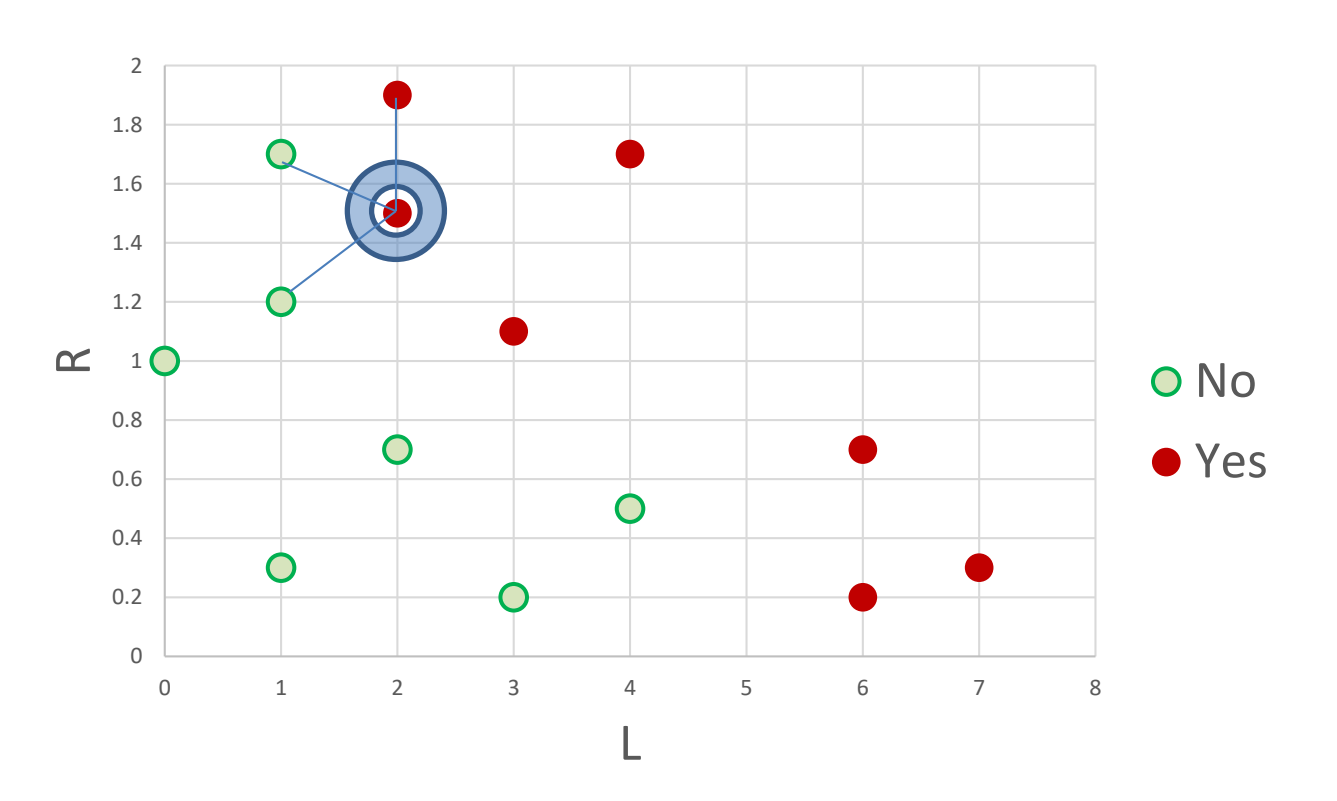

### Leave-one-out cross validation: *K*=3

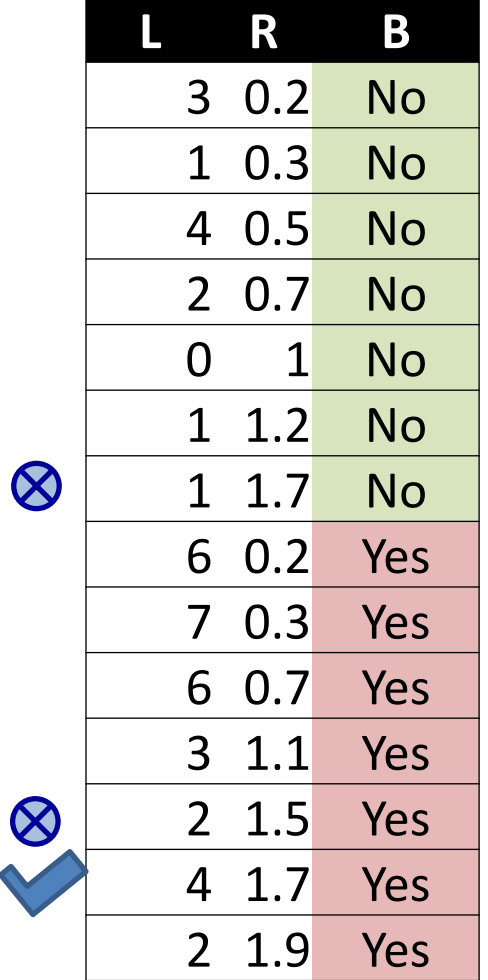

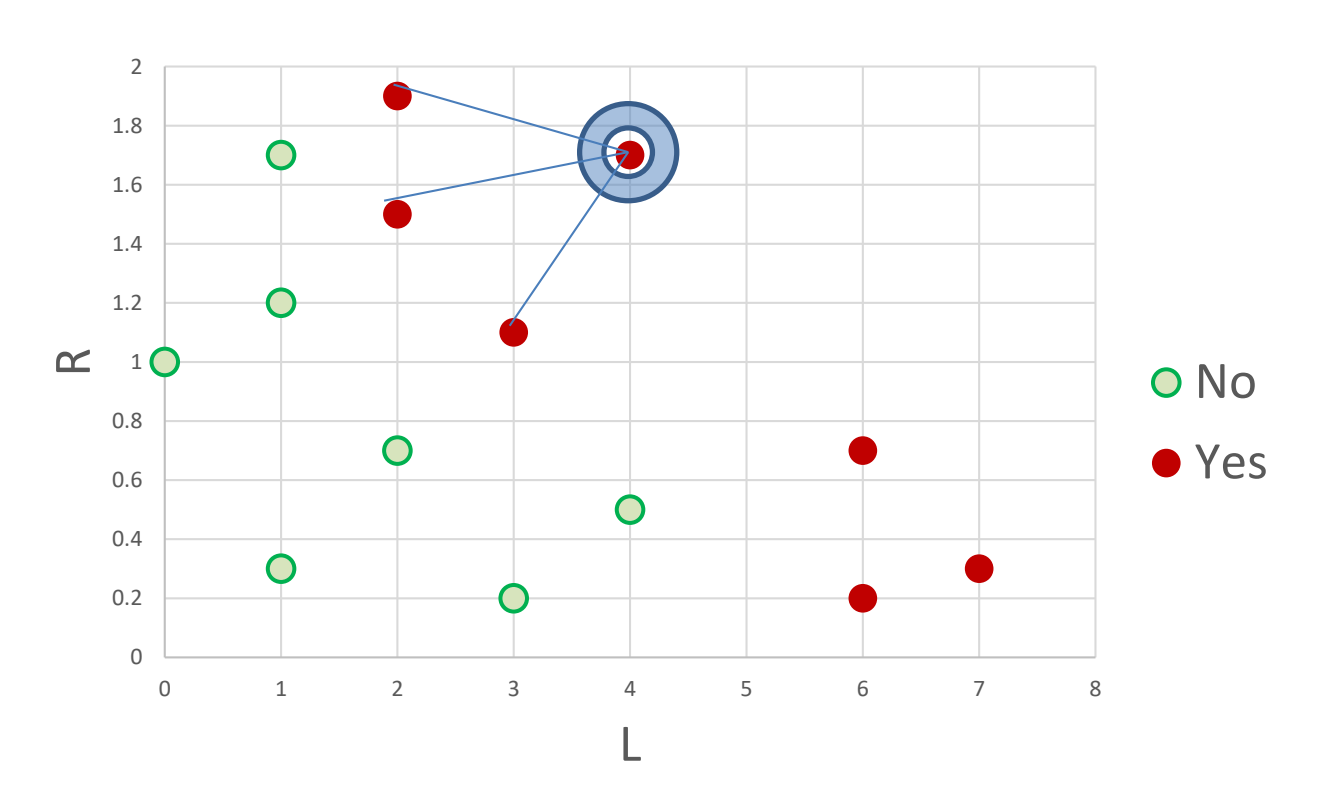

### Leave-one-out cross validation: *K*=3

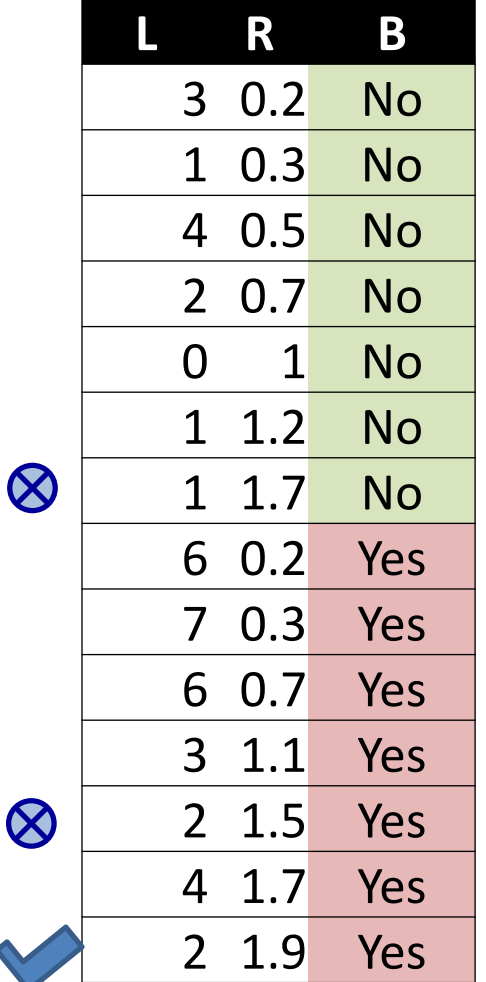

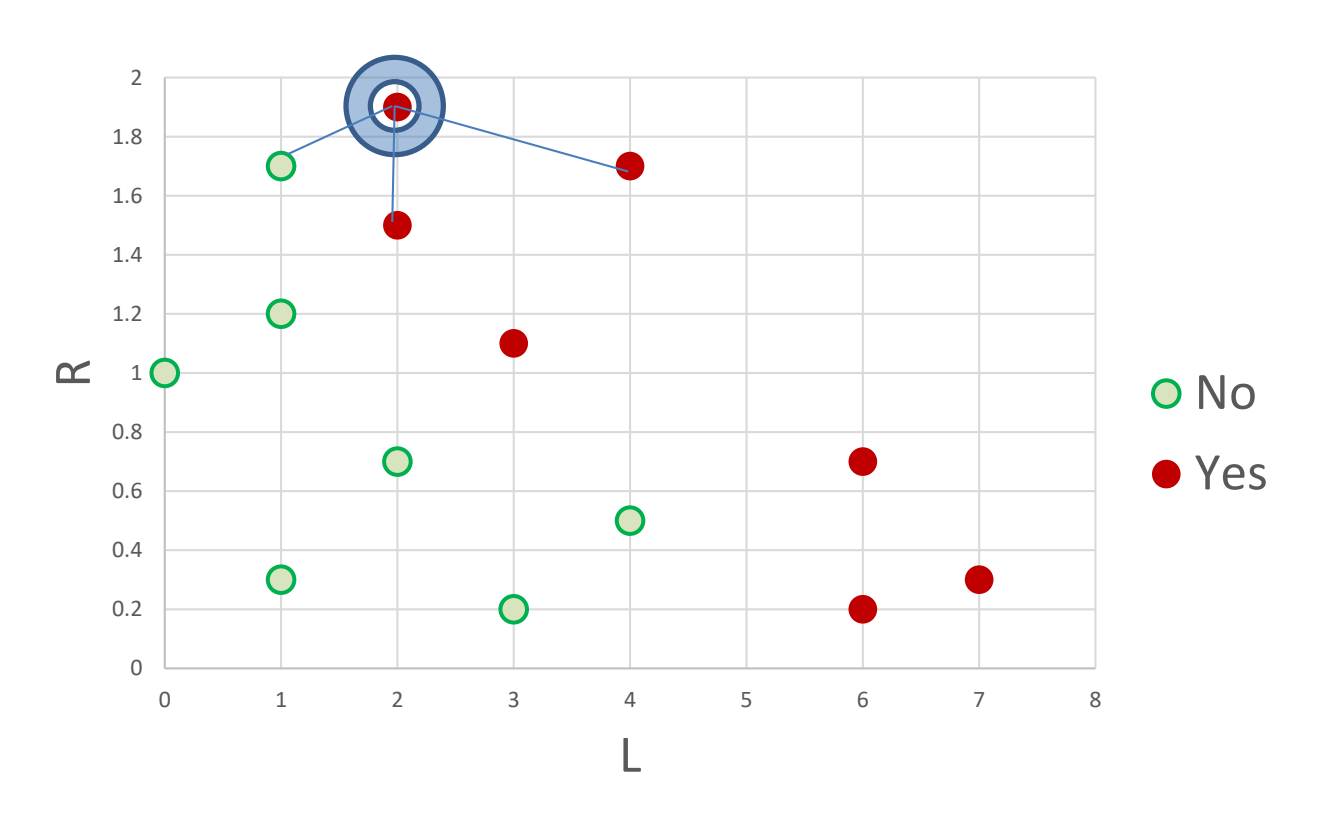

### Leave-one-out cross validation: *K*=3

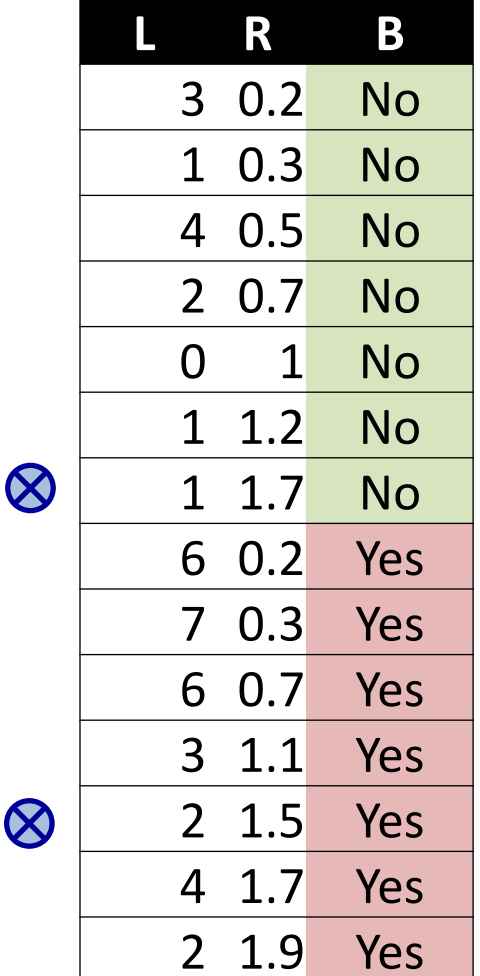

 $\bigotimes$ 

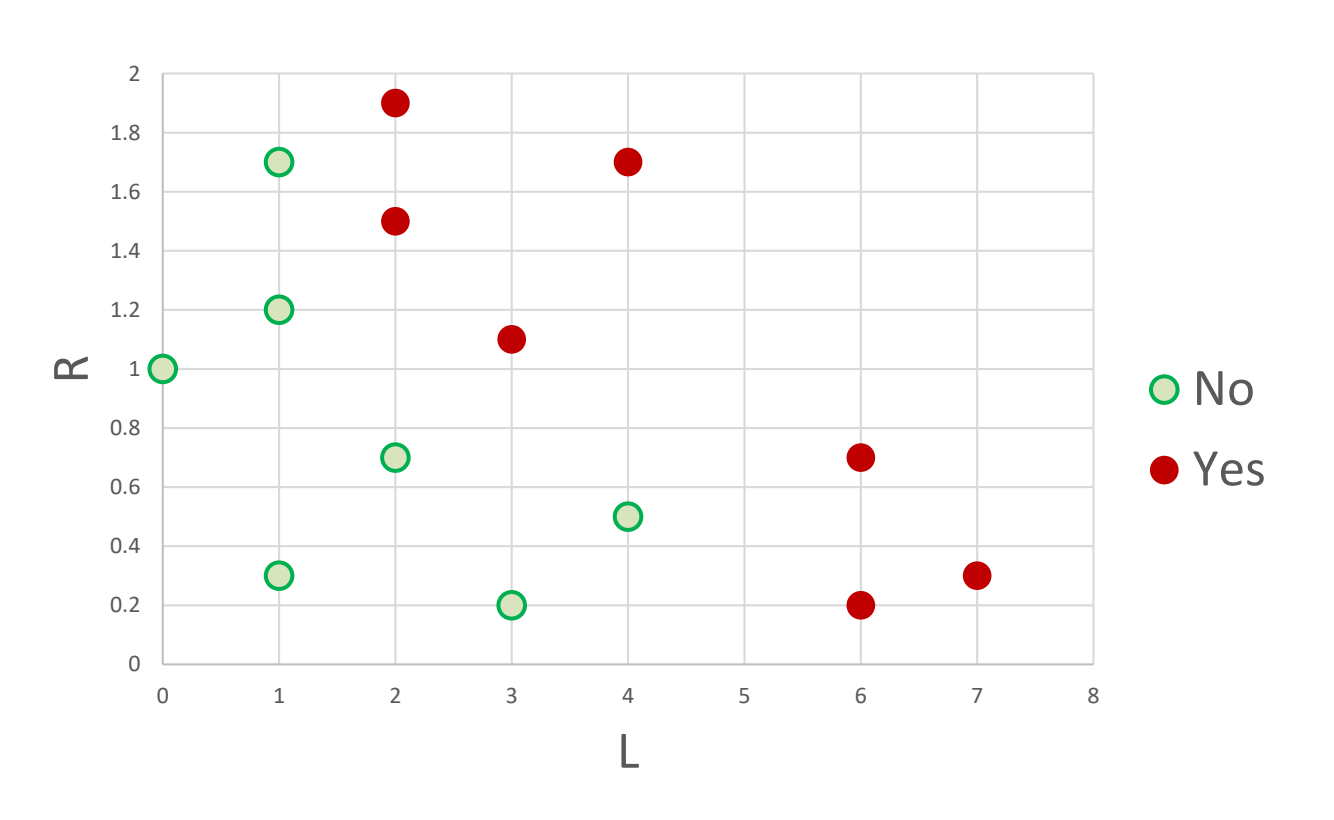

For *K***=1**:

Error rate **3/14** Error rate **2/14** For *K***=3**:

### Leave-one-out cross validation: new error with *K*=3 II. Choosing optimal value of *K*

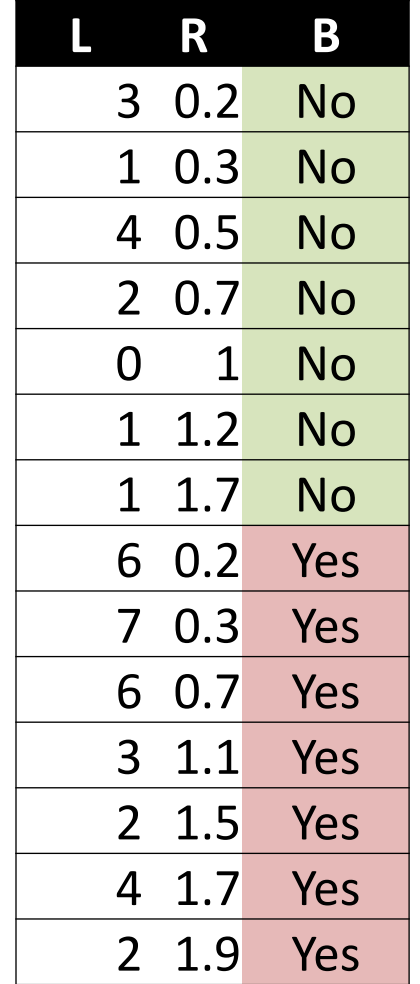

 $\bigotimes$ 

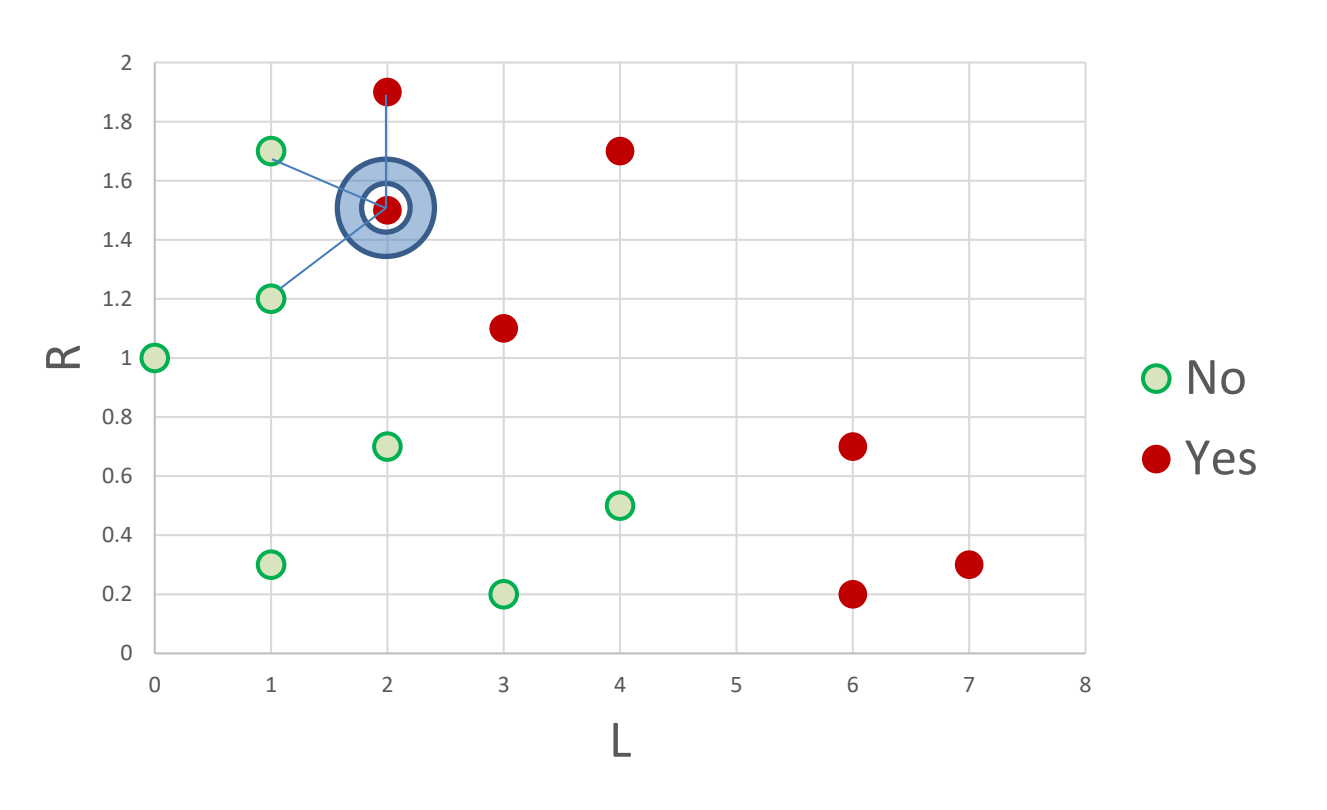

For *K*=3:

For *K*=1: Error rate 3/14 Error rate 2/14

#### III. Combination function

### Majority voting (democracy)

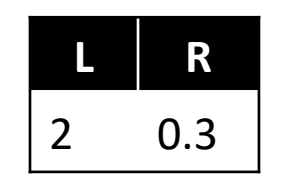

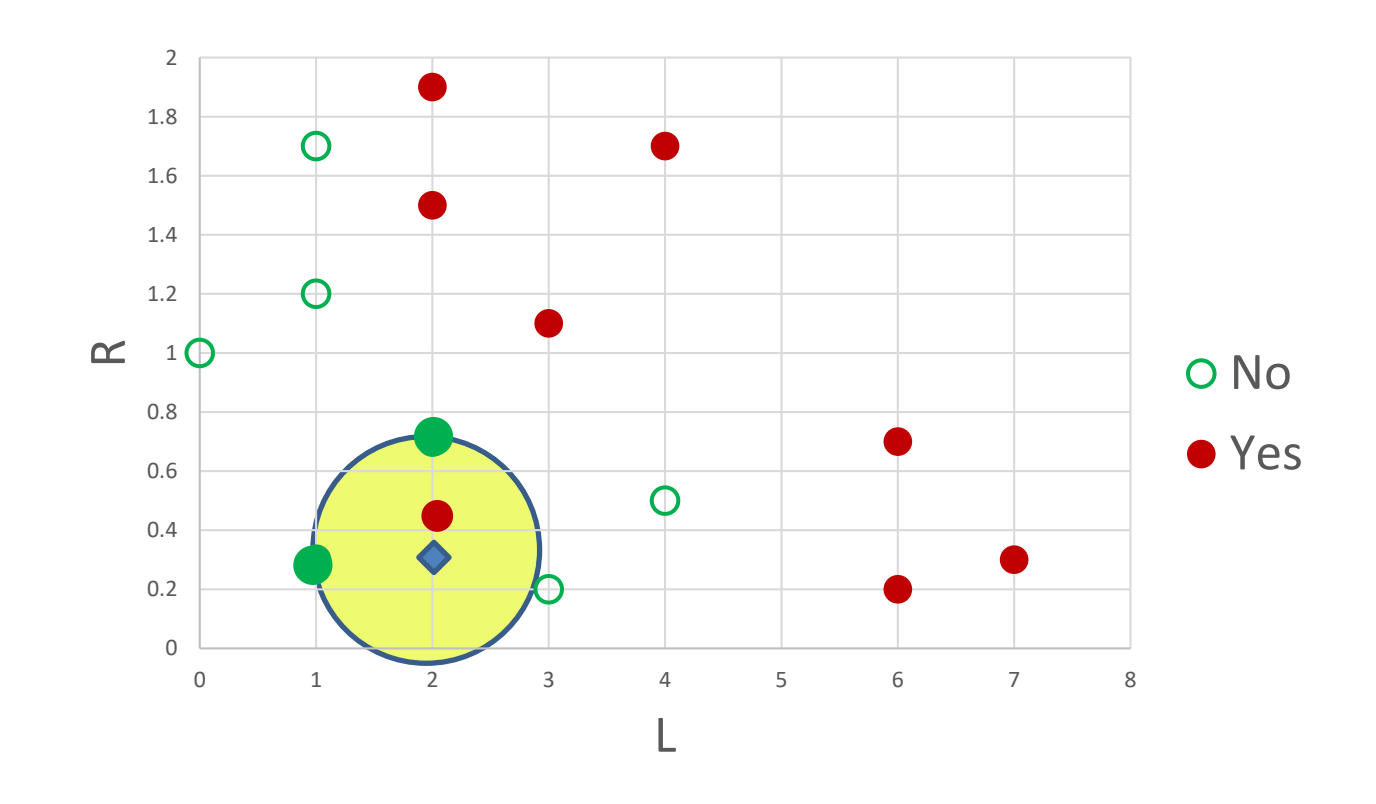

III. Combination function

### Weighted voting (shareholder democracy)

**L R**

2 0.3

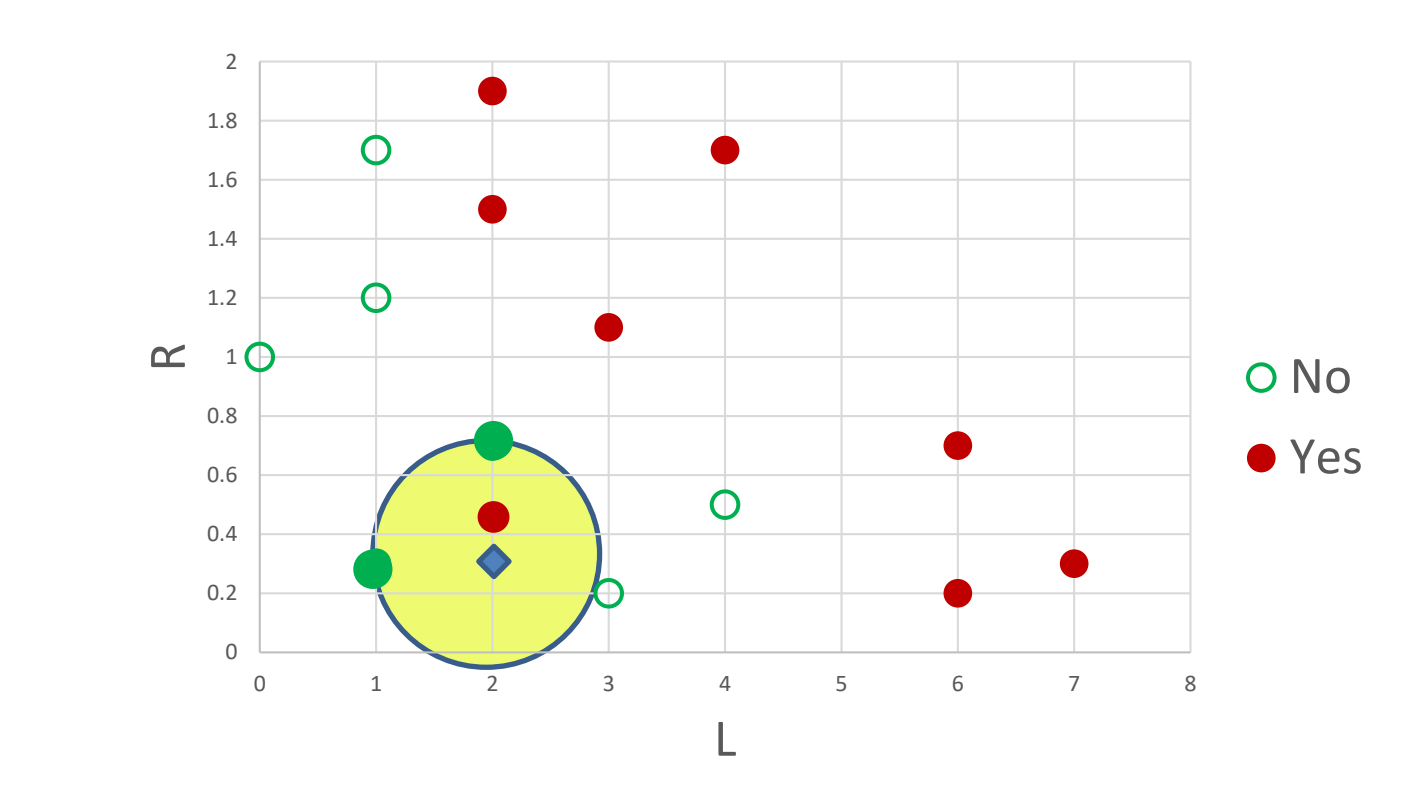

 $1/0.5$  Yes+ $1/1.5$  No +  $1/1.5$  No=2 Yes + 1.5 No = Yes The closest neighbor outweighs the majority class

### How many dimensions?

- Imagine you have one dimensional data which can be a straight line (the line where the floor and the wall meets) and plot 100 data points
- Now let's make this a 2D a wall. Plot the same 100 points.
- Moving on, let's imagine a 3D which can be the room that has the wall in it. Again plot the 100 points.
- The points become more sparse as we move from a line to a wall and to a room. In a high dimensional space the same number of points are now separated by an exponentially large distance
- The prediction in sparse high-dimensional space will be less unreliable: The distance between points increases exponentially thus making predictions on sparse data becomes next to impossible.

III. Combination function

### The curse of dimensionality: example

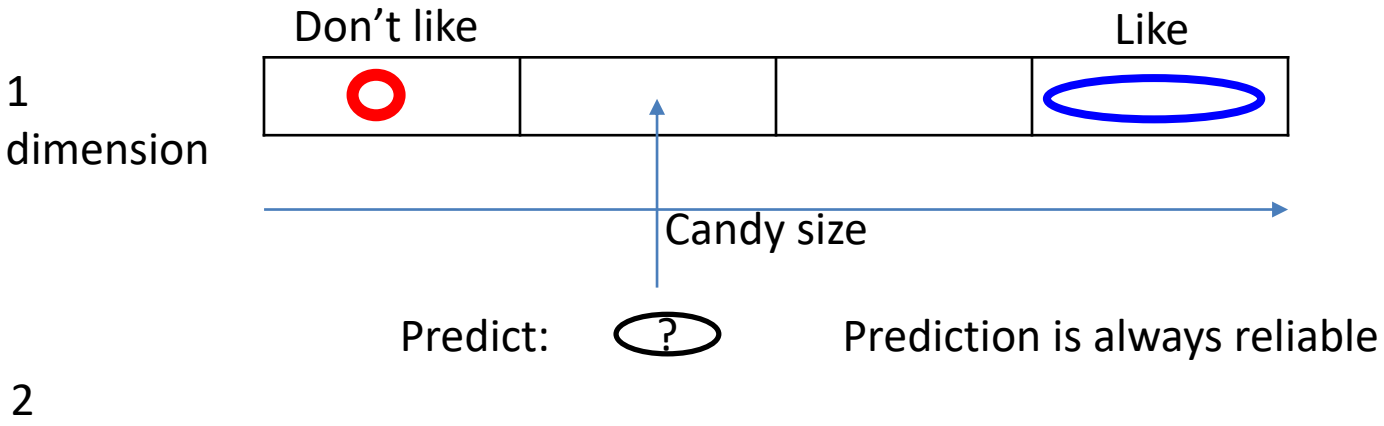

#### dimensions

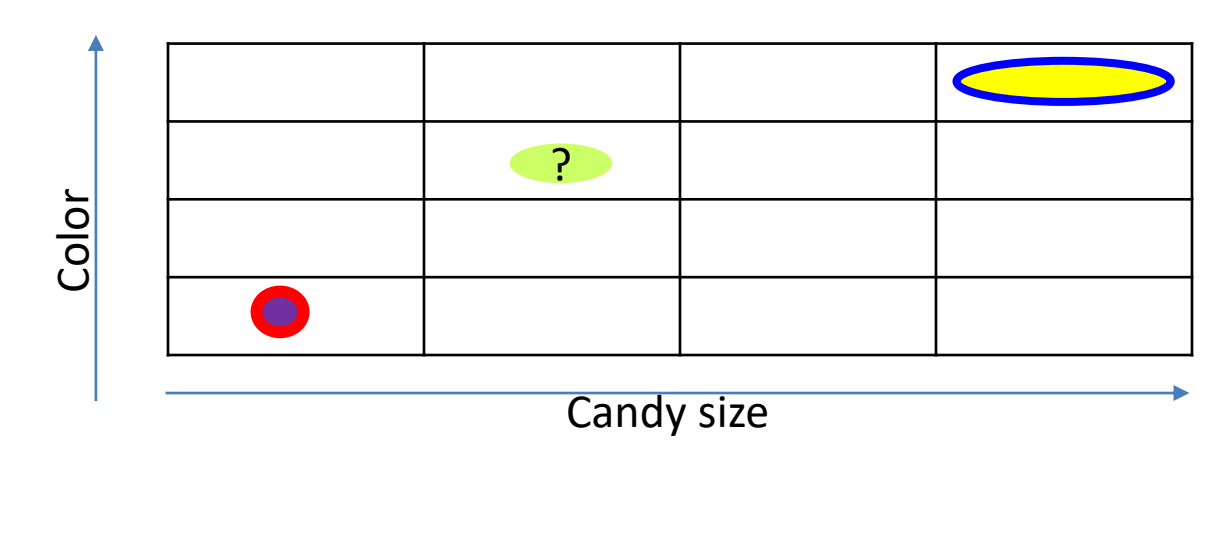

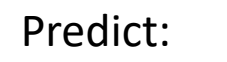

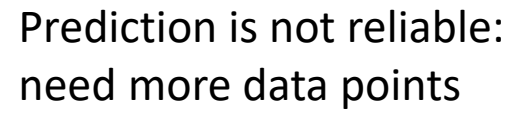

# *K*-NN algorithm. Summary

- The training set *is the* model
- Advantages:
	- Building a classifier: zero work
	- Updating the model with every new record: zero work
	- Interpretable: we can justify our classification
	- Good in predicting numeric values
- Disadvantages:
	- The query is computationally expensive

### **A NEAREST NEIGHBOR APPROACH TO MAKING RECOMMENDATIONS**

## A nearest neighbor approach to making recommendations

Knowing that lots of people liked something is not enough. *Who* liked it is important.

?

### **[Underworld: Awakening 3D](http://www.google.ca/movies?hl=en&near=nanaimo&sort=1&ei=hQQ5T9KUBYbYiALi2NC8Cg&mid=3a03897ba68dcb61)**

#### [Reviews](http://www.google.ca/movies?hl=en&near=nanaimo&sort=1&ei=hQQ5T9KUBYbYiALi2NC8Cg&view=list&mid=3a03897ba68dcb61) - [Trailer](http://www.google.ca/movies?hl=en&near=nanaimo&sort=1&ei=hQQ5T9KUBYbYiALi2NC8Cg&view=list&mid=3a03897ba68dcb61) - [IMDb](http://www.google.ca/url?q=http://www.imdb.com/title/tt1496025/&sa=X&oi=moviesi&ii=5&usg=AFQjCNFCxslE-T5cNIOhrsnwKE4LZYyGrA)

1hr 28min - Rated 18-A - Action/Adventure/Scifi/Fantasy/Horror - English Director: Mans Marlind - Cast: Kate Beckinsale, Scott Speedman, India Eisley, Charles Dance, Michael Ealy - :

Selene escapes imprisonment to find herself in a world where humans have discovered the existence of both Vampire and Lycan clans, and are conducting an allout war to eradicate both immortal species.

### K-NN prediction

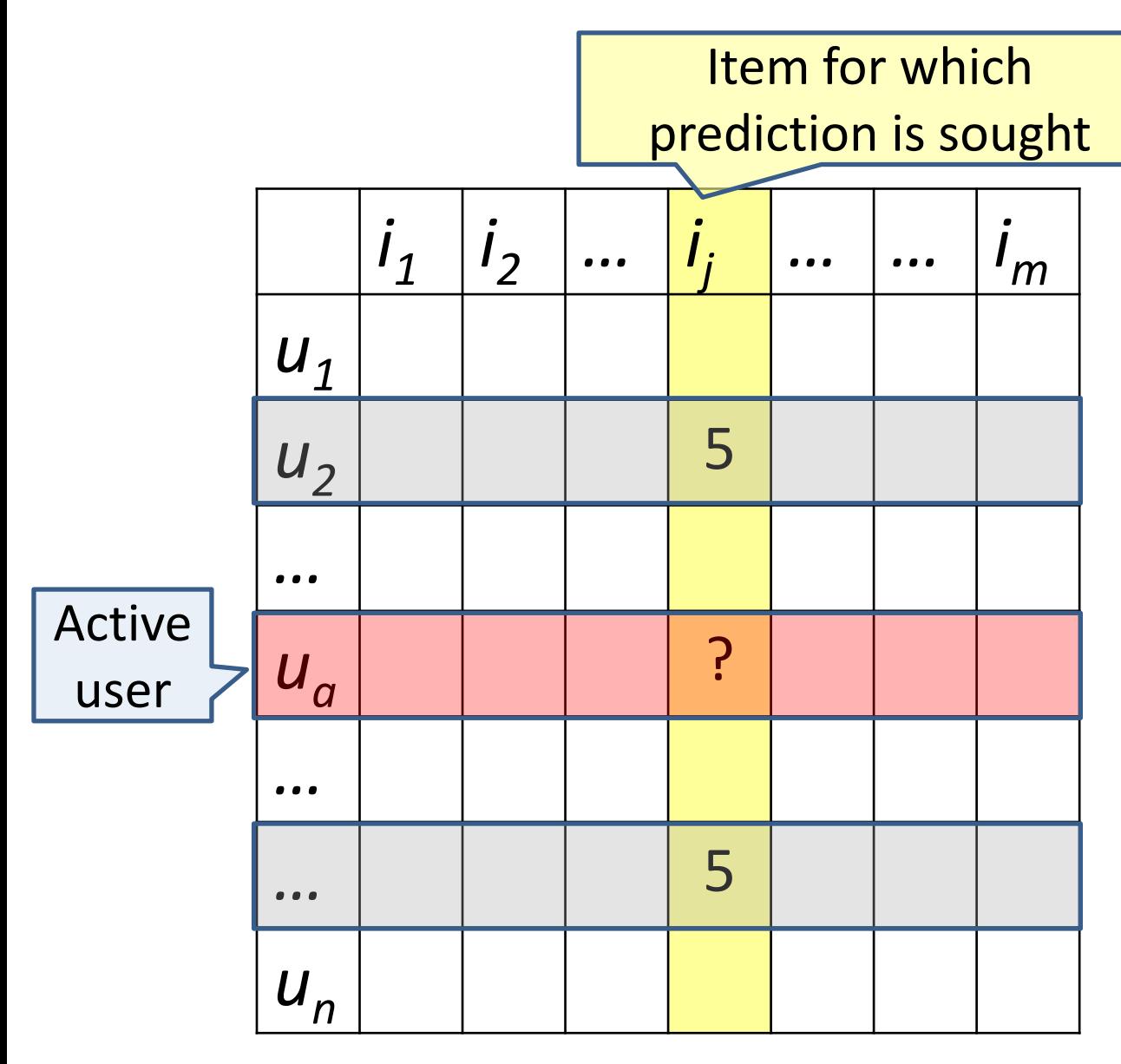

### K-NN prediction

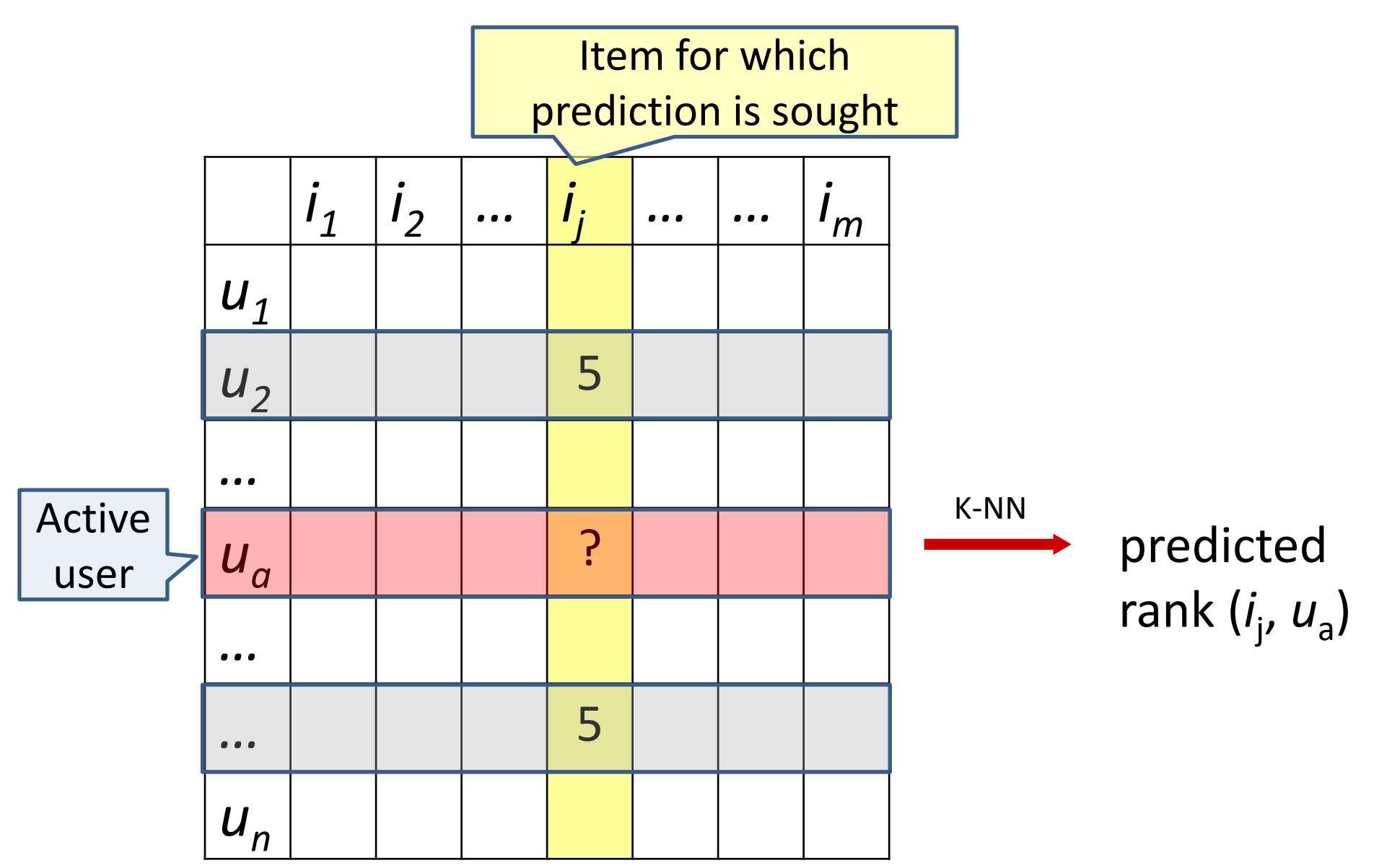

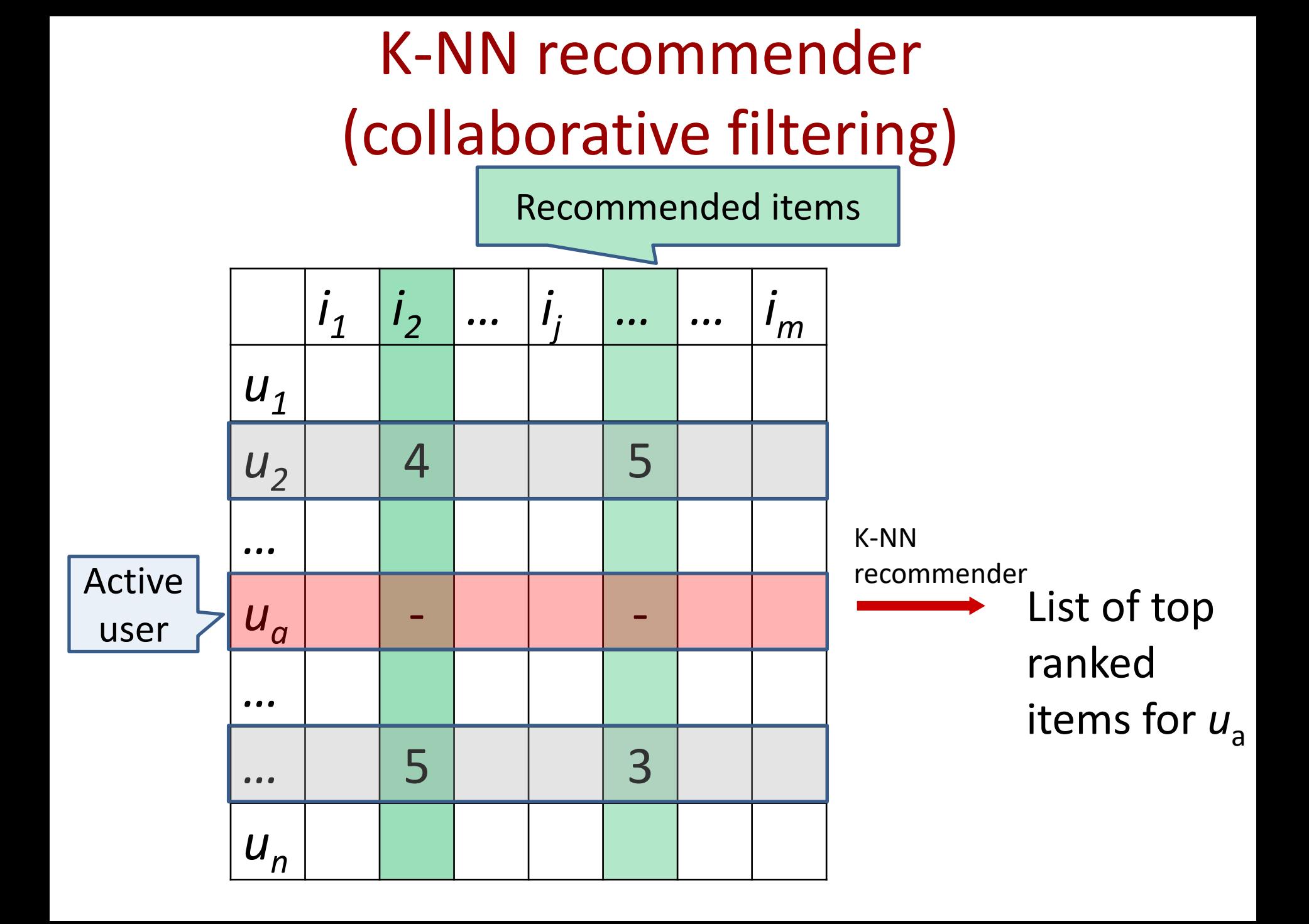

# Automated recommender system (collaborative filtering)

- Build profile for active user
- II. Compare active profile with the profiles of other customers, locate similar "neighbors"
- III. Find and combine ratings of a peer group selected by similar tastes for the items that active user did not rank yet
- IV. Rank predictions and output top-scored ones

#### I. Active user profile

# Creating customer profile

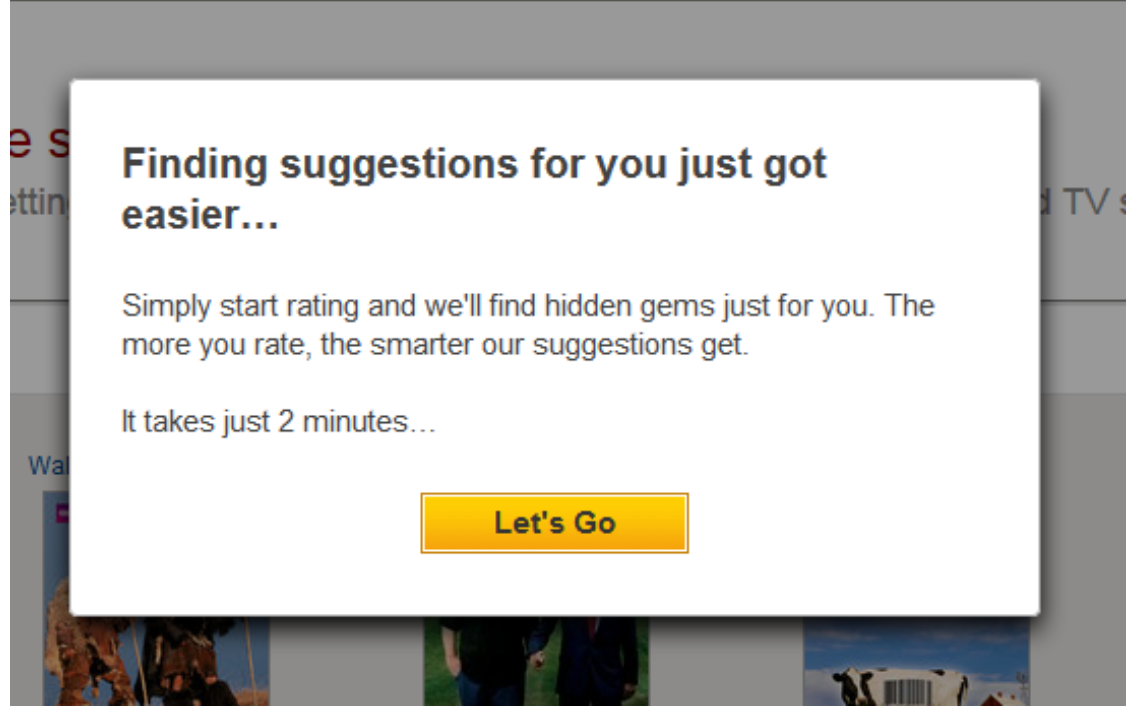

Netflix.ca

## Example: music recommender

You:

{Lady Gaga, Katy Perry, Justin Bieber, Maroon 5}

#### 1. April:

{The Beatles, Lady Antebellum}

#### 2. Ben:

{Lady Gaga, Adele, Kelly Clarkson, The Dixie Chicks, Lady Antebellum}

#### 3. Cory:

{Kelly Clarkson, Lady Gaga, Katy Perry, Justin Bieber, Lady Antebellum}

#### 4. Dave:

{The Beatles, Maroon 5, Lady Antebellum}

#### 5. Edgar:

{Adele, Maroon 5, Katy Perry, Bruno Mars}

#### II. Finding users with similar tastes

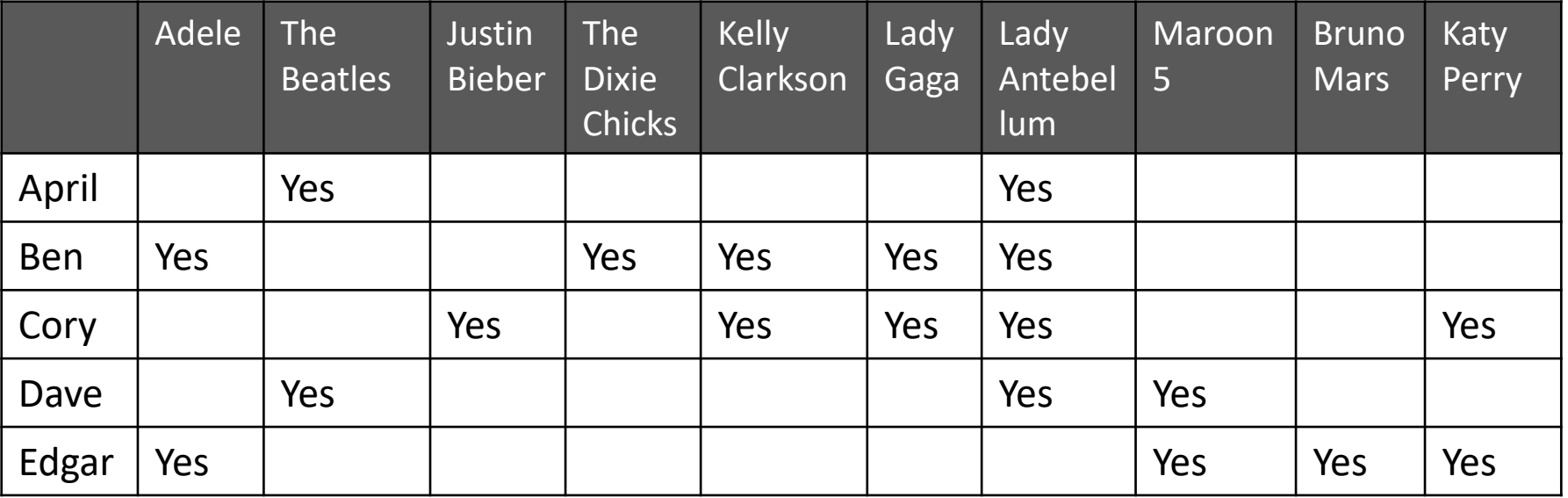

You **Yes Yes Yes Yes**

**Similarity measures for asymmetric binary data Simple matching coefficient:** number of matches / total attributes **Jaccard index:**  number of matches/total not-both-null attributes

#### II. Finding users with similar tastes (Jaccard index)

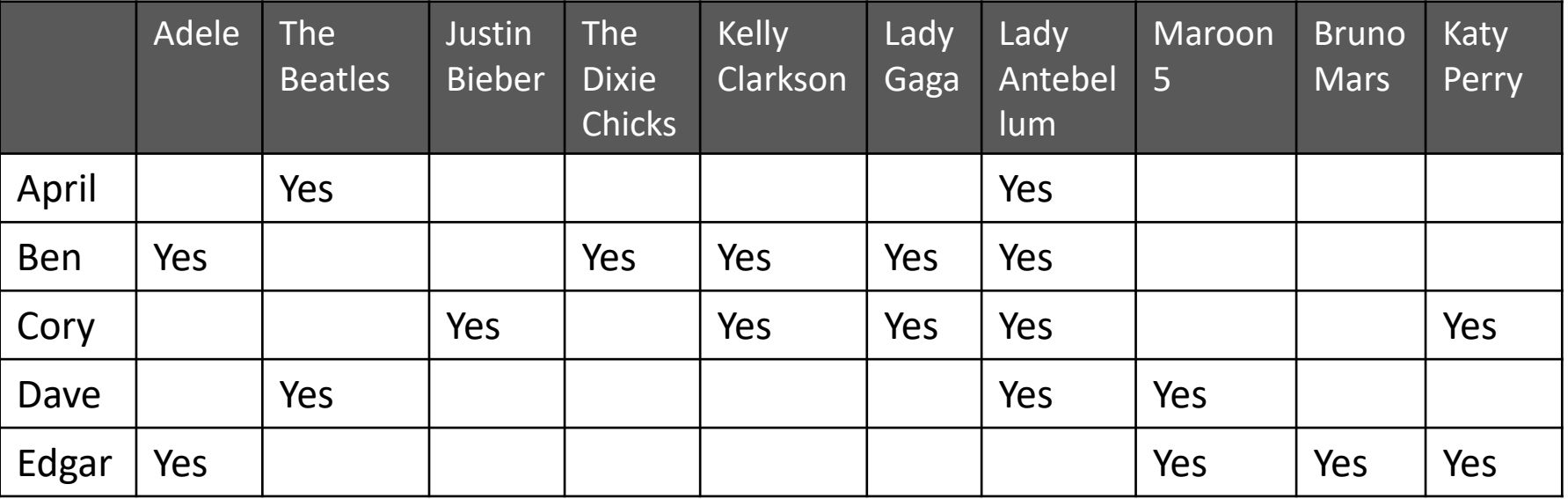

You **Yes Yes Yes Yes**

You vs April: 0/6 You vs Ben: 1/8 You vs. Cory: 3/6 You vs. Dave:  $1/6$ You vs. Edgar: 2/6

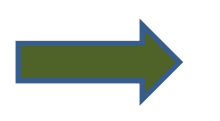

**Your peer group:** Cory: similarity 0.50 Dave: similarity 0.17 Edgar: similarity 0.33

#### III. Combine ratings for new items (weighted voting)

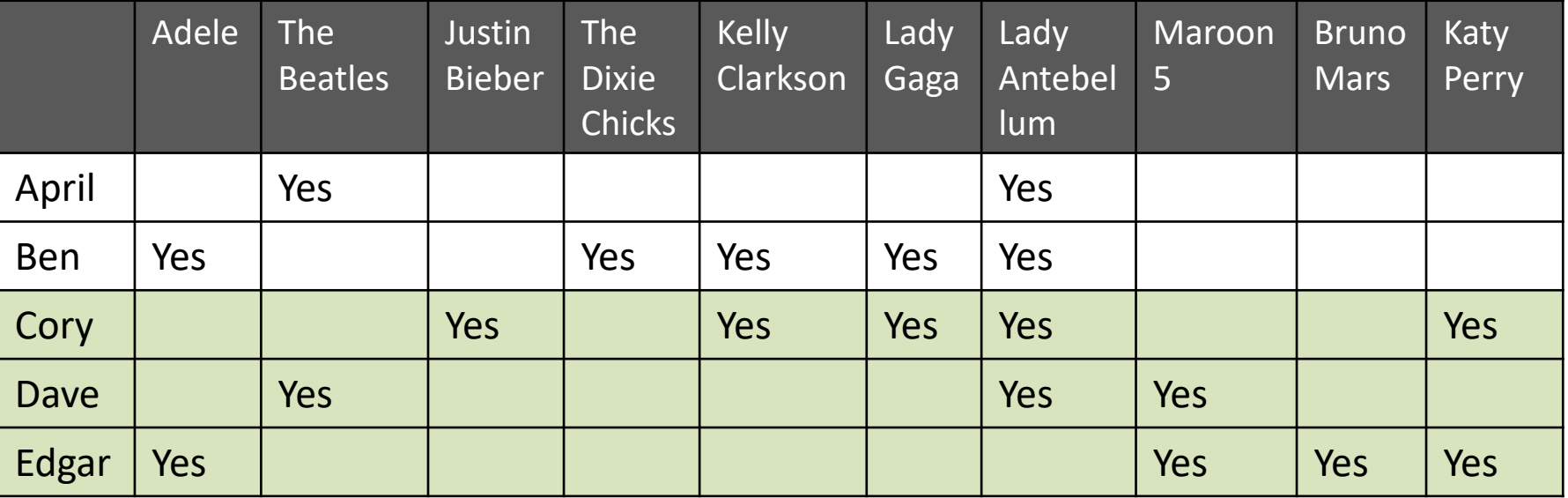

You **Yes Yes Yes Yes**

**Your peer group:**

Cory: similarity 0.50 Dave: similarity 0.17 Edgar: similarity 0.33

#### **Predicted likes for new items:**

Adele: 1 like \*0.33 = 0.33 The Beatles: 1 like \* 0.17 = 0.17 Kelly Clarkson: 1 like \* 0.50 = 0.50 Lady Antebellum: 1 like  $*0.50 + 1$  like  $* 0.17 = 0.67$ Bruno Mars: 1 like \* 0.33 = 0.33

#### IV. Output top-ranked

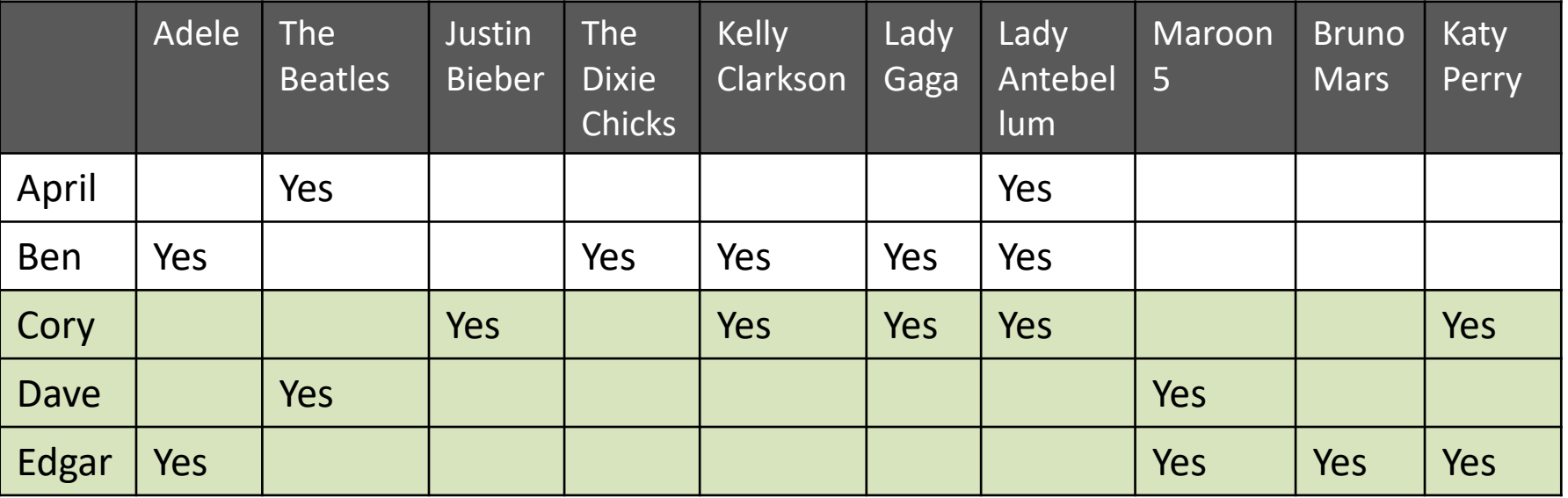

You **Yes Yes Yes Yes**

**Your peer group:** Cory: similarity 0.50 Dave: similarity 0.17 Edgar: similarity 0.33

#### **Top ranked:**

Lady Antebellum: 0.67 Kelly Clarkson: 0.50

These are your recommendations !

# Project idea. Course recommender

- Provided:
	- Training set
	- Fully-labeled test set
- Task:
	- Develop recommender system: optimal K, optimal distance, optimal combination function
- Evaluation:
	- Recommend 3 courses for each user in a test set
	- Compare with actual rankings in a fully-labeled test set. The prediction is considered incorrect if it differs from the actual rank by more than 0.5

## To improve recommender

- Choice of distance/similarity
- Weighted voting
- Optimal number of neighbors *k*
- Domain knowledge …

### *K*-NN performance. Time and space

- Space: O(*N*).
- Running time: O(*M x N*).
- M number of attributes
- N total instances in the training set

## *K*-NN performance improvements (heuristics)

- 1. IB2: save memory, speed up classification
- 2. IB3: deal with noise

# IB2 main idea

- Work incrementally
- Only incorporate misclassified instances

### Example: IB2

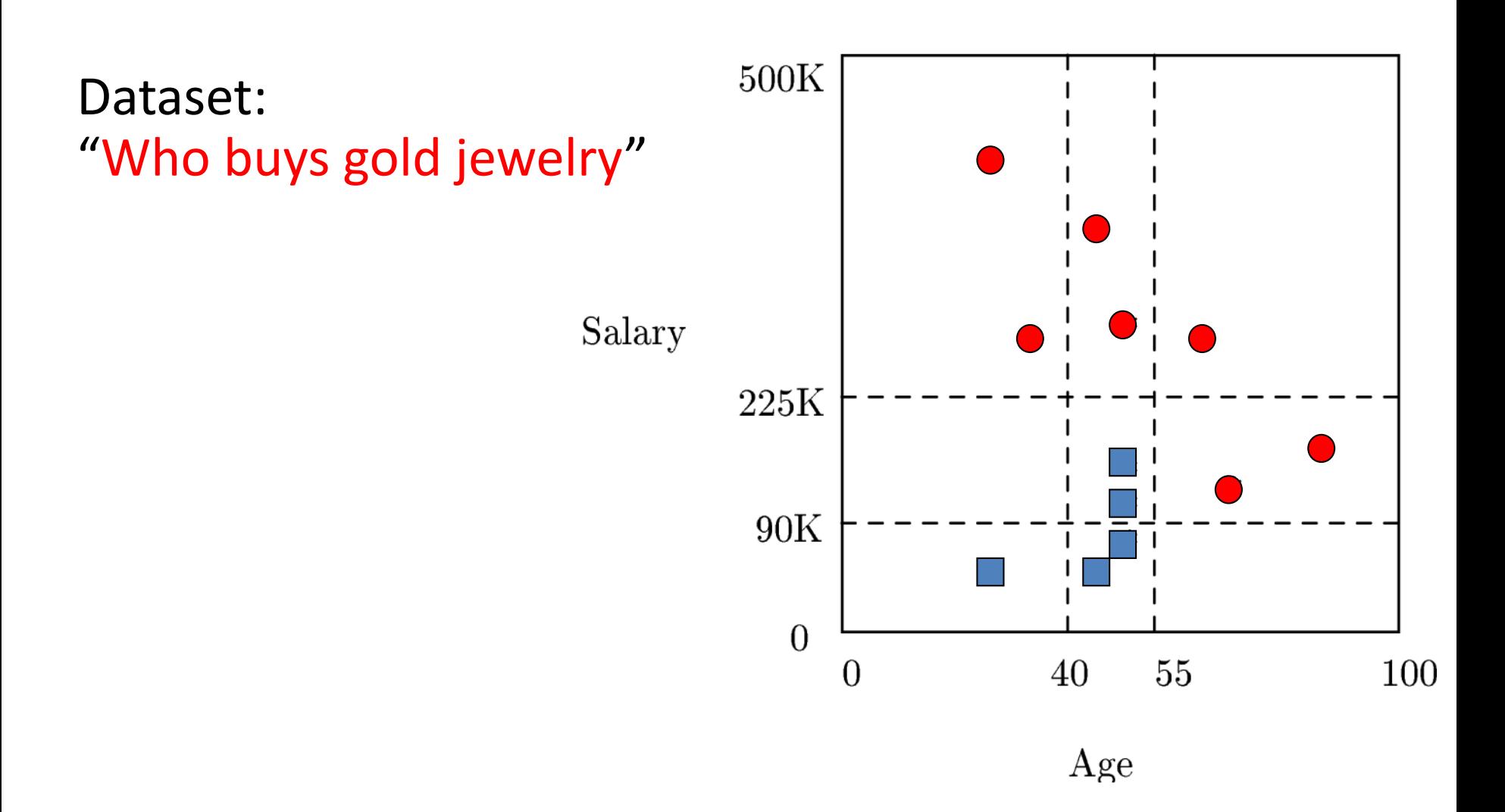

Data:  $500K$  $-$  (25,60,no)  $\ast$ – (85,140,yes)  $-$  (45,60,no)  $\ast$ – (30,260,yes)  $\ast$ Salary  $\ast$  $-$  (50,75,no)  $-$  (50,120,no)  $225K$ – (70,110,yes)  $\ast$  $-$  (25,400, yes)  $90K$  $\ast$  $-$  (50,100,no)  $\ast$ – (45,350,yes)  $\overline{0}$ 40 55 100  $\overline{0}$ – (50,275,yes) – (60,260,yes) Age

> IB2 output: We memorize only these 5 points.

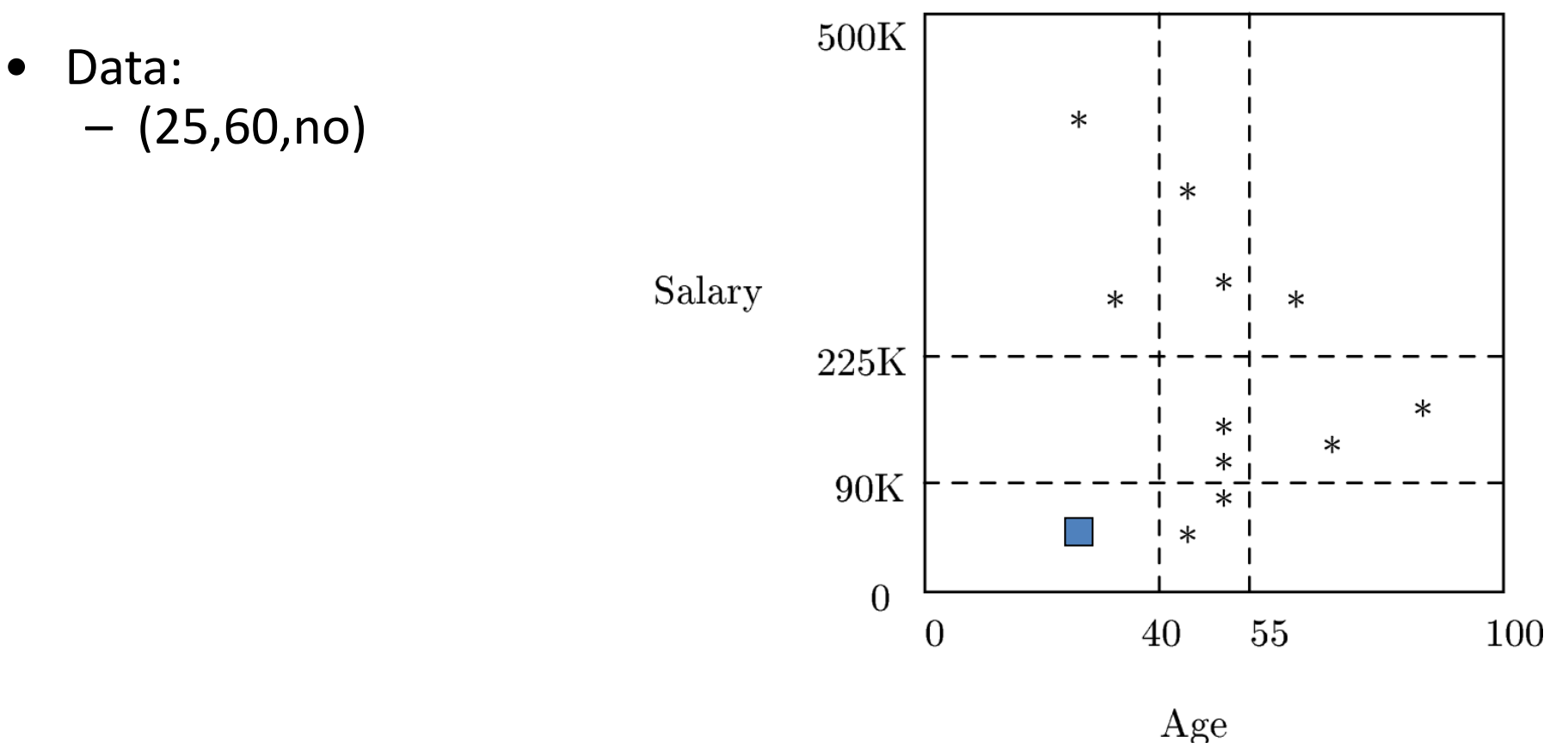

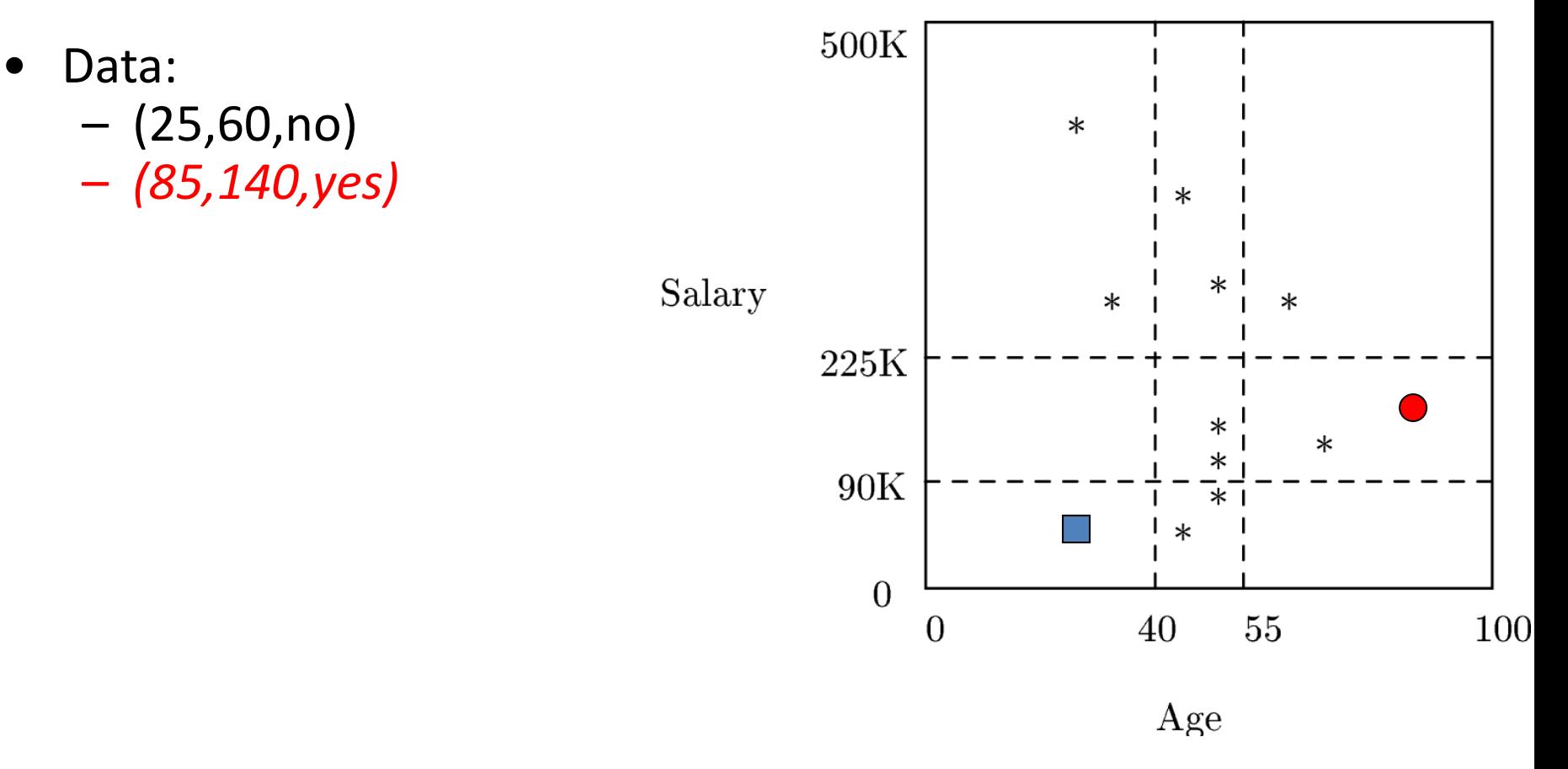

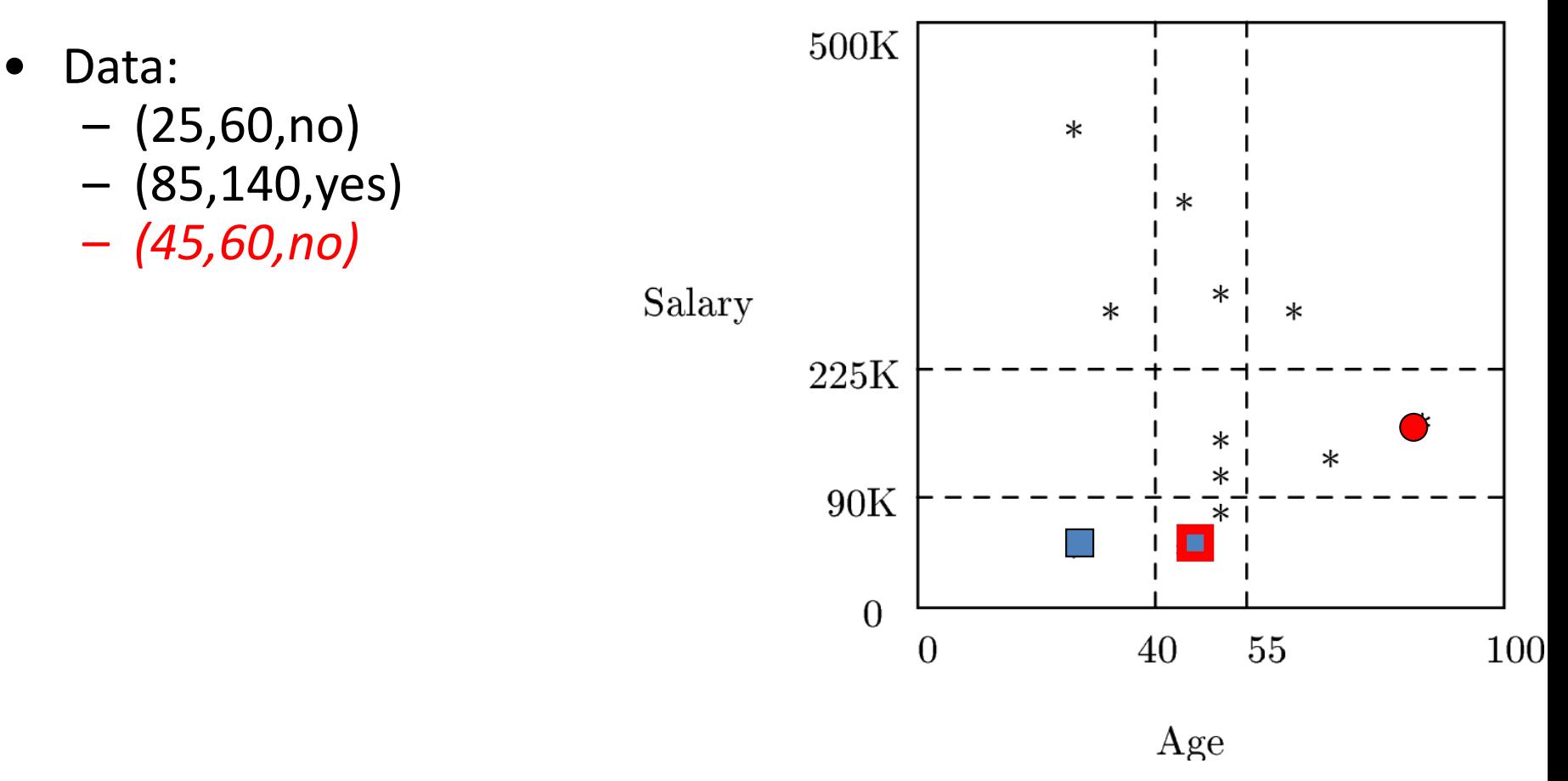

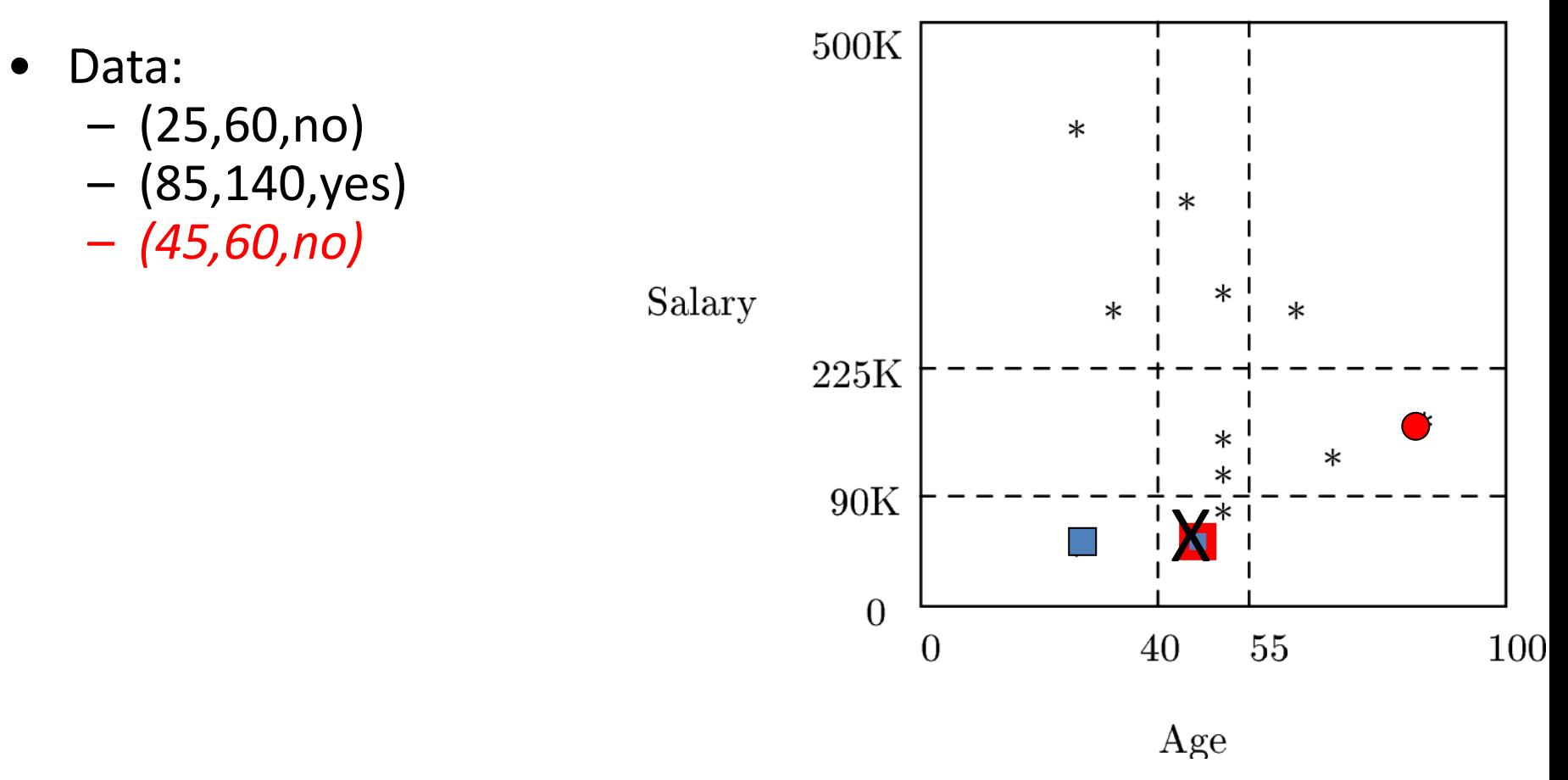

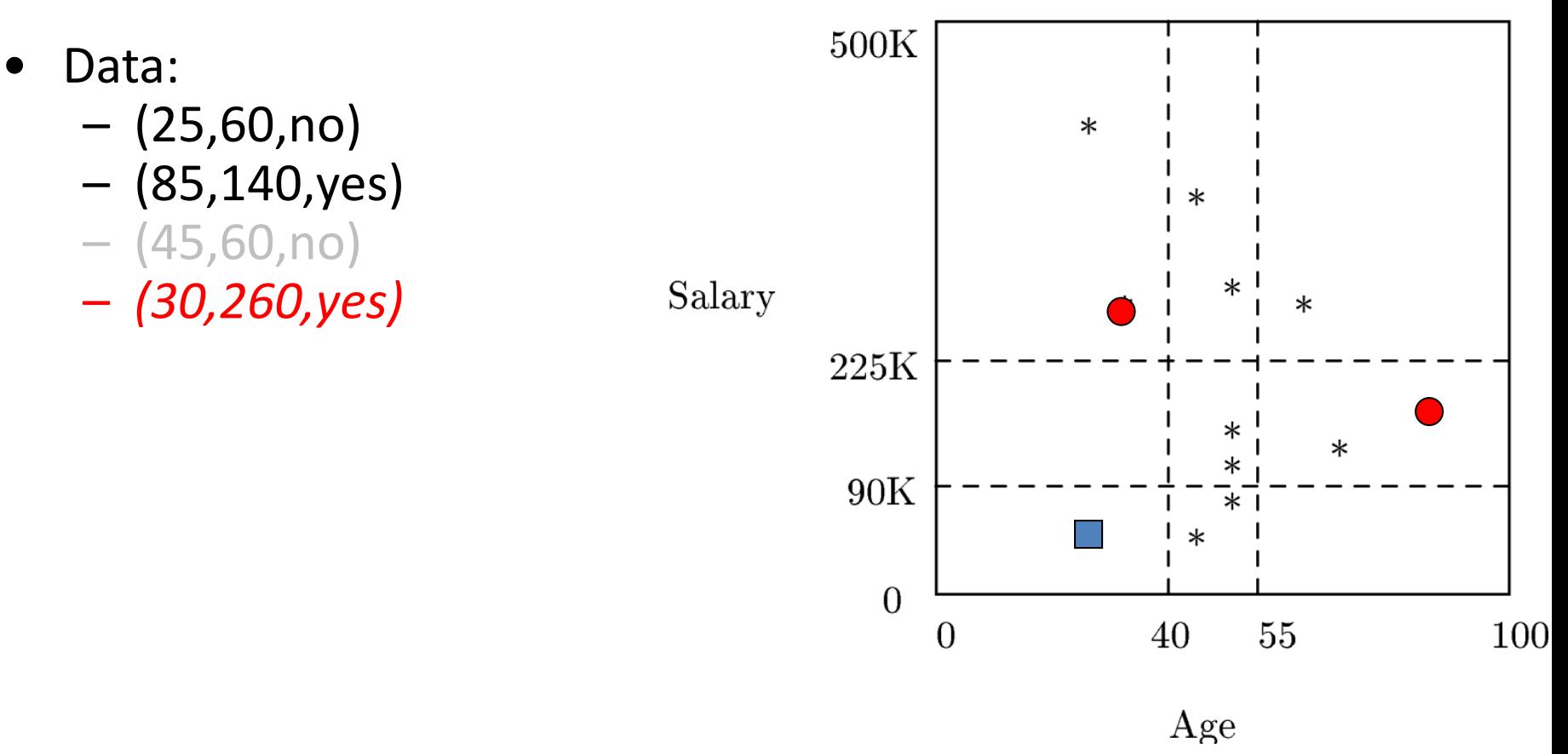

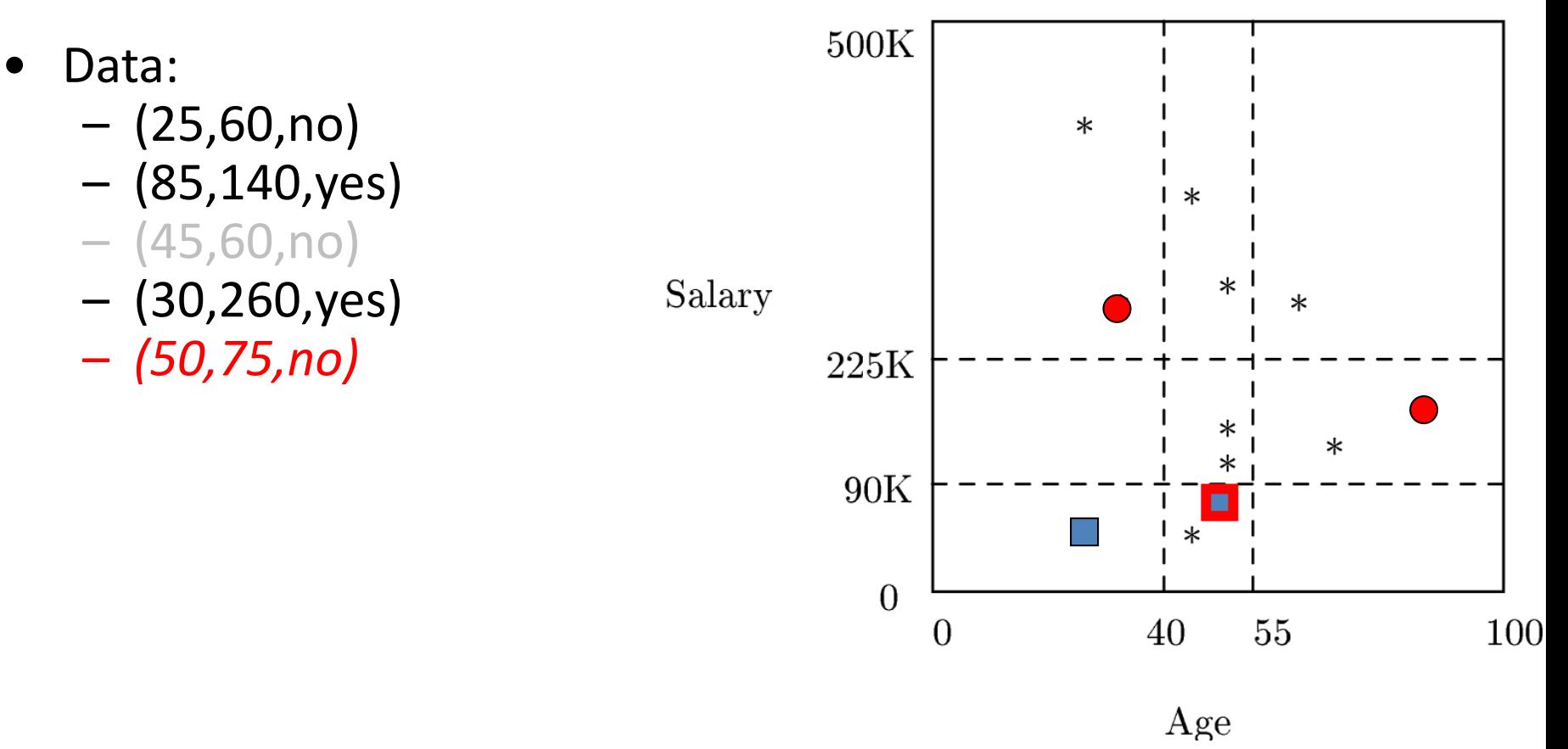
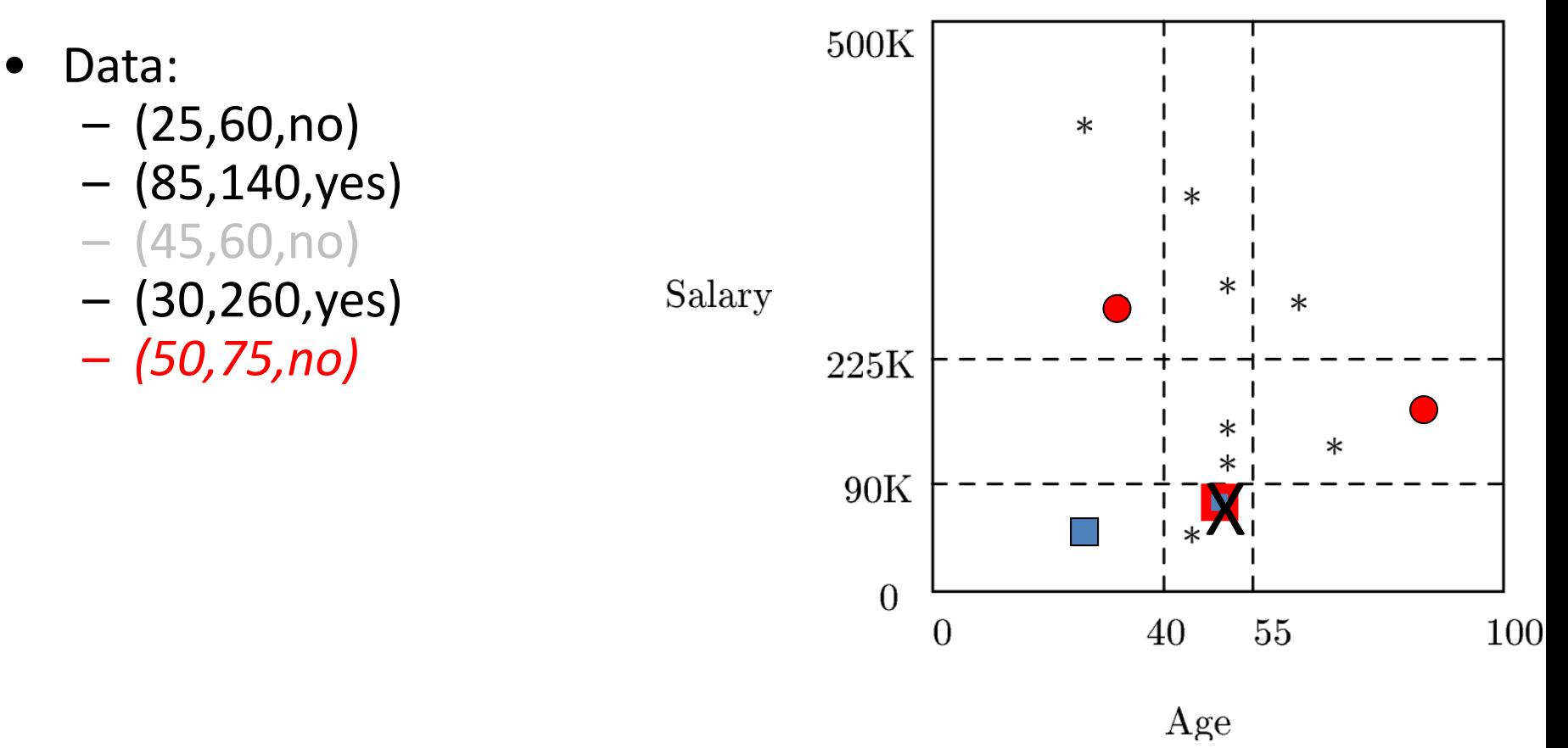

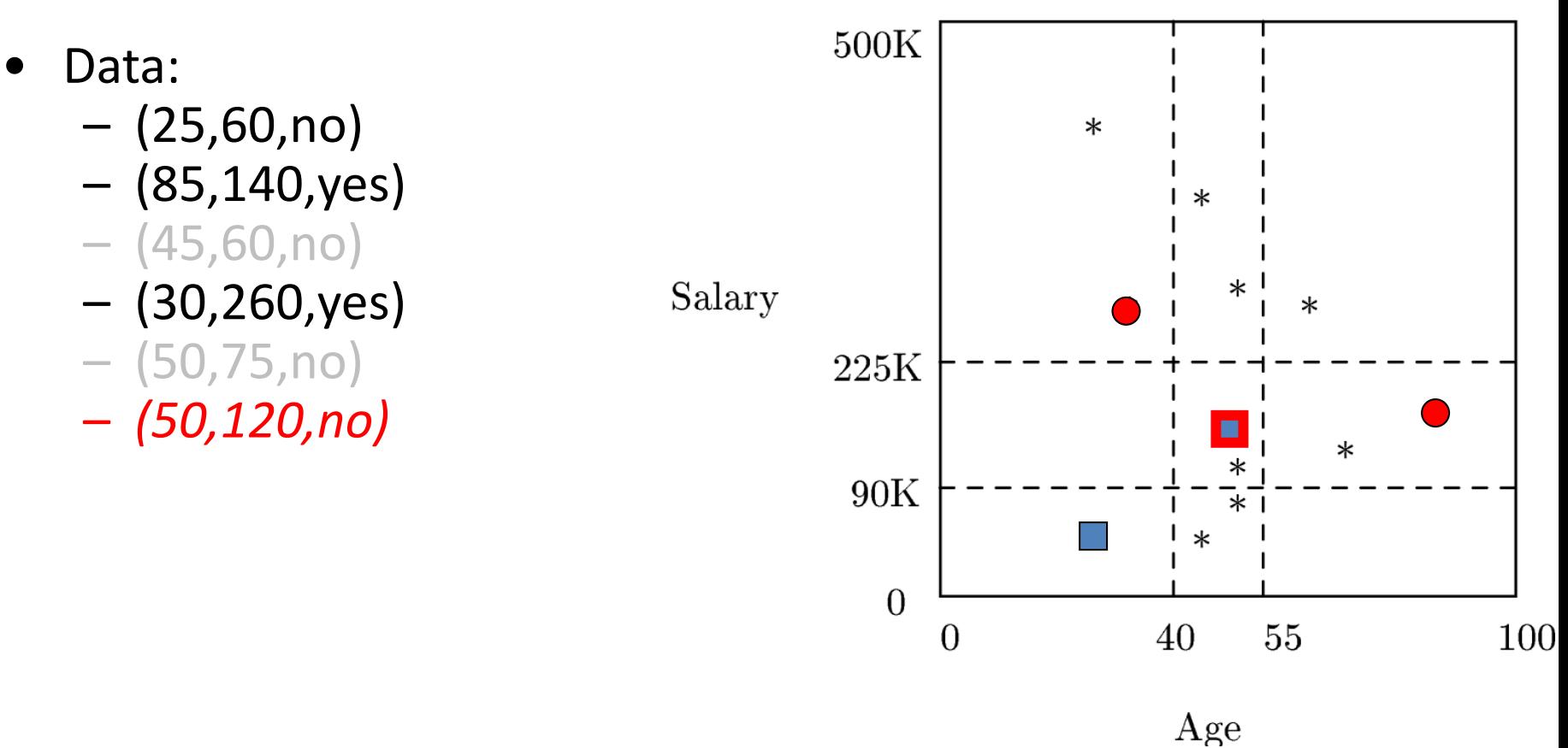

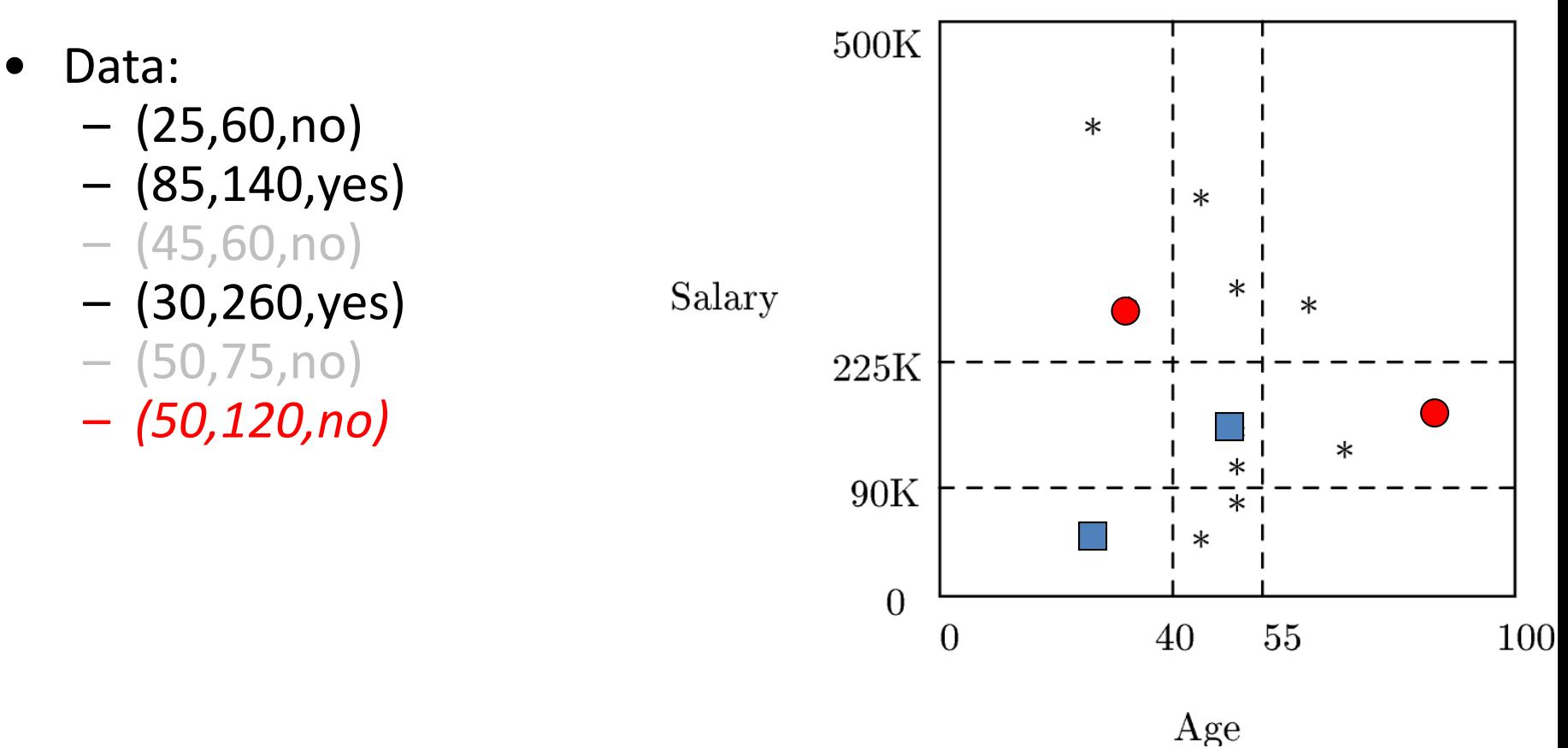

- Continuing in a similar way, we finally get a smaller set to memorize.
	- The colored points are the ones that get memorized.

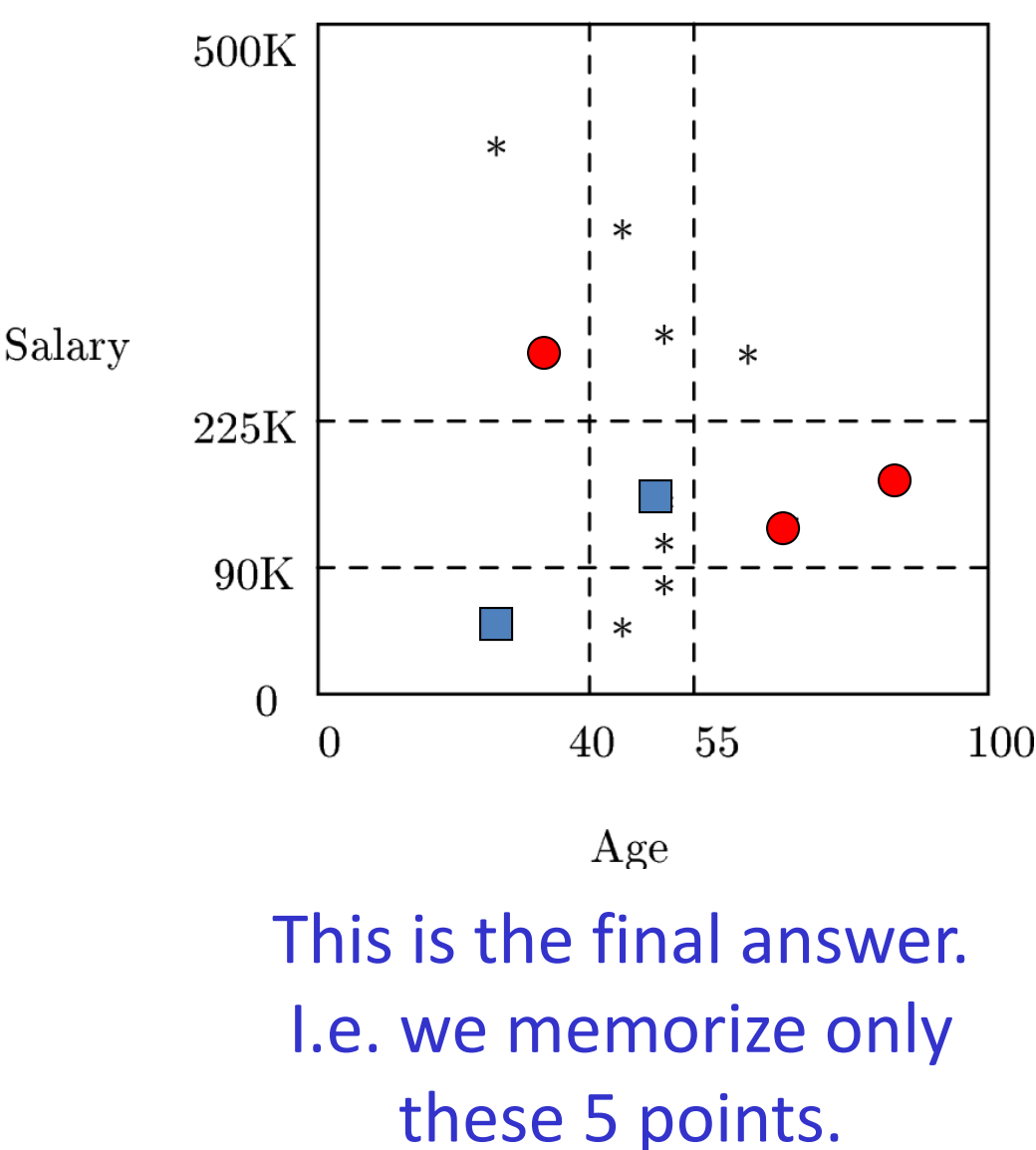

# IB2 summary

- Work incrementally
- Only incorporate misclassified instances

• Problem: noisy data might get incorporated

# IB3 main idea

- Discard instances that don't perform well
- Keep a record of the number of correct and incorrect classification decisions that each exemplar makes.
- Two predetermined thresholds are set on success ratio. An instance is kept if:
	- $-$  If the number of incorrect classifications is  $\leq$  the negative threshold ε
	- $-$  If the number of correct classifications  $\geq$  the positive threshold  $\gamma$ .

- Suppose the lower threshold  $\varepsilon$ =0, and the upper threshold  $y=1$ .
- Shuffle the original dataset:
	- $-$  (25,60,no)
	- $-$  (85,140, yes)
	- $-$  (45,60,no)
	- (30,260,yes)
	- $-$  (50,75,no)
	- $-$  (50,120,no)
	- (70,110,yes)
	- $-$  (25,400, yes)
	- $-$  (50,100,no)
	- (45,350,yes)
	- (50,275,yes)
	- (60,260,yes)

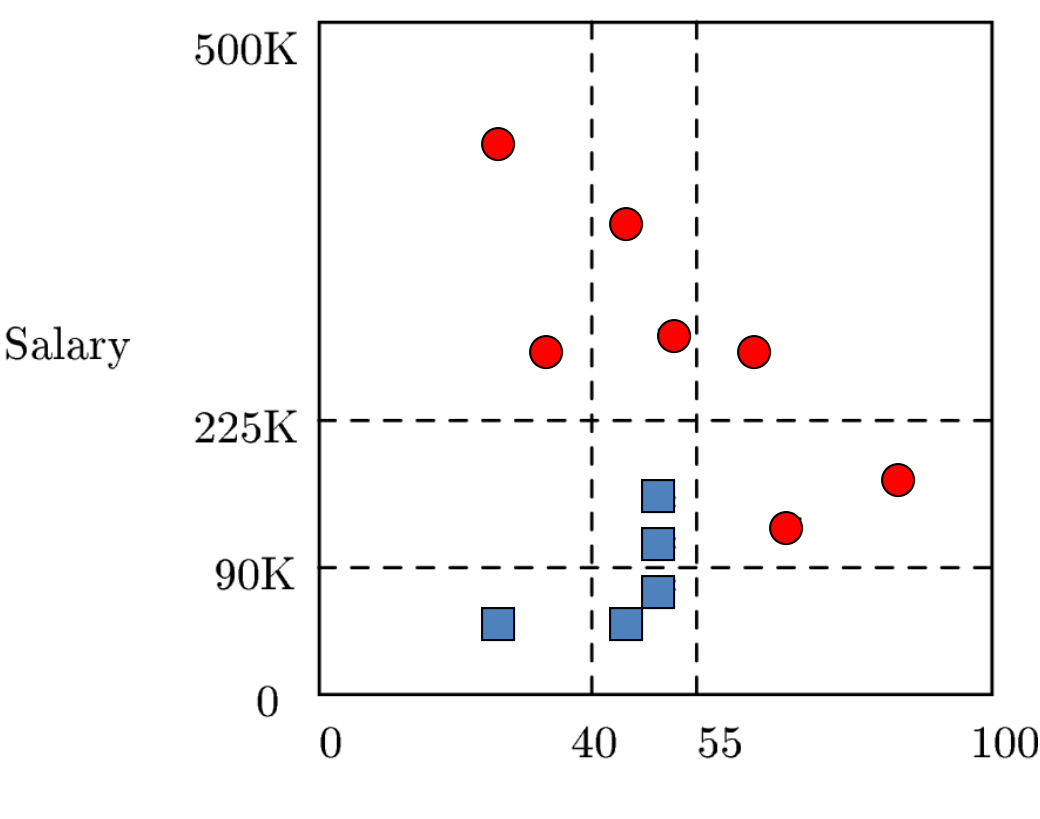

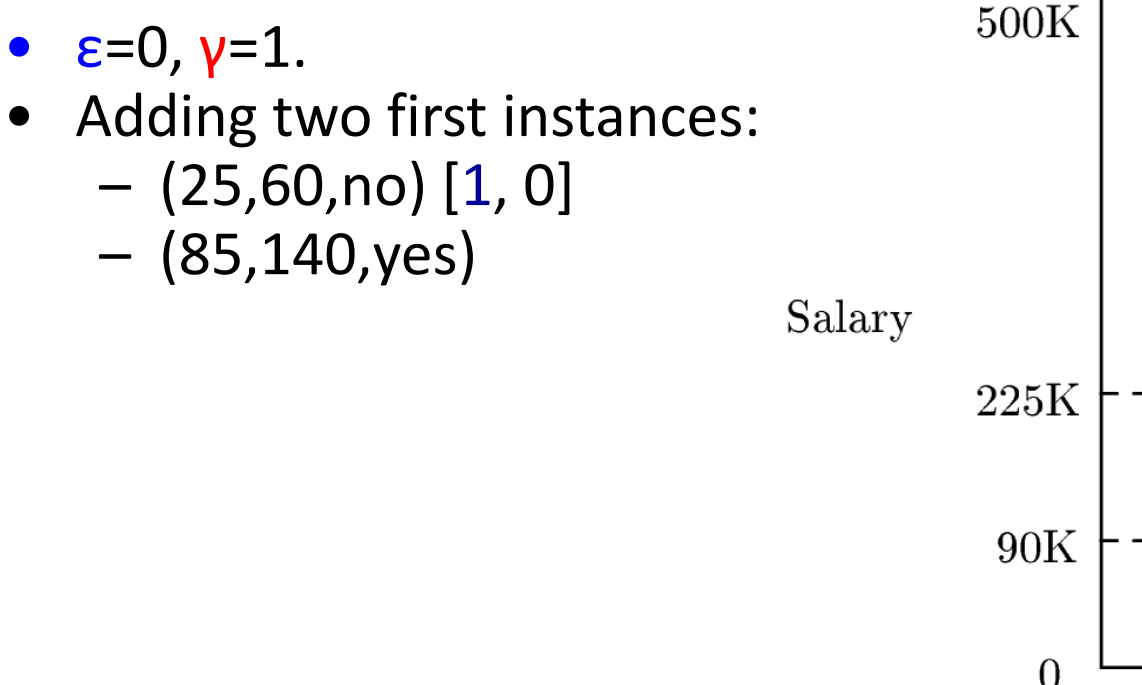

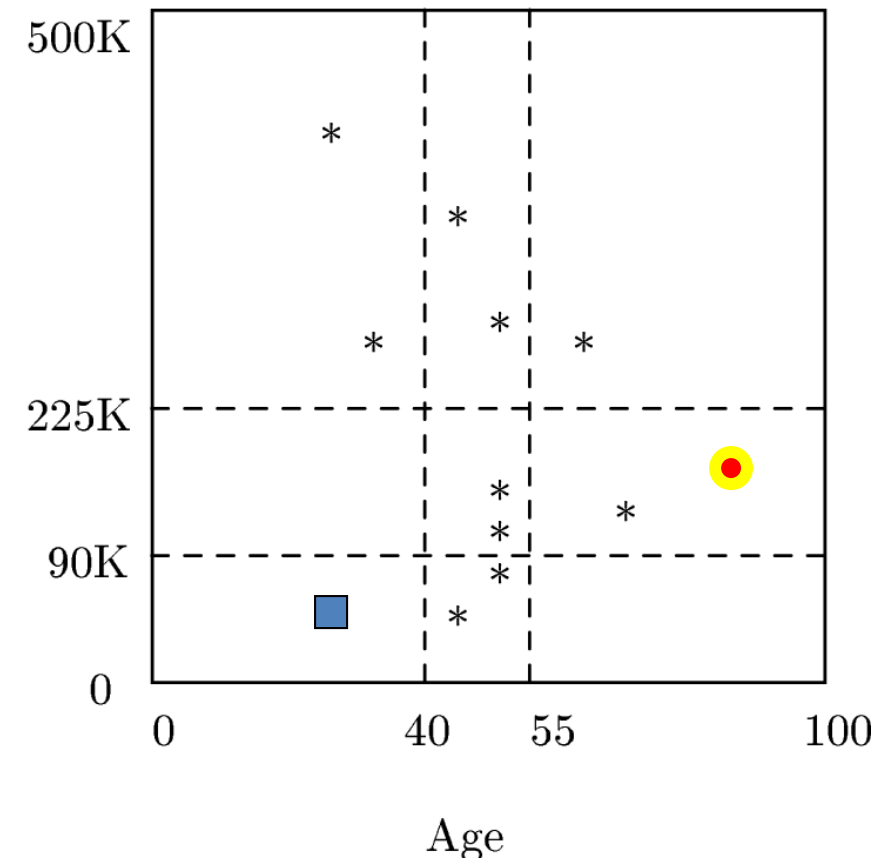

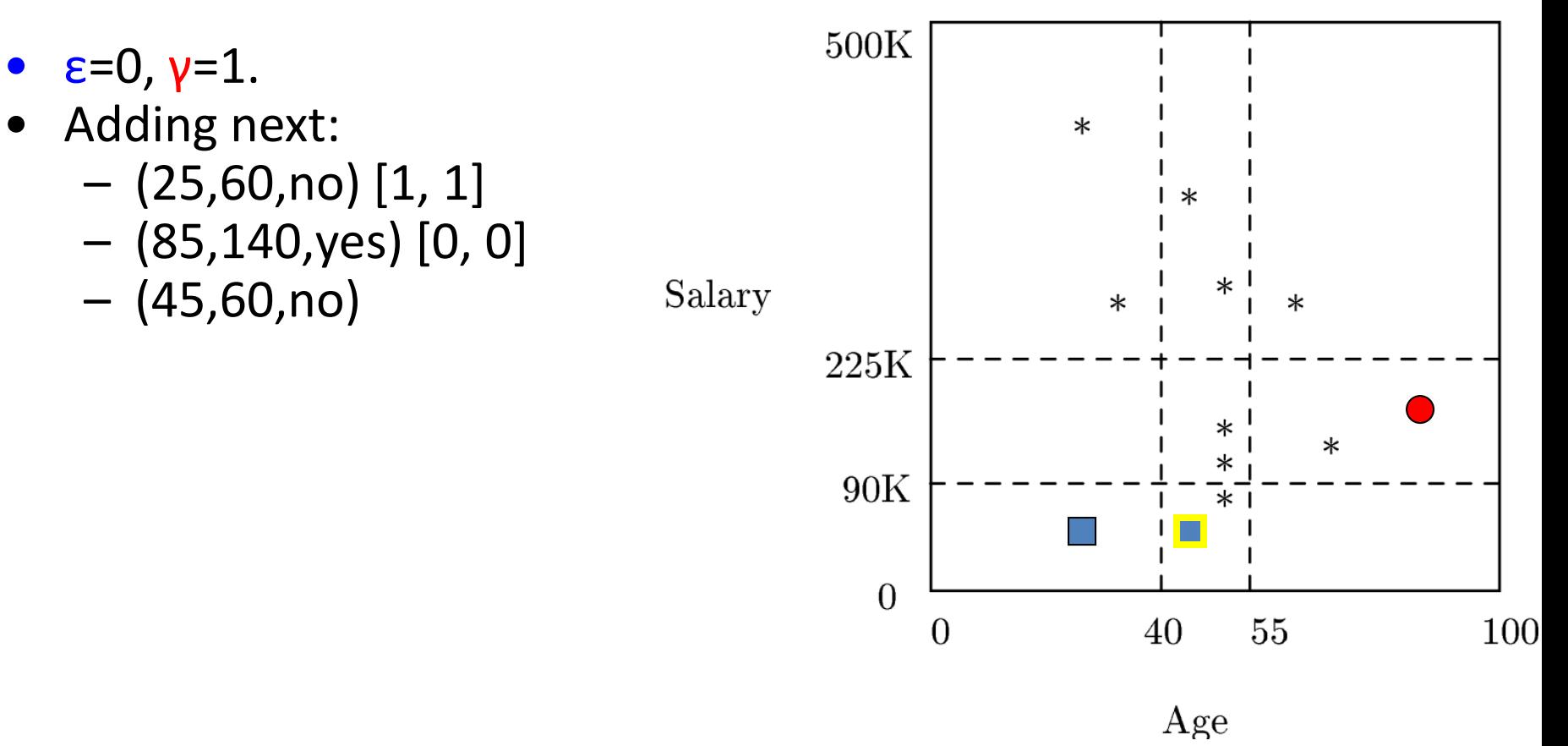

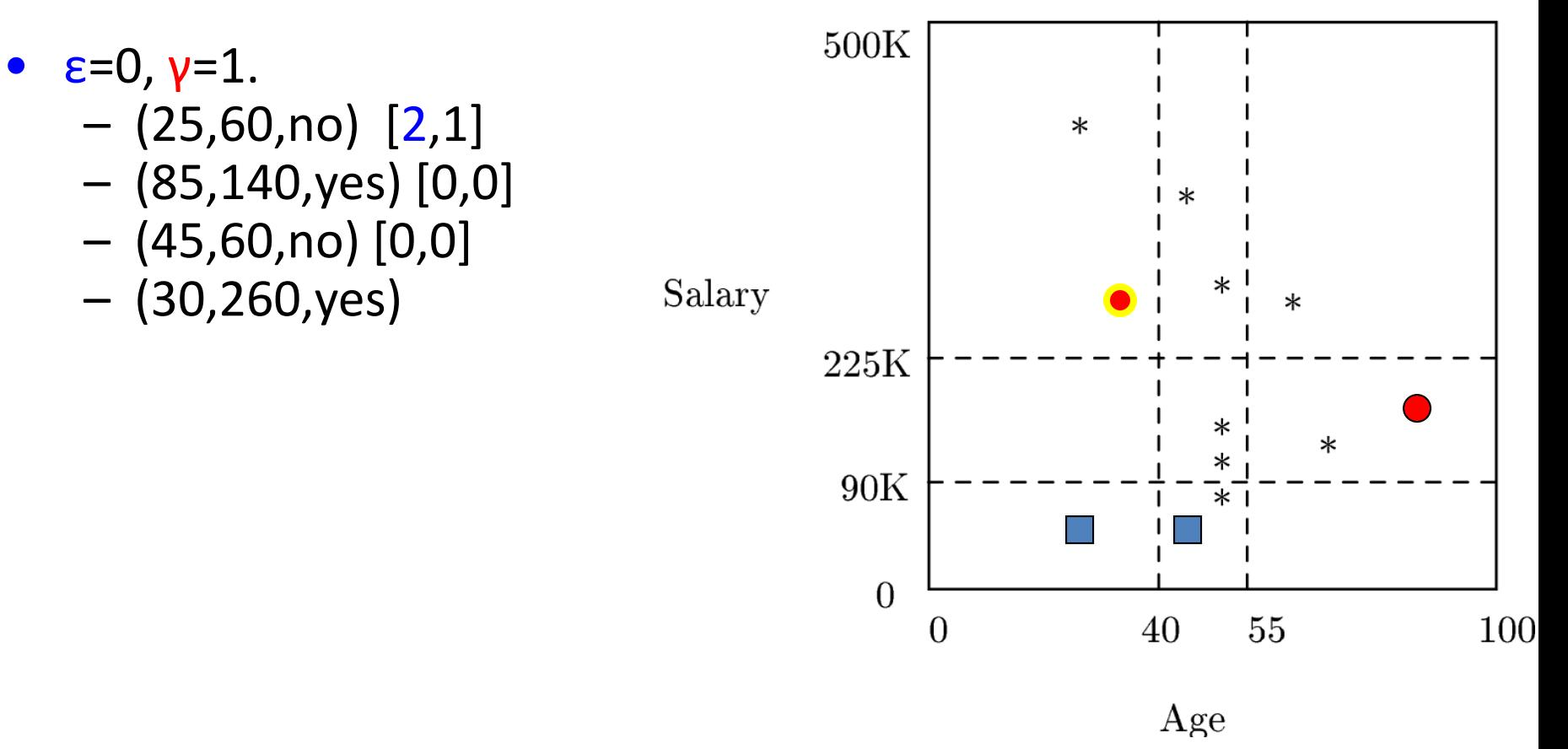

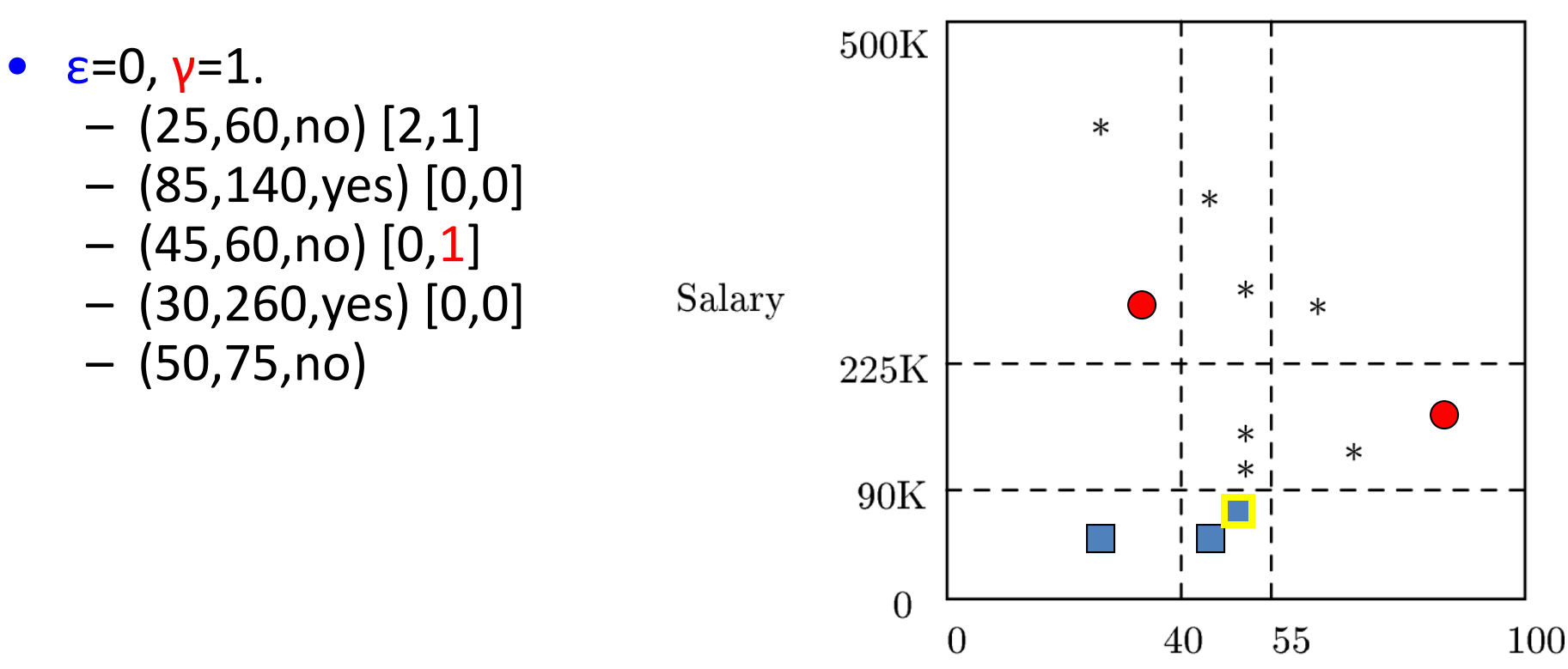

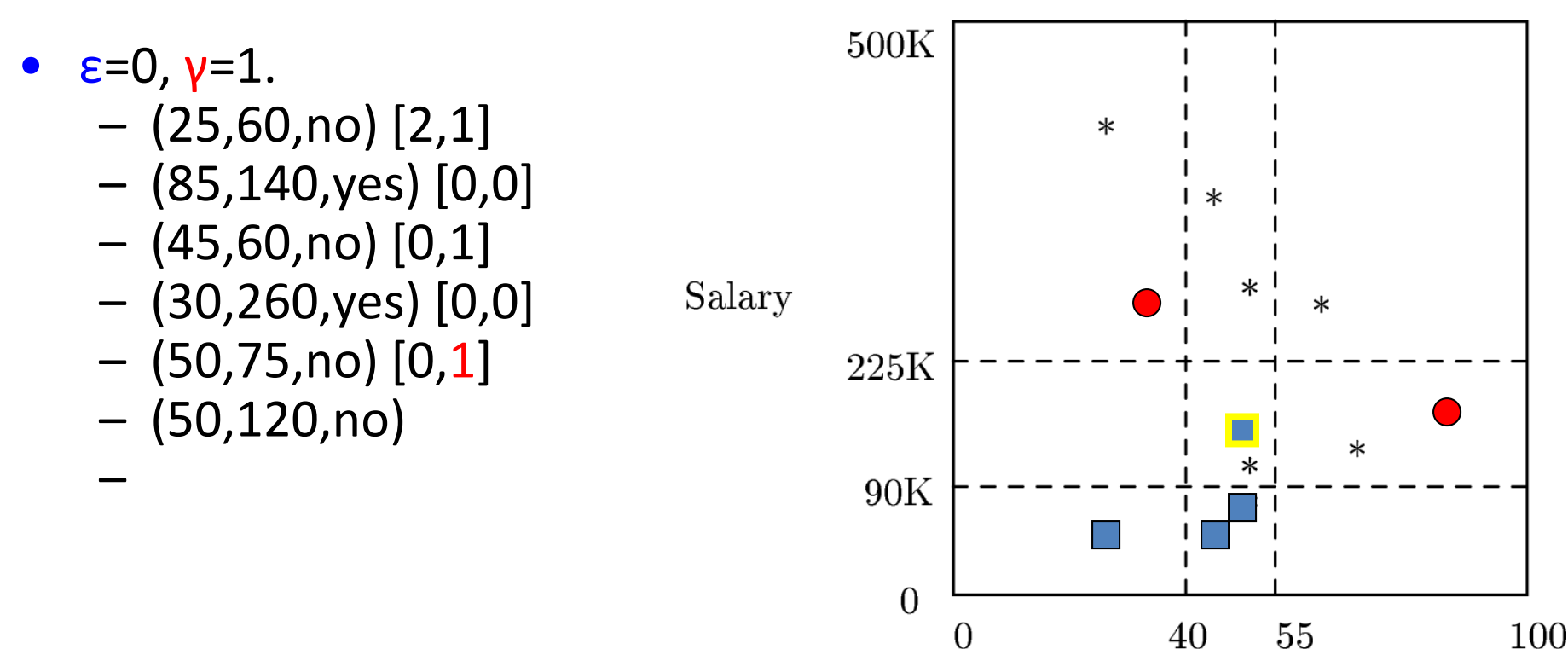

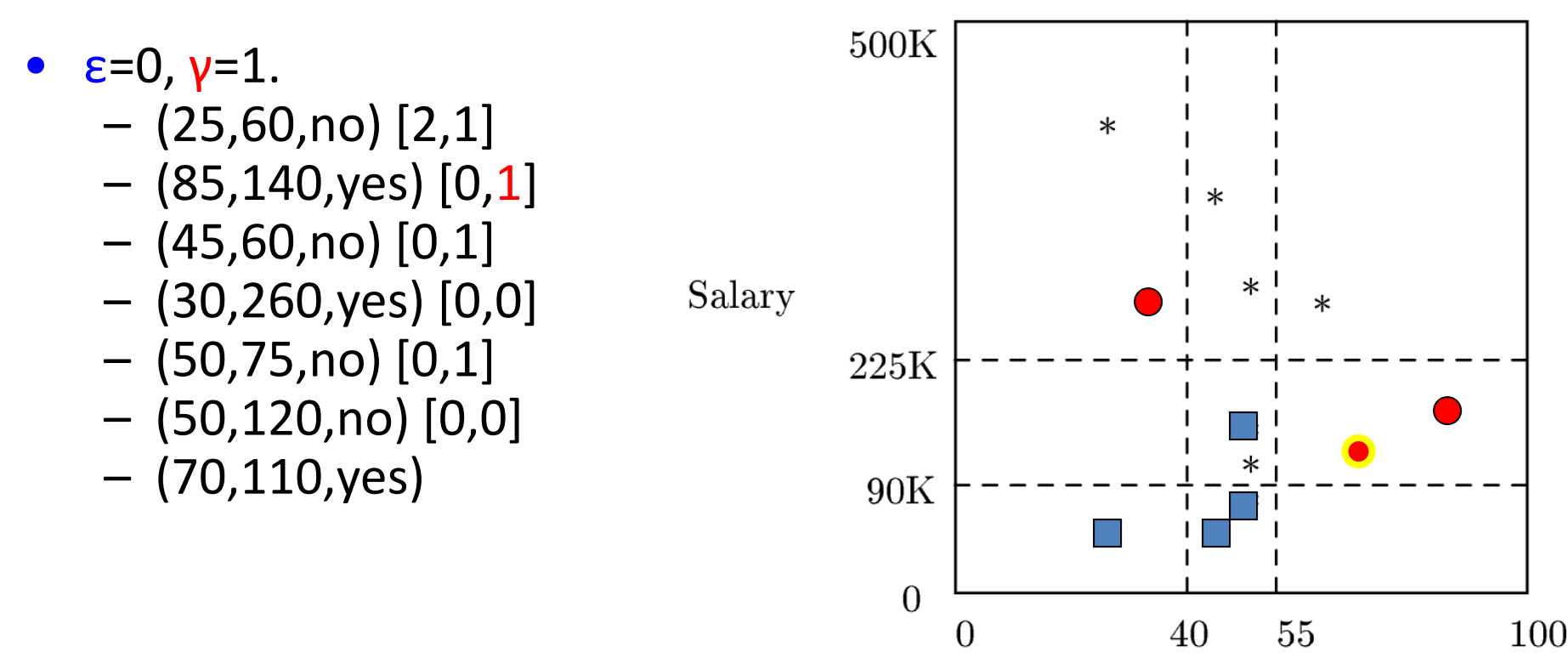

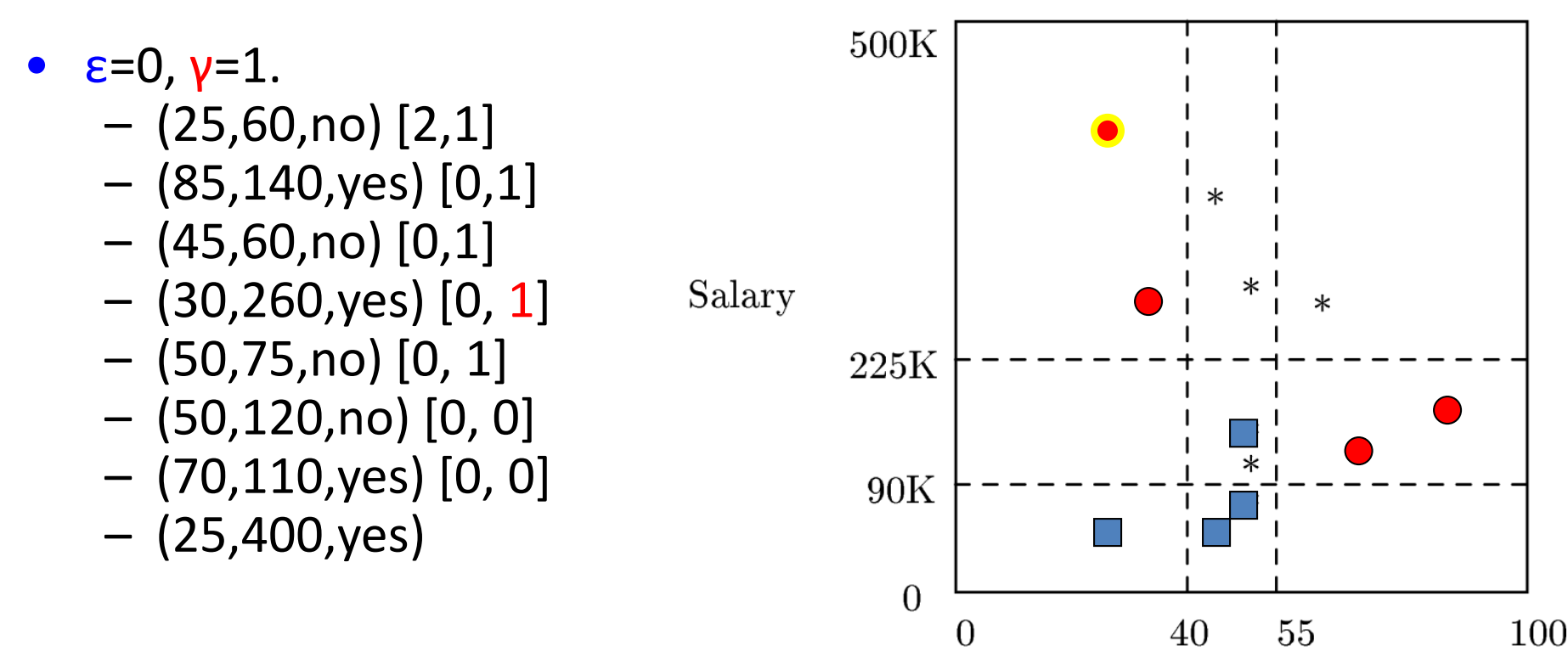

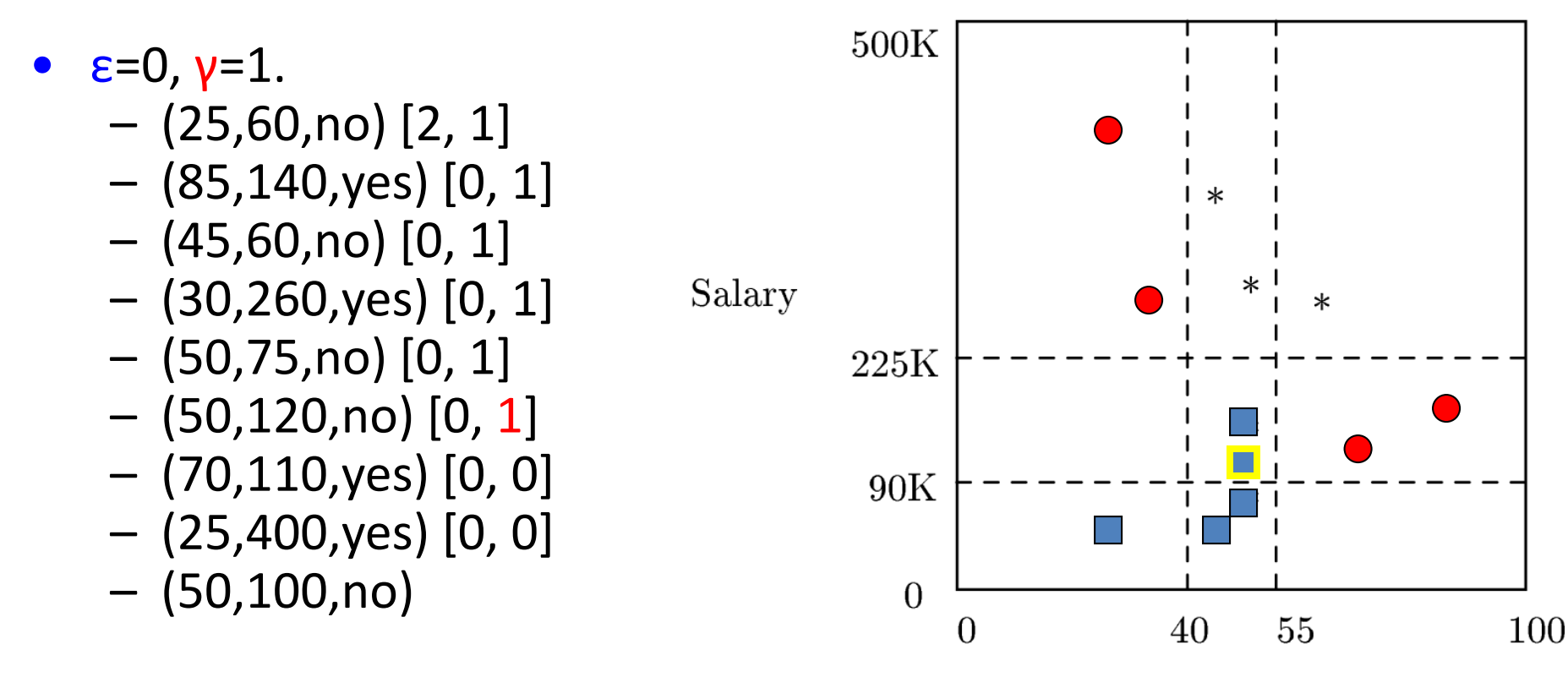

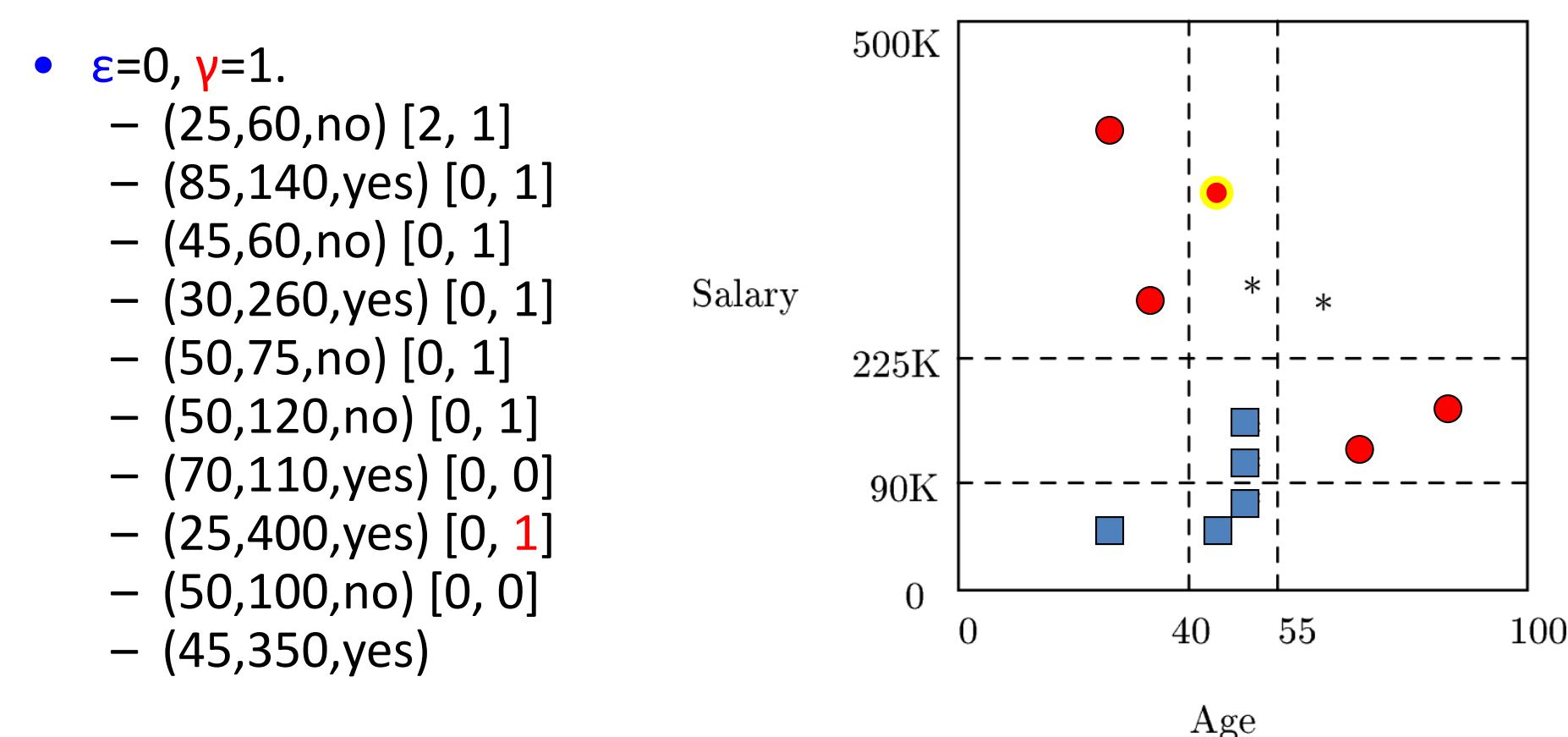

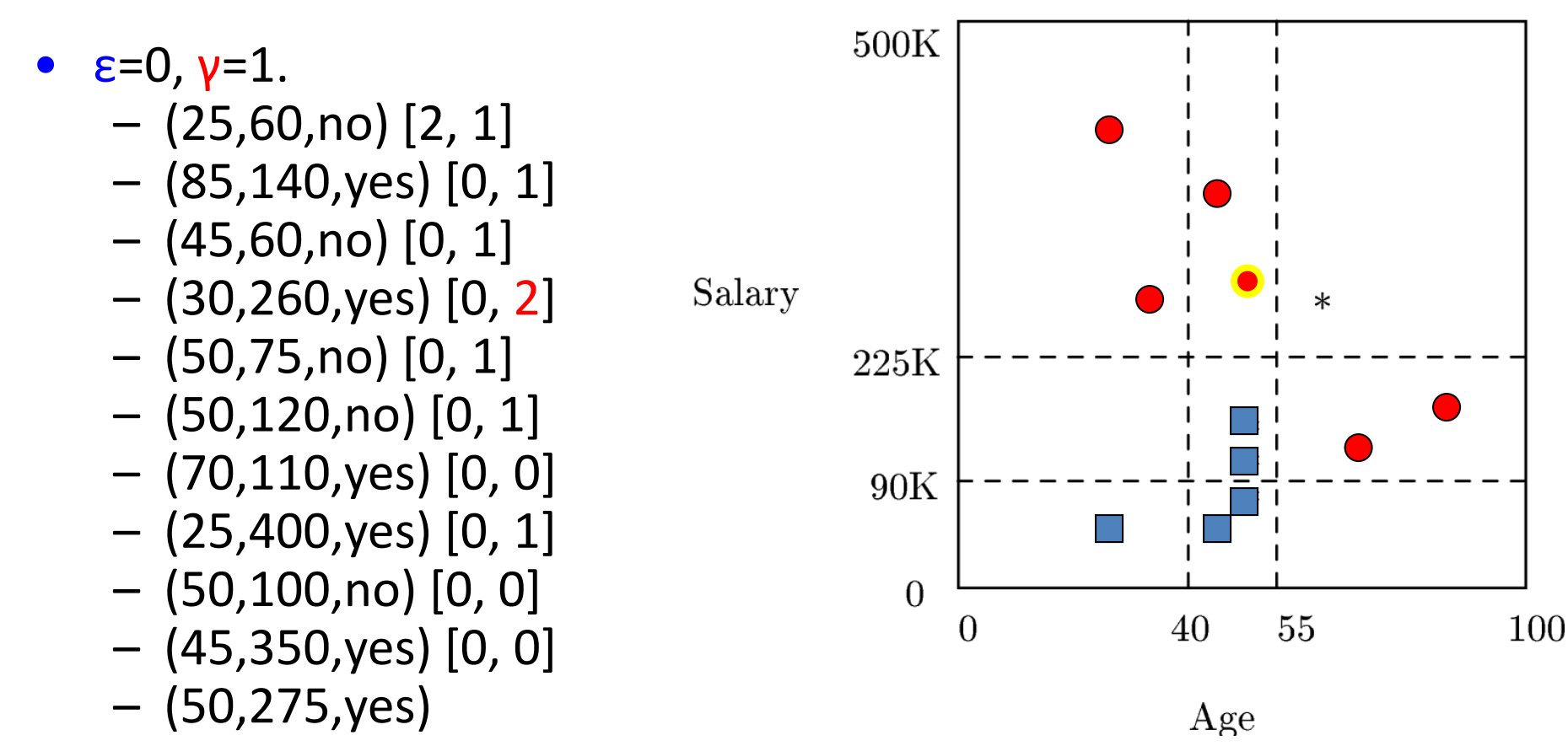

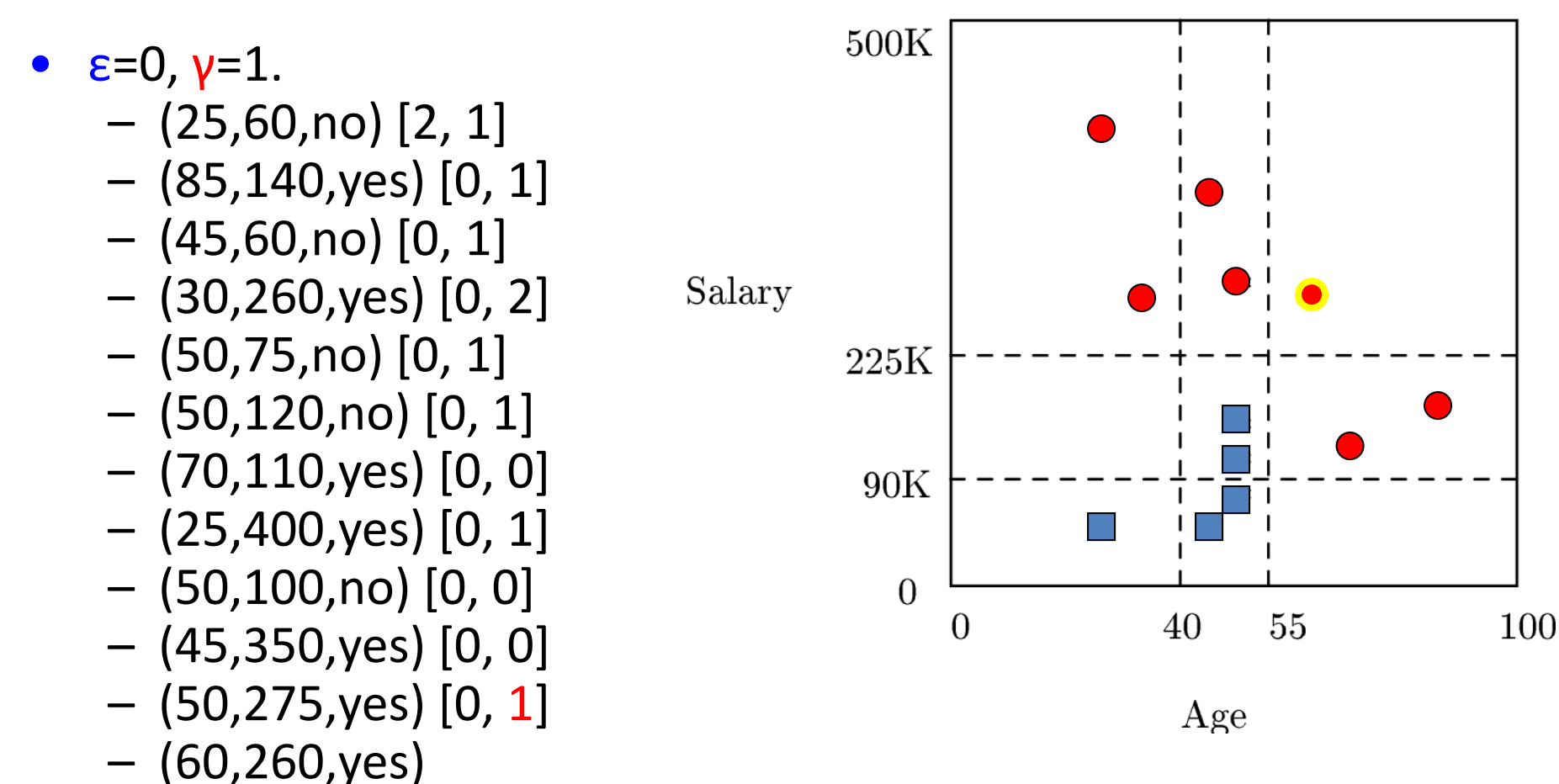

What do we discard?

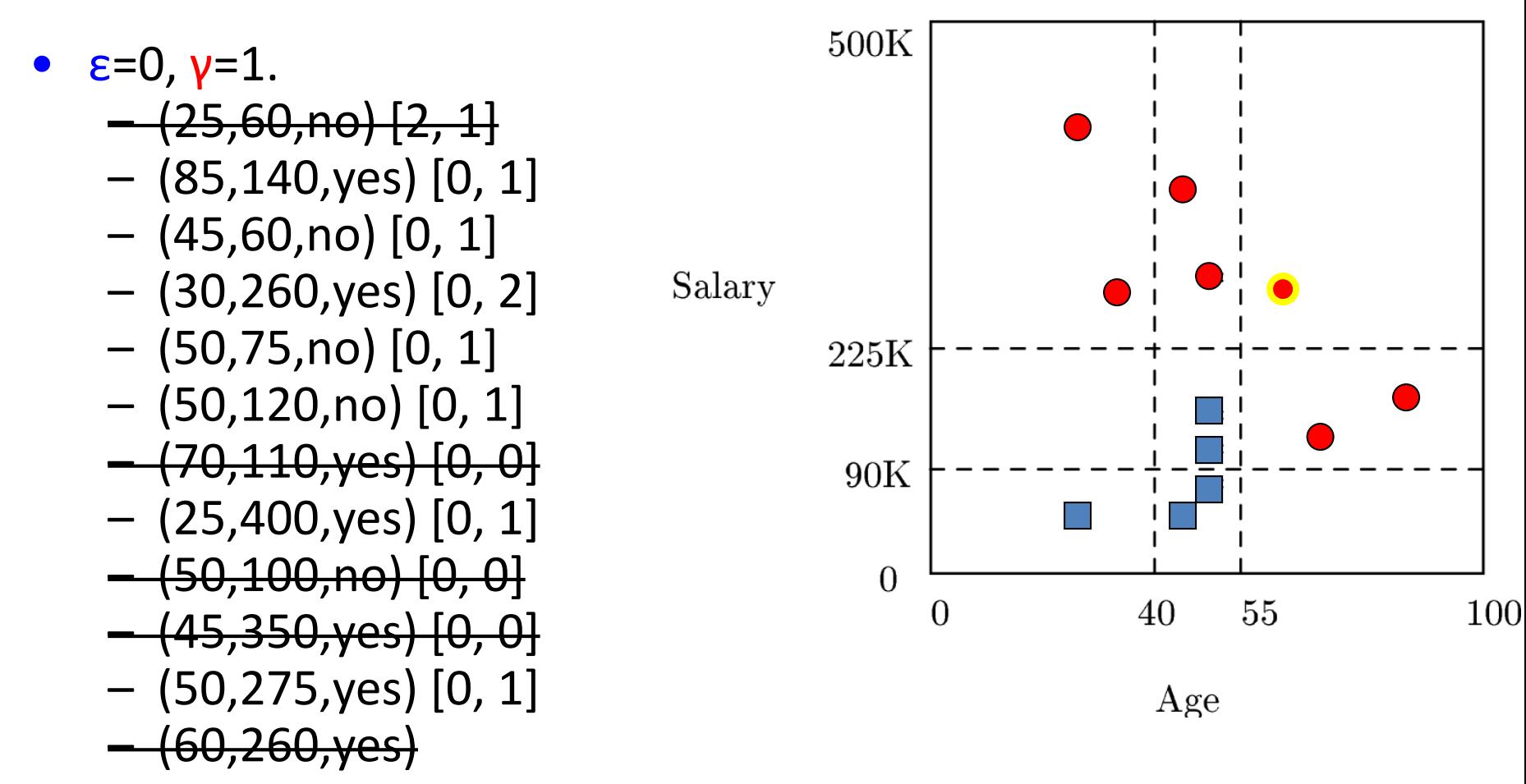

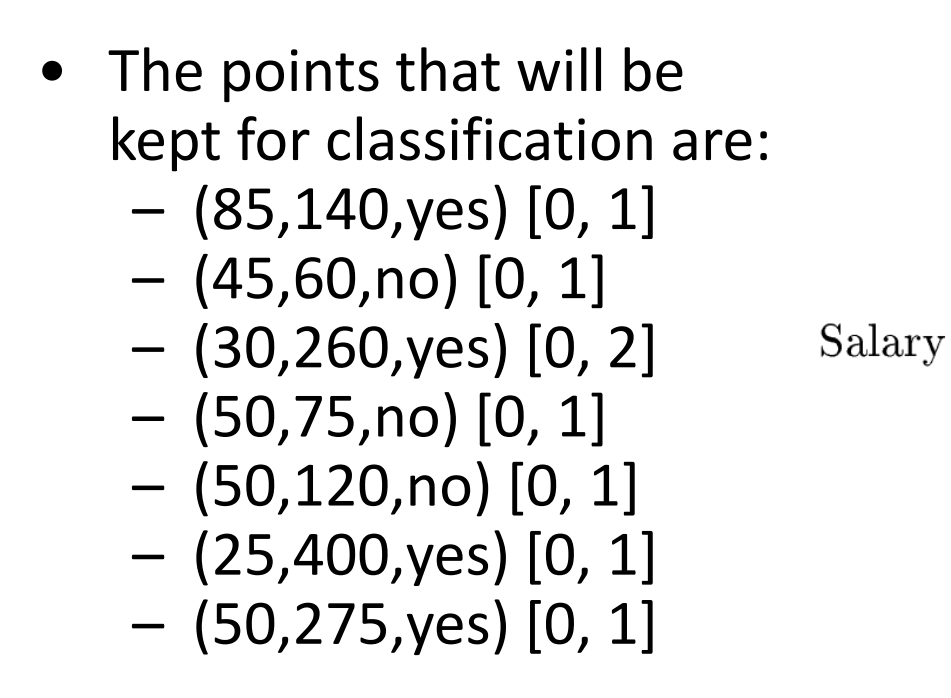

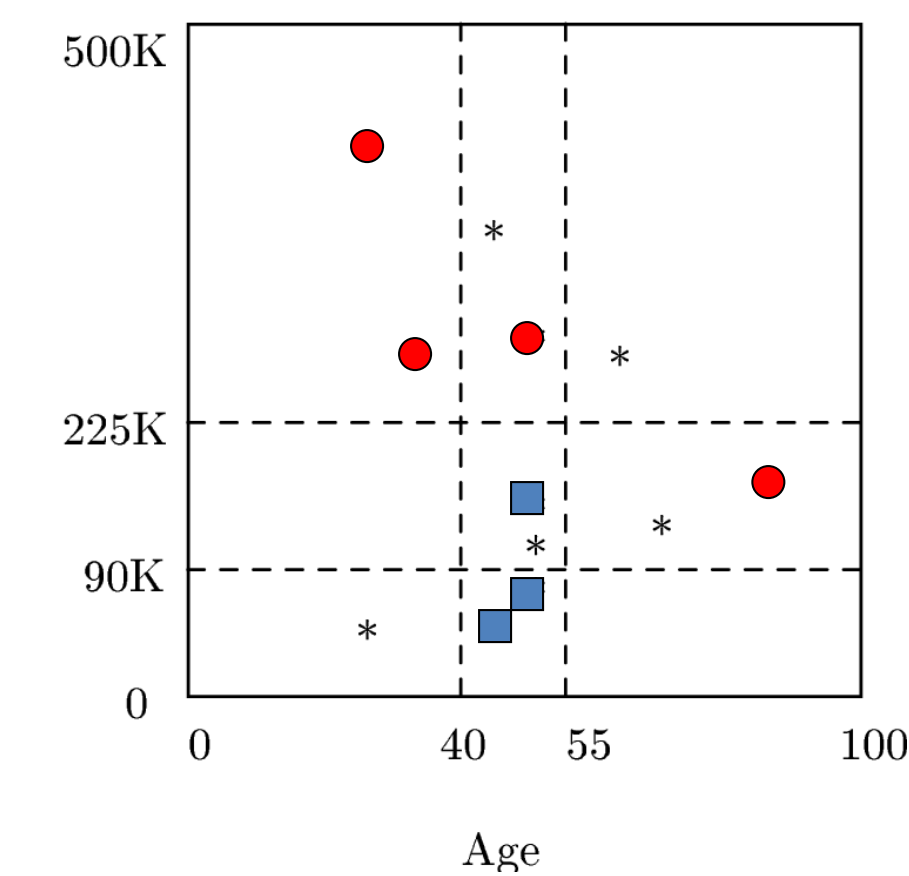

# IB3 summary

- Discard instances that don't perform well
- Keep a record of the number of correct and incorrect classification decisions that each exemplar makes.
- After all instances have been added keep only the ones with:
	- The number of incorrect classifications is  $\leq \varepsilon$
	- The number of correct classifications  $\geq \gamma$ .